# **Neo4j.rb Documentation**

*Release 5.2.x*

**Chris Grigg, Brian Underwood**

February 04, 2016

### Contents

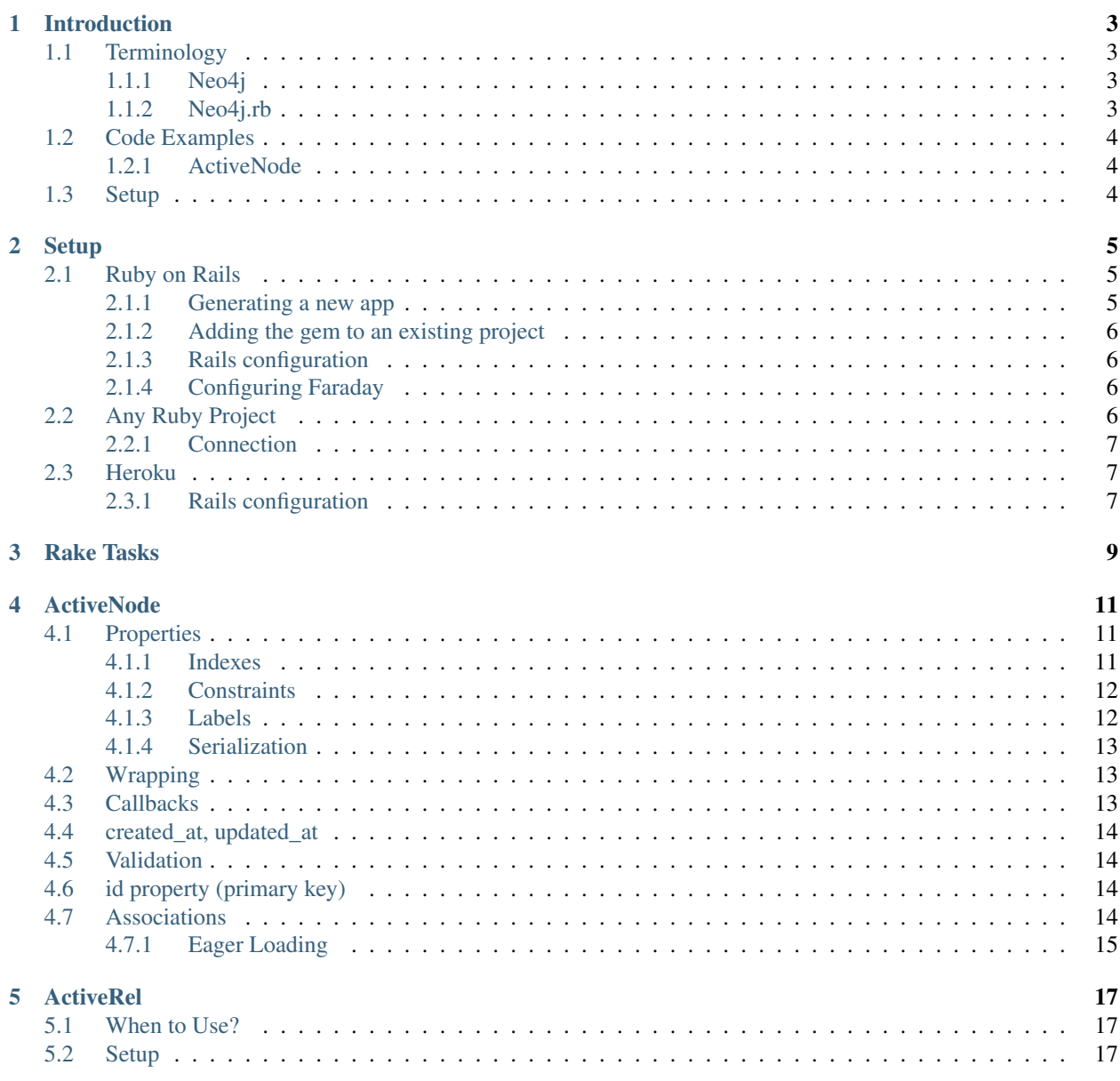

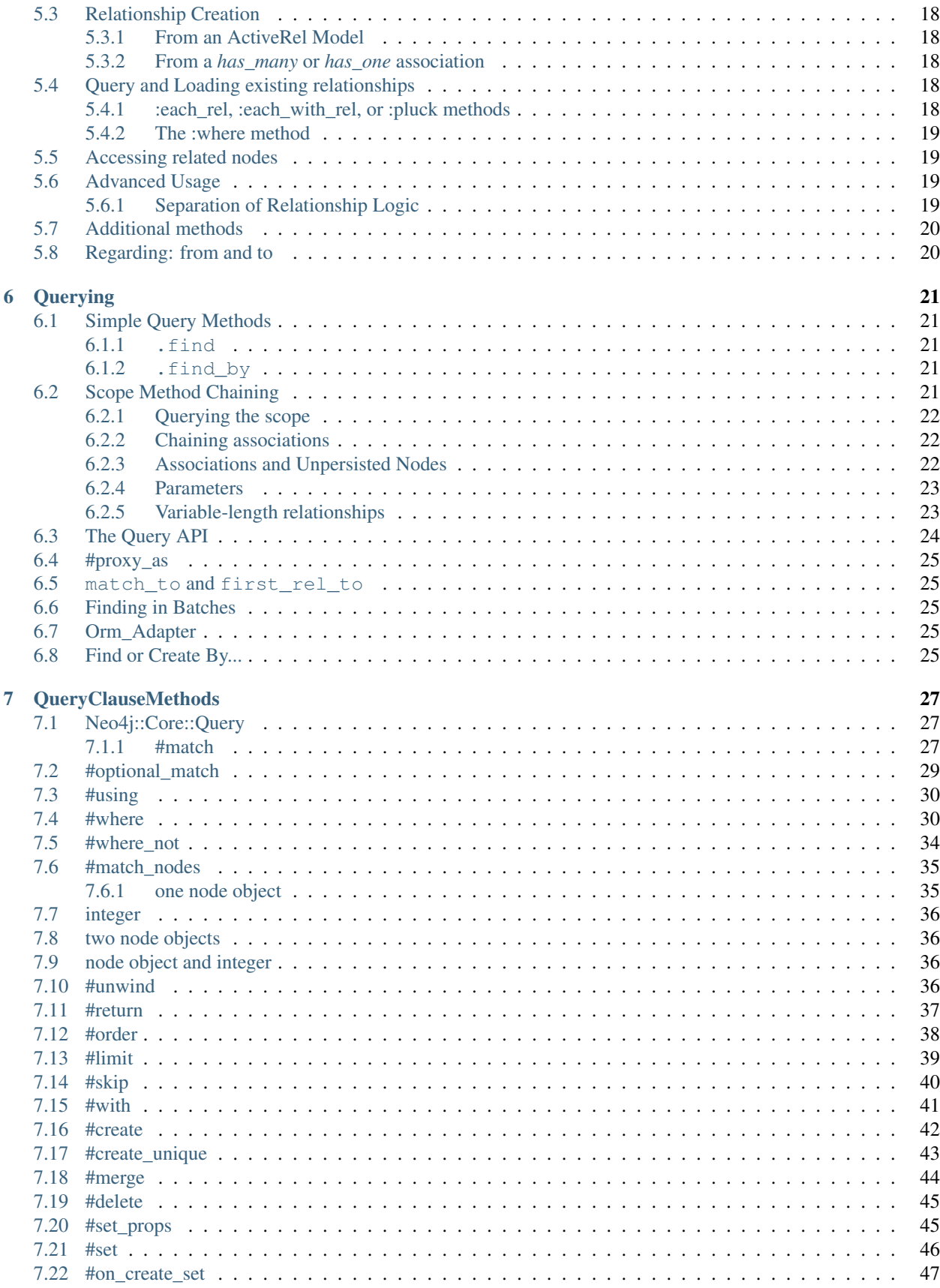

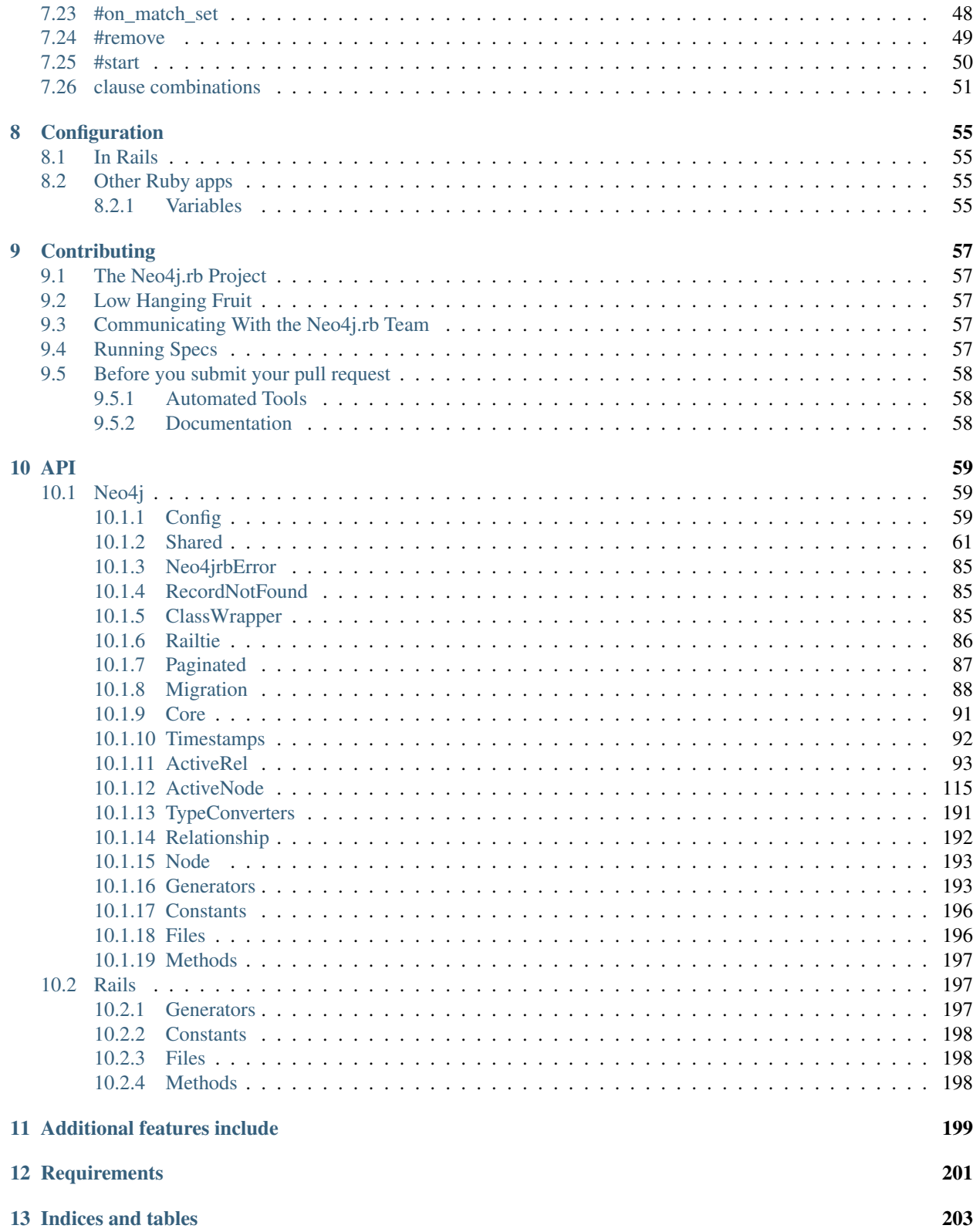

Contents:

# **Introduction**

<span id="page-8-0"></span>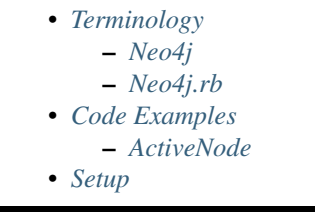

Neo4j.rb is an ActiveRecord-inspired OGM (Object Graph Mapping, like [ORM\)](http://en.wikipedia.org/wiki/Object-relational_mapping) for Ruby supporting Neo4j 2.1+.

# <span id="page-8-1"></span>**1.1 Terminology**

### <span id="page-8-2"></span>**1.1.1 Neo4j**

Node An [Object or Entity](http://en.wikipedia.org/wiki/Object_%28computer_science%29) which has a distinct identity. Can store arbitrary properties with values

- Label A means of identifying nodes. Nodes can have zero or more labels. While similar in concept to relational table names, nodes can have multiple labels (i.e. a node could have the labels Person and Teacher)
- Relationship A link from one node to another. Can store arbitrary properties with values. A direction is required but relationships can be traversed bi-directionally without a performance impact.
- Type Relationships always have exactly one type which describes how it is relating it's source and destination nodes (i.e. a relationship with a FRIEND\_OF type might connect two Person nodes)

### <span id="page-8-3"></span>**1.1.2 Neo4j.rb**

Neo4j.rb consists of the *neo4j* and *neo4j-core* gems.

- neo4j Provides ActiveNode and ActiveRel modules for object modeling. Introduces *Model* and *Association* concepts (see below). Depends on  $\text{need}$  j-core and thus both are available when  $\text{need}$  j is used
- neo4j-core Provides low-level connectivity, transactions, and response object wrapping. Includes Query class for generating Cypher queries with Ruby method chaining.
- Model A Ruby class including either the Neo4j::ActiveNode module (for modeling nodes) or the  $N\neq 4$  : Active Rel module (for modeling relationships) from the neo 4  $\dagger$  gem. These modules give classes the ability to define properties, associations, validations, and callbacks

Association Defined on an ActiveNode model. Defines either a has one or has many relationship to a model. A higher level abstraction of a Relationship

# <span id="page-9-0"></span>**1.2 Code Examples**

With Neo4j.rb, you can use either high-level abstractions for convenience or low level APIs for flexibility.

### <span id="page-9-1"></span>**1.2.1 ActiveNode**

ActiveNode provides an Object Graph Model (OGM) for abstracting Neo4j concepts with an ActiveRecord-like API:

```
# Models to create nodes
person = Person.create(name: 'James', age: 15)
# Get object by attributes
person = Person.find_by(name: 'James', age: 15)
# Associations to traverse relationships
person.houses.map(&:address)
# Method-chaining to build and execute queries
Person.where(name: 'James').order(age: :desc).first
# Query building methods can be chained with associations
# Here we get other owners for pre-2005 vehicles owned by the person in question
person.vehicles(:v).where('v.year < 2005').owners(:other).to_a
```
# <span id="page-9-2"></span>**1.3 Setup**

See the next section for instructions on [Setup](#page-10-0)

### **Setup**

<span id="page-10-0"></span>The neo4j.rb gems ( $neq 4j$  and  $neq 4j$ -core) support both Ruby and JRuby and can be used with many different frameworks and services. If you're just looking to get started you'll probably want to use the neo4 $\dot{\rm j}$  gem which includes  $neo4$  j-core as a dependency.

Below are some instructions on how to get started:

# <span id="page-10-1"></span>**2.1 Ruby on Rails**

The following contains instructions on how to setup Neo4j with Rails. If you prefer a video to follow along you can use [this YouTube video](https://www.youtube.com/watch?v=bDjbqRL9HcM)

There are two ways to add neo4j to your Rails project. You can LINK||generate a new project||LINK with Neo4j as the default model mapper or you can LINK||add it manually||LINK.

### <span id="page-10-2"></span>**2.1.1 Generating a new app**

To create a new Rails app with Neo4j as the default model mapper use -m to run a script from the Neo4j project and -O to exclude ActiveRecord like so:

```
rails new myapp -m http://neo4jrb.io/neo4j/neo4j.rb -O
```
Note: Due to network issues sometimes you may need to run this command two or three times for the file to download correctly

An example series of setup commands:

```
rails new myapp -m http://neo4jrb.io/neo4j/neo4j.rb -O
cd myapp
rake neo4j:install[community-latest]
rake neo4j:start
rails generate scaffold User name:string email:string
rails s
open http://localhost:3000/users
```
See also:

### <span id="page-11-0"></span>**2.1.2 Adding the gem to an existing project**

Include in your Gemfile:

```
# for rubygems
gem 'neo4j', '~> 5.0.0'
```
In application.rb:

```
require 'neo4j/railtie'
```
Note: Neo4j does not interfere with ActiveRecord and both can be used in the same application

If you want the rails generate command to generate Neo4j models by default you can modify application.rb like so:

```
class Application < Rails::Application
  # ...
  config.generators { |g| g.orm :neo4j }
end
```
### <span id="page-11-1"></span>**2.1.3 Rails configuration**

For both new apps and existing apps the following configuration applies:

An example config/application.rb file:

```
config.neo4j.session_type = :server_db
config.neo4j.session_path = 'http://localhost:7474'
```
Neo4j requires authentication by default but if you install using the built-in [rake tasks\)](#page-14-0) authentication is disabled. If you are using authentication you can configure it like this:

config.neo4j.session\_options = { basic\_auth: { username: 'foo', password: 'bar'} }

### <span id="page-11-2"></span>**2.1.4 Configuring Faraday**

[Faraday](https://github.com/lostisland/faraday) is used under the covers to connect to Neo4j. You can use the initialize option to initialize the Faraday session. Example:

config.neo4j.session\_options = {**initialize**: { ssl: { verify: **true** }}

# <span id="page-11-3"></span>**2.2 Any Ruby Project**

Include either neo4j or neo4j-core in your Gemfile (neo4j includes neo4j-core as a dependency):

```
gem 'neo4j', '~> 5.0.0'
# OR
gem 'neo4j-core', '~> 5.0.0'
```
If using only  $neq$  j-core you can optionally include the rake tasks [\(documentation\)](#page-14-0) manually in your Rakefile:

```
# Both are optional
# This provides tasks to install/start/stop/configure Neo4j
load 'neo4j/tasks/neo4j_server.rake'
# This provides tasks to have migrations
load 'neo4j/tasks/migration.rake'
```
If you don't already have a server you can install one with the rake tasks from  $neo4j$ \_server.rake. See the [\(rake](#page-14-0) [tasks documentation\)](#page-14-0) for details on how to install, configure, and start/stop a Neo4j server in your project directory.

### <span id="page-12-0"></span>**2.2.1 Connection**

To open a session to the neo4j server database:

#### **In Ruby**

```
\# In JRuby or MRI, using Neo4j Server mode. When the railtie is included, this happens \frac{1}{4}utomatically.
Neo4j::Session.open(:server_db)
```
### **Embedded mode in JRuby**

In jRuby you can access the data in server mode as above. If you want to run the database in "embedded" mode, however you can configure it like this:

```
session = Neo4j::Session.open(:embedded_db, '/folder/db')
session.start
```
Embedded mode means that Neo4j is running inside your jRuby process. This allows for direct access to the Neo4j Java APIs for faster and more direct querying.

# <span id="page-12-1"></span>**2.3 Heroku**

Add a Neo4j db to your application:

```
# To use GrapheneDB:
heroku addons:create graphenedb
# To use Graph Story:
heroku addons:create graphstory
```
See also:

GrapheneDB <https://devcenter.heroku.com/articles/graphenedb> For plans: <https://addons.heroku.com/graphenedb> Graph Story <https://devcenter.heroku.com/articles/graphstory> For plans: <https://addons.heroku.com/graphstory>

### <span id="page-12-2"></span>**2.3.1 Rails configuration**

```
config/application.rb
```

```
config.neo4j.session_type = :server_db
# GrapheneDB
config.neo4j.session_path = ENV["GRAPHENEDB_URL"] || 'http://localhost:7474'
# Graph Story
config.neo4j.session_path = ENV["GRAPHSTORY_URL"] || 'http://localhost:7474'
```
# **Rake Tasks**

<span id="page-14-0"></span>The neo4 $j$ -core gem (automatically included with the neo4 $j$  gem) includes some rake tasks which make it easy to install and manage a Neo4j server in the same directory as your Ruby project.

Note: If you are using zsh, you need to prefix any rake tasks with arguments with the noglob command, e.g. \$ noglob bundle exec rake neo4j:install[community-latest].

neo4j:install Arguments: version and environment (environment default is *development*)

Example: rake neo4j:install[community-latest,development]

Downloads and installs Neo4j into \$PROJECT\_DIR/db/neo4j/<environment>/

For the version argument you can specify either community-latest/enterprise-latest to get the most up-to-date stable version or you can specify a specific version with the format community-x.x.x/enterprise-x.x.x

neo4j:config Arguments: environment and port

Example: rake neo4j:config[development, 7100]

Configure the port which Neo4j runs on. This affects the HTTP REST interface and the web console address. This also sets the HTTPS port to the specified port minus one (so if you specify 7100 then the HTTP port will be 7099)

neo4j:start Arguments: environment

Example: rake neo4j: start [development]

Start the Neo4j server

Assuming everything is ok, point your browser to <http://localhost:7474> and the Neo4j web console should load up.

neo4j:start Arguments: environment

Example: rake neo4j:shell[development]

Open a Neo4j shell console (REPL shell).

If Neo4j isn't already started this task will first start the server and shut it down after the shell is exited.

neo4j:start\_no\_wait Arguments: environment

Example: rake neo4j:start\_no\_wait[development]

Start the Neo4j server with the start-no-wait command

neo4j:stop Arguments: environment

Example: rake neo4j:stop[development]

Stop the Neo4j server

neo4j:restart Arguments: environment

Example: rake neo4j: restart [development]

Restart the Neo4j server

# **ActiveNode**

<span id="page-16-0"></span>ActiveNode is the ActiveRecord replacement module for Rails. Its syntax should be familiar for ActiveRecord users but has some unique qualities.

To use ActiveNode, include Neo4j::ActiveNode in a class.

```
class Post
  include Neo4j::ActiveNode
end
```
# <span id="page-16-1"></span>**4.1 Properties**

All properties for Neo4j::ActiveNode objects must be declared (unlike neo4j-core nodes). Properties are declared using the property method which is the same as attribute from the active\_attr gem.

Example:

```
class Post
 include Neo4j::ActiveNode
 property :title, index: :exact
 property :text, default: 'bla bla bla'
 property :score, type: Integer, default: 0
 validates :title, :presence => true
 validates :score, numericality: { only_integer: true }
 before_save do
   self.score = score * 100end
 has_n :friends
end
```
Properties can be indexed using the index argument on the property method, see example above.

See also:

### <span id="page-16-2"></span>**4.1.1 Indexes**

To declare a index on a property

```
class Person
  include Neo4j::ActiveNode
  property :name, index: :exact
end
```
Only exact index is currently possible.

Indexes can also be declared like this:

```
class Person
  include Neo4j::ActiveNode
  property :name
  index :name
end
```
### <span id="page-17-0"></span>**4.1.2 Constraints**

You can declare that a property should have a unique value.

```
class Person
 property :id_number, constraint: :unique # will raise an exception if id_number is not unique
end
```
Notice an unique validation is not enough to be 100% sure that a property is unique (because of concurrency issues, just like ActiveRecord). Constraints can also be declared just like indexes separately, see above.

### <span id="page-17-1"></span>**4.1.3 Labels**

The class name maps directly to the label. In the following case both the class name and label are Post

```
class Post
  include Neo4j::ActiveNode
end
```
If you want to specify a different label for your class you can use mapped\_label\_name:

```
class Post
  include Neo4j::ActiveNode
  self.mapped_label_name = 'BlogPost'
end
```
If you would like to use multiple labels you can use class inheritance. In the following case object created with the *Article* model would have both *Post* and *Article* labels. When querying *Article* both labels are required on the nodes as well.

```
class Post
  include Neo4j::ActiveNode
end
class Article < Post
end
```
### <span id="page-18-0"></span>**4.1.4 Serialization**

Pass a property name as a symbol to the serialize method if you want to save a hash or an array with mixed object types\* to the database.

```
class Student
  include Neo4j::ActiveNode
  property :links
  serialize :links
end
s = Student.create(links: { neo4j: 'http://www.neo4j.org', neotech: 'http://www.neotechnology.com' })
s.links
# => {"neo4j"=>"http://www.neo4j.org", "neotech"=>"http://www.neotechnology.com"}
s.links.class
# \Rightarrow Hash
```
Neo4j.rb serializes as JSON by default but pass it the constant Hash as a second parameter to serialize as YAML. Those coming from ActiveRecord will recognize this behavior, though Rails serializes as YAML by default.

*Neo4j allows you to save Ruby arrays to undefined or String types but their contents need to all be of the same type. You can do user.stuff = [1, 2, 3] or user.stuff = ["beer, "pizza", "doritos"] but not user.stuff = [1, "beer", "pizza"]. If you wanted to do that, you could call serialize on your property in the model.*

# <span id="page-18-1"></span>**4.2 Wrapping**

When loading a node from the database there is a process to determine which ActiveNode model to choose for wrapping the node. If nothing is configured on your part then when a node is created labels will be saved representing all of the classes in the hierarchy.

That is, if you have a Teacher class inheriting from a Person model, then creating a Person object will create a node in the database with a Person label, but creating a Teacher object will create a node with both the Teacher and Person labels.

If there is a value for the property defined by *[class\\_name\\_property](#page-60-4)* then the value of that property will be used directly to determine the class to wrap the node in.

# <span id="page-18-2"></span>**4.3 Callbacks**

Implements like Active Records the following callback hooks:

- initialize
- validation
- find
- save
- create
- update
- destroy

# <span id="page-19-0"></span>**4.4 created\_at, updated\_at**

```
class Blog
 include Neo4j::ActiveNode
 include Neo4j::Timestamps # will give model created_at and updated_at timestamps
 include Neo4j::Timestamps::Created # will give model created_at timestamp
 include Neo4j::Timestamps::Updated # will give model updated_at timestamp
end
```
# <span id="page-19-1"></span>**4.5 Validation**

Support the Active Model validation, such as:

validates :age, presence: true validates\_uniqueness\_of :name, :scope => :adult

# <span id="page-19-2"></span>**4.6 id property (primary key)**

Unique IDs are automatically created for all nodes using SecureRandom::uuid. See Unique IDs for details.

# <span id="page-19-3"></span>**4.7 Associations**

What follows is an overview of adding associations to models. For more detailed information, see Declared Relationships.

has\_many and has\_one associations can also be defined on ActiveNode models to make querying and creating relationships easier.

```
class Post
 include Neo4j::ActiveNode
 has_many :in, :comments, origin: :post
 has_one :out, :author, type: :author, model_class: :Person
end
class Comment
 include Neo4j::ActiveNode
 has_one :out, :post, type: :post
 has_one :out, :author, type: :author, model_class: :Person
end
class Person
 include Neo4j::ActiveNode
 has_many :in, :posts, origin: :author
 has_many :in, :comments, origin: :author
  # Match all incoming relationship types
 has_many :in, :written_things, type: false, model_class: [:Post, :Comment]
  # or if you want to match all model classes:
  # has_many :in, :written_things, type: false, model_class: false
  # or if you watch to match Posts and Comments on all relationships (in and out)
```
# has\_many :both, :written\_things, type: false, model\_class: [:Post, :Comment] **end**

You can query associations:

```
post.comments.to_a # Array of comments
comment.post # Post object
comment.post.comments \# Original comment and all of it's siblings. Makes just one query
post.comments.authors.posts # All posts of people who have commented on the post. Still makes just
```
You can create associations

```
post.comments = [comment1, comment2] # Removes all existing relationships
post.comments << comment3 # Creates new relationship
comment.post = post1 # Removes all existing relationships
```
See also:

#### See also:

*[#has\\_many](#page-126-0)* and *[#has\\_one](#page-127-0)*

### <span id="page-20-0"></span>**4.7.1 Eager Loading**

ActiveNode supports eager loading of associations in two ways. The first way is transparent. When you do the following:

```
person.blog_posts.each do |post|
 puts post.title
 puts "Tags: #{post.tags.map(&:name).join(', ')}"
 post.comments.each do |comment|
   puts ' ' + comment.title
 end
end
```
Only three Cypher queries will be made:

- One to get the blog posts for the user
- One to get the tags for all of the blog posts
- One to get the comments for all of the blog posts

While three queries isn't ideal, it is better than the naive approach of one query for every call to an object's association (Thanks to [DataMapper](http://datamapper.org/why.html) for the inspiration).

For those times when you need to load all of your data with one Cypher query, however, you can do the following to give *ActiveNode* a hint:

```
person.blog_posts.with_associations(:tags, :comments).each do |post|
 puts post.title
 puts "Tags: #{post.tags.map(&:name).join(', ')}"
 post.comments.each do |comment|
   puts ' ' + comment.title
 end
end
```
All that we did here was add .with\_associations(:tags, :comments). In addition to getting all of the blog posts, this will generate a Cypher query which uses the Cypher *COLLECT()* function to efficiently roll-up all of the associated objects. *ActiveNode* then automatically structures them into a nested set of *ActiveNode* objects for you.

# **ActiveRel**

<span id="page-22-0"></span>ActiveRel is a module in the  $neo4j$  gem which wraps relationships. ActiveRel objects share most of their behavior with ActiveNode objects. ActiveRel is purely optional and offers advanced functionality for complex relationships.

# <span id="page-22-1"></span>**5.1 When to Use?**

It is not always necessary to use ActiveRel models but if you have the need for validation, callback, or working with properties on unpersisted relationships, it is the solution.

Note that in Neo4j it isn't possible to access relationships except by first accessing a node. Thus *ActiveRel* doesn't implement a *uuid* property like ActiveNode.

... Documentation notes

Separation of relationship logic instead of shoehorning it into Node models

Validations, callbacks, custom methods, etc.

Centralize relationship type, no longer need to use : type or : origin options in models

# <span id="page-22-2"></span>**5.2 Setup**

ActiveRel model definitions have four requirements:

- include Neo4j::ActiveRel
- call from\_class with a valid model constant or :any
- call to\_class with a valid model constant or :any
- call type with a Symbol or String to define the Neo4j relationship type

See the note on from/to at the end of this page for additional information.

```
# app/models/enrolled_in.rb
class EnrolledIn
 include Neo4j::ActiveRel
 before_save :do_this
  from_class Student
 to_class Lesson
 type 'enrolled_in'
```

```
property :since, type: Integer
  property :grade, type: Integer
  property :notes
  validates_presence_of :since
  def do_this
    #a callback
  end
end
```
See also:

# <span id="page-23-0"></span>**5.3 Relationship Creation**

### <span id="page-23-1"></span>**5.3.1 From an ActiveRel Model**

Once setup, ActiveRel models follow the same rules as ActiveNode in regard to properties. Declare them to create setter/getter methods. You can also set created\_at or updated\_at for automatic timestamps.

ActiveRel instances require related nodes before they can be saved. Set these using the from\_node and to\_node methods.

```
rel = EnrolledIn.new
rel.from_node = student
rel.to_node = lesson
```
You can pass these as parameters when calling new or create if you so choose.

```
rel = EnrolledIn.new(from_node: student, to_node: lesson)
#or
rel = EnrolledIn.create(from_node: student, to_node: lesson)
```
### <span id="page-23-2"></span>**5.3.2 From a** *has\_many* **or** *has\_one* **association**

Pass the :rel\_class option in a declared association with the constant of an ActiveRel model. When that relationship is created, it will add a hidden \_classname property with that model's name. The association will use the type declared in the ActiveRel model and it will raise an error if it is included in more than one place.

```
class Student
  include Neo4j:: ActiveNode
  has_many :out, :lessons, rel_class: :EnrolledIn
end
```
# <span id="page-23-3"></span>**5.4 Query and Loading existing relationships**

Like nodes, you can load relationships a few different ways.

### <span id="page-23-4"></span>**5.4.1 :each\_rel, :each\_with\_rel, or :pluck methods**

Any of these methods can return relationship objects.

```
Student.first.lessons.each_rel { |r| }
Student.first.lessons.each_with_rel { | node, rel| }
Student.first.query_as(:s).match('s-[rel1:`enrolled_in`]->n2').pluck(:rel1)
```
These are available as both class or instance methods. Because both each\_rel and each\_with\_rel return enumerables when a block is skipped, you can take advantage of the full suite of enumerable methods:

Lesson.first.students.each\_with\_rel.select{ |n, r| r.grade > 85 }

Be aware that select would be performed in Ruby after a Cypher query is performed. The example above performs a Cypher query that matches all students with relationships of type enrolled\_in to Lesson.first, then it would call select on that.

### <span id="page-24-0"></span>**5.4.2 The :where method**

Because you cannot search for a relationship the way you search for a node, ActiveRel's where method searches for the relationship relative to the labels found in the from\_class and to\_class models. Therefore:

```
EnrolledIn.where(since: 2002)
# Generates the Cypher:
# "MATCH (node1:`Student`)-[rel1:`enrolled_in`]->(node2:`Lesson`) WHERE rel1.since = 2002 RETURN rel1"
```
If your from\_class is :any, the same query looks like this:

"MATCH (node1)-[rel1:`enrolled\_in`]->(node2:`Lesson`) WHERE rel1.since = 2002 RETURN re

And if to\_class is also :any, you end up with:

"MATCH (node1)-[rel1:`enrolled\_in`]->(node2) WHERE rel1.since = 2002 RETURN rel1"

As a result, this combined with the inability to index relationship properties can result in extremely inefficient queries.

### <span id="page-24-1"></span>**5.5 Accessing related nodes**

Once a relationship has been wrapped, you can access the related nodes using from\_node and to\_node instance methods. Note that these cannot be changed once a relationship has been created.

```
student = Student.first
lesson = Lesson.first
rel = EnrolledIn.create(from_node: student, to_node: lesson, since: 2014)
rel.from_node
=> #<Neo4j::ActiveRel::RelatedNode:0x00000104589d78 @node=#<Student property: 'value'>>
rel.to_node
=> #<Neo4j::ActiveRel::RelatedNode:0x00000104589d50 @node=#<Lesson property: 'value'>>
As you can see, this returns objects of type RelatedNode which delegate to the nodes. This allows fo:
```
# <span id="page-24-2"></span>**5.6 Advanced Usage**

### <span id="page-24-3"></span>**5.6.1 Separation of Relationship Logic**

ActiveRel really shines when you have multiple associations that share a relationship type. You can use an ActiveRel model to separate the relationship logic and just let the node models be concerned with the labels of related objects.

```
class User
  include Neo4j::ActiveNode
  property : managed_stats, type: Integer #store the number of managed objects to improve performance
  has_many :out, :managed_lessons, model_class: Lesson, rel_class: :ManagedRel
  has_many :out, :managed_teachers, model_class: Teacher, rel_class: :ManagedRel
  has_many :out, :managed_events, model_class: Event, rel_class: :ManagedRel
  has_many :out, :managed_objects, model_class: false, rel_class: :ManagedRel
  def update_stats
   managed_stats += 1
    save
  end
end
class ManagedRel
  include Neo4j::ActiveRel
  after_create :update_user_stats
  validate :manageable_object
  from_class User
 to_class :any
 type 'manages'
  def update_user_stats
    from_node.update_stats
  end
  def manageable_object
    errors.add(:to_node) unless to_node.respond_to?(:managed_by)
  end
end
# elsewhere
rel = ManagedRel.new(from_node: user, to_node: any_node)
if rel.save
  # validation passed, to_node is a manageable object
else
  # something is wrong
end
```
# <span id="page-25-0"></span>**5.7 Additional methods**

*:type* instance method, *\_:type* class method: return the relationship type of the model

*:\_from\_class* and *:\_to\_class* class methods: return the expected classes declared in the model

# <span id="page-25-1"></span>**5.8 Regarding: from and to**

*:from\_node*, *:to\_node*, *:from\_class*, and *:to\_class* all have aliases using *start* and *end*: *:start\_class*, *:end\_class*, *:start\_node*, *:end\_node*, *:start\_node=*, *:end\_node=*. This maintains consistency with elements of the Neo4j::Core API while offering what may be more natural options for Rails users.

# **Querying**

# <span id="page-26-1"></span><span id="page-26-0"></span>**6.1 Simple Query Methods**

There are a number of ways to find and return nodes.

### <span id="page-26-2"></span>**6.1.1 .find**

Find an object by *id\_property* (TODO: LINK TO id\_property documentation)

### <span id="page-26-3"></span>**6.1.2 .find\_by**

find\_by and find\_by! behave as they do in ActiveRecord, returning the first object matching the criteria or nil (or an error in the case of find\_by!)

Post.find\_by(title: 'Neo4j.rb is awesome')

# <span id="page-26-4"></span>**6.2 Scope Method Chaining**

Like in ActiveRecord you can build queries via method chaining. This can start in one of three ways:

- Model.all
- Model.association
- model\_object.association

In the case of the association calls, the scope becomes a class-level representation of the association's model so far. So for example if I were to call post.comments I would end up with a representation of nodes from the Comment model, but only those which are related to the post object via the comments association.

At this point it should be mentioned that what associations return isn't an Array but in fact an AssociationProxy. AssociationProxy is Enumerable so you can still iterate over it as a collection. This allows for the method chaining to build queries, but it also enables *[eager loading](#page-20-0)* of associations

From a scope you can filter, sort, and limit to modify the query that will be performed or call a further association.

### <span id="page-27-0"></span>**6.2.1 Querying the scope**

Similar to ActiveRecord you can perform various operations on a scope like so:

lesson.teachers.where(name: /.\* smith/i, age: 34).order(:name).limit(2)

The arguments to these methods are translated into Cypher query statements. For example in the above statement the regular expression is translated into a Cypher  $\approx$  operator. Additionally all values are translated into Neo4j [query](http://neo4j.com/docs/stable/cypher-parameters.html) [parameters](http://neo4j.com/docs/stable/cypher-parameters.html) for the best performance and to avoid query injection attacks.

### <span id="page-27-1"></span>**6.2.2 Chaining associations**

As you've seen, it's possible to chain methods to build a query on one model. In addition it's possible to also call associations at any point along the chain to transition to another associated model. The simplest example would be:

student.lessons.teachers

This would returns all of the teachers for all of the lessons which the students is taking. Keep in mind that this builds only one Cypher query to be executed when the result is enumerated. Finally you can combine scoping and association chaining to create complex cypher query with simple Ruby method calls.

student.lessons(:l).where(level: 102).teachers(:t).where('t.age > 34').pluck(:l)

Here we get all of the lessons at the 102 level which have a teacher older than 34. The pluck method will actually perform the query and return an Array result with the lessons in question. There is also a return method which returns an Array of result objects which, in this case, would respond to a call to the #l method to return the lesson.

Note here that we're giving an argument to the associaton methods (lessons(:l) and teachers(:t)) in order to define Cypher variables which we can refer to. In the same way we can also pass in a second argument to define a variable for the relationship which the association follows:

student.lessons(:l, :r).where("r.start\_date < {the\_date} and r.end\_date >= {the\_date}").params(the\_datedicte).plu

Here we are limiting lessons by the start\_date and end\_date on the relationship between the student and the lessons. We can also use the rel\_where method to filter based on this relationship:

student.lessons.where(subject: 'Math').rel\_where(grade: 85)

See also:

### <span id="page-27-2"></span>**6.2.3 Associations and Unpersisted Nodes**

There is some special behavior around association creation when nodes are new and unsaved. Below are a few scenarios and their outcomes.

When both nodes are persisted, associations changes using  $<<$  or  $=$  take place immediately  $-$  no need to call save.

```
student = Student.first
Lesson = Lesson.first
student.lessons << lesson
```
In that case, the relationship would be created immediately.

When the node on which the association is called is unpersisted, no changes are made to the database until save is called. Once that happens, a cascading save event will occur.

```
student = Student.new
lesson = Lesson.first || Lesson.new
# This method will not save `student` or change relationships in the database:
student.lessons << lesson
```
Once we call save on student, two or three things will happen:

- Since student is unpersisted, it will be saved
- If lesson is unpersisted, it will be saved
- Once both nodes are saved, the relationship will be created

This process occurs within a transaction. If any part fails, an error will be raised, the transaction will fail, and no changes will be made to the database.

Finally, if you try to associate an unpersisted node with a persisted node, the unpersisted node will be saved and the relationship will be created immediately:

```
student = Student.first
lesson = Lesson.new
student.lessons << lesson
```
In the above example, lesson would be saved and the relationship would be created immediately. There is no need to call save on student.

### <span id="page-28-0"></span>**6.2.4 Parameters**

If you need to use a string in where, you should set the parameter manually.

```
Student.all.where("s.age < {age} AND s.name = {name} AND s.home_town = {home_town}")
  .params(age: params[:age], name: params[:name], home_town: params[:home_town])
  .pluck(:s)
```
### <span id="page-28-1"></span>**6.2.5 Variable-length relationships**

#### Introduced in version 5.1.0

It is possible to specify a variable-length qualifier to apply to relationships when calling association methods.

student.friends(rel\_length: 2)

This would find the friends of friends of a student. Note that you can still name matched nodes and relationships and use those names to build your query as seen above:

student.friends(:f, :r, rel\_length: 2).where('f.gender = {gender} AND r.since >= {date}|).params(gend

Note: You can either pass a single options Hash or provide both the node and relationship names along with the optional Hash.

There are many ways to provide the length information to generate all the various possibilities Cypher offers:

```
# As a Fixnum:
## Cypher: -[:`FRIENDS`*2]->student.friends(rel_length: 2)
# As a Range:
```

```
## Cypher: -[:`FRIENDS`*1..3]->student.friends(rel_length: 1..3) # Get up to 3rd degree friends
# As a Hash:
## Cypher: -[:`FRIENDS`*1..3]->student.friends(rel_length: {min: 1, max: 3})
## Cypher: -[:`FRIENDS`*0..]->student.friends(rel_length: {min: 0})
## Cypher: -[:`FRIENDS`*..3]->
student.friends(rel_length: {max: 3})
# As the :any Symbol:
## Cypher: -[:`FRIENDS`*]->student.friends(rel_length: :any)
```
**Caution:** By default, "\*..3" is equivalent to "\*1..3" and "\*" is equivalent to "\*1..", but this may change depending on your Node4j server configuration. Keep that in mind when using variable-length relationships queries without specifying a minimum value.

Note: When using variable-length relationships queries on *has\_one* associations, be aware that multiple nodes could be returned!

# <span id="page-29-0"></span>**6.3 The Query API**

The neo4j-core gem provides a Query class which can be used for building very specific queries with method chaining. This can be used either by getting a fresh Query object from a Session or by building a Query off of a scope such as above.

```
Neo4j::Session.current.query # Get a new Query object
# Get a Query object based on a scope
Student.query_as(:s)
student.lessons.query_as(:l)
```
The Query class has a set of methods which map directly to Cypher clauses and which return another Query object to allow chaining. For example:

student.lessons.query\_as(:l) # This gives us our first Query object .match("l-[:has\_category\*]- >(root\_category:Category)").where("NOT(root\_category-[:has\_category]->()))

.pluck(:root\_category)

Here we can make our own MATCH clauses unlike in model scoping. We have where, pluck, and return here as well in addition to all of the other clause-methods. See [this page](https://github.com/neo4jrb/neo4j-core/wiki/Queries) for more details.

TODO Duplicate this page and link to it from here (or just duplicate it here): [https://github.com/neo4jrb/neo4j](https://github.com/neo4jrb/neo4j-core/wiki/Queries)[core/wiki/Queries](https://github.com/neo4jrb/neo4j-core/wiki/Queries)

See also:

# <span id="page-30-0"></span>**6.4 #proxy\_as**

Sometimes it makes sense to turn a Query object into (or back into) a proxy object like you would get from an association. In these cases you can use the *Query#proxy\_as* method:

```
student.query_as(:s)
  .match("(s)-[rel:FRIENDS_WITH*1..3]->(s2:Student")
  .proxy_as(Student, :s2).lessons
```
Here we pick up the *s2* variable with the scope of the *Student* model so that we can continue calling associations on it.

# <span id="page-30-1"></span>**6.5 match\_to and first\_rel\_to**

There are two methods, match\_to and first\_rel\_to that both make simple patterns easier.

In the most recent release, match to accepts nodes; in the master branch and in future releases, it will accept a node or an ID. It is essentially shorthand for association.where(neo\_id: node.neo\_id) and returns a QueryProxy object.

```
# starting from a student, match them to a lesson based off of submitted params, then return student.
student.lessons.match_to(params[:id]).students
```
first\_rel\_to will return the first relationship found between two nodes in a QueryProxy chain.

```
student.lessons.first_rel_to(lesson)
# or in the master branch, future releases
student.lessons.first_rel_to(lesson.id)
```
This returns a relationship object.

# <span id="page-30-2"></span>**6.6 Finding in Batches**

Finding in batches will soon be supported in the neo4j gem, but for now is provided in the neo4j-core gem (documentation)

# <span id="page-30-3"></span>**6.7 Orm\_Adapter**

You can also use the orm\_adapter API, by calling #to\_adapter on your class. See the API, [https://github.com/ianwhite/orm\\_adapter](https://github.com/ianwhite/orm_adapter)

# <span id="page-30-4"></span>**6.8 Find or Create By...**

QueryProxy has a find\_or\_create\_by method to make the node rel creation process easier. Its usage is simple:

a\_node.an\_association(params\_hash)

The method has branching logic that attempts to match an existing node and relationship. If the pattern is not found, it tries to find a node of the expected class and create the relationship. If *that* doesn't work, it creates the node, then creates the relationship. The process is wrapped in a transaction to prevent a failure from leaving the database in an inconsistent state.

There are some mild caveats. First, it will not work on associations of class methods. Second, you should not use it across more than one associations or you will receive an error. For instance, if you did this:

student.friends.lessons.find\_or\_create\_by(subject: 'Math')

Assuming the lessons association points to a Lesson model, you would effectively end up with this:

```
math = Lesson.find_or_create_by(subject: 'Math')
student.friends.lessons << math
```
...which is invalid and will result in an error.

# **QueryClauseMethods**

<span id="page-32-0"></span>The Neo4j::Core::Query class from the *neo4j-core* gem defines a DSL which allows for easy creation of Neo4j [Cypher queries.](http://neo4j.com/developer/cypher-query-language) They can be started from a session like so:

```
# The current session can be retrieved with `Neo4j::Session.current`
a_session.query
```
Advantages of using the *Query* class include:

- Method chaining allows you to build a part of a query and then pass it somewhere else to be built further
- Automatic use of parameters when possible
- Ability to pass in data directly from other sources (like Hash to match keys/values)
- Ability to use native Ruby objects (such as translating *nil* values to *IS NULL*, regular expressions to Cypher-style regular expression matches, etc...)

Below is a series of Ruby code samples and the resulting Cypher that would be generated. These examples are all generated directly from the [spec file](https://github.com/neo4jrb/neo4j-core/blob/master/spec/neo4j-core/unit/query_spec.rb) and are thus all tested to work.

# <span id="page-32-1"></span>**7.1 Neo4j::Core::Query**

### <span id="page-32-2"></span>**7.1.1 #match**

### Ruby

```
.match('n')
```
Cypher

**MATCH** n

Ruby

.match(:n)

**Cypher** 

**MATCH** n

#### Ruby

.match(n: Person)

### Cypher

**MATCH** (n:`Person`)

#### Ruby

.match(n: 'Person')

### Cypher

**MATCH** (n:`Person`)

### Ruby

.match(n: ':Person')

#### Cypher

**MATCH** (n:Person)

### Ruby

.match(n: :Person)

#### Cypher

**MATCH** (n:`Person`)

#### Ruby

.match(n: [:Person, "Animal"])

### Cypher

**MATCH** (n:`Person`:`Animal`)

#### Ruby

.match(n: ' :Person')

### **Cypher**

**MATCH** (n:Person)

Ruby

.match(n: **nil**)

### Cypher

**MATCH** (n)

### Ruby

.match(n: 'Person {name: "Brian"}')

#### Cypher

**MATCH** (n:Person {name: "Brian"})

### Ruby

.match(n: {name: 'Brian', age: 33})

#### Cypher

**MATCH** (n {name: {n\_name}, age: {n\_age}})

Parameters: {: n\_name=>"Brian", : n\_age=>33}

#### Ruby

.match(n: {Person: {name: 'Brian', age: 33}})

#### Cypher

**MATCH** (n:`Person` {name: {n\_Person\_name}, age: {n\_Person\_age}})

Parameters: {:n\_Person\_name=>"Brian", :n\_Person\_age=>33}

#### Ruby

. $match('n--o')$ 

### Cypher

MATCH n--o

#### Ruby

.match('n--o').match('o--p')

### Cypher

MATCH n--o, o--p

# <span id="page-34-0"></span>**7.2 #optional\_match**

Ruby

.optional\_match(n: Person)

### Cypher

OPTIONAL **MATCH** (n:`Person`)

### Ruby

.match('m--n').optional\_match('n--o').match('o--p')

Cypher

MATCH m--n, o--p OPTIONAL MATCH n--o

# <span id="page-35-0"></span>**7.3 #using**

### Ruby

.using('INDEX m:German(surname)')

Cypher

USING INDEX m:German(surname)

#### Ruby

.using('SCAN m:German')

#### Cypher

USING SCAN m:German

#### Ruby

.using('INDEX m:German(surname)').using('SCAN m:German')

### Cypher

USING INDEX m:German(surname) USING SCAN m:German

# <span id="page-35-1"></span>**7.4 #where**

Ruby

.where()

Cypher
#### Ruby

.where({})

## Cypher

#### Ruby

.where('q.age > 30')

## **Cypher**

**WHERE**  $(q \text{.} age > 30)$ 

#### Ruby

 $. where('q.age' => 30)$ 

## Cypher

**WHERE**  $(q \cdot age = {q \cdot age})$ 

Parameters: {: q\_age=>30}

## Ruby

.where('q.age' =>  $[30, 32, 34]$ )

## Cypher

**WHERE** (q.age **IN** {q\_age})

```
Parameters: {: q_age=>[30, 32, 34]}
```
## Ruby

.where('q.age IN {age}', age: [30, 32, 34])

## **Cypher**

**WHERE** (q.age **IN** {age})

**Parameters:** {:age=>[30, 32, 34]}

## Ruby

.where('q.name = $\sim$  ?', '.\*test.\*')

Cypher

WHERE (q.name =~ {question\_mark\_param1})

Parameters: {: question\_mark\_param1=>". \*test. \*" }

## Ruby

.where('q.age IN ?', [30, 32, 34])

#### Cypher

**WHERE** (q.age **IN** {question\_mark\_param1})

Parameters: {: question\_mark\_param1=>[30, 32, 34]}

## Ruby

.where('q.age IN ?',  $[30, 32, 34]$ ).where('q.age != ?', 60)

#### Cypher

WHERE (q.age IN {question\_mark\_param1}) AND (q.age != {question\_mark\_param2})

Parameters: {:question\_mark\_param1=>[30, 32, 34], :question\_mark\_param2=>60}

#### Ruby

```
.where(q: {age: [30, 32, 34]})
```
## Cypher

**WHERE** (q.age **IN** {q\_age})

**Parameters:** {: q\_age=>[30, 32, 34]}

#### Ruby

.where('q.age' => **nil**)

#### Cypher

**WHERE** (q.age **IS NULL**)

#### Ruby

.where(q: {age: **nil**})

#### Cypher

**WHERE** (q.age **IS NULL**)

.where $(q: \{neo_id: 22\})$ 

## Cypher

**WHERE**  $(ID(q) = {ID_q})$ 

**Parameters:** {:ID\_q=>22}

### Ruby

.where(q: {age: 30, name: 'Brian'})

Cypher

**WHERE**  $(q \cdot age = {q \cdot age}$  AND  $q \cdot name = {q \cdot name}$ 

Parameters:  $\{ :q\_\text{age} => 30, :q\_\text{name} => "Brian"\}$ 

## Ruby

.where(q: {age:  $30$ , name: 'Brian'}).where('r.grade =  $80'$ )

## Cypher

**WHERE**  $(q \cdot age = {q\_{age}})$  AND  $q \cdot name = {q\_{name}})$  AND  $(r \cdot grade = 80)$ 

Parameters: {: q\_age=>30, : q\_name=>"Brian"}

#### Ruby

.where(q: {name: /Brian.\*/i})

#### Cypher

WHERE  $(q.name = ~ {q_name})$ 

Parameters: {: q\_name=>"(?i)Brian. \*" }

## Ruby

.where(name: /Brian.\*/i)

### Cypher

WHERE (name  $=\sim$  {name})

**Parameters:**  $\{:\text{name}=\text{>}\text{''}(?i)\text{ Brian.*}"\}$ 

## Ruby

.where(q: {age:  $(30..40)$ })

Cypher

**WHERE** (q.age **IN** RANGE({q\_age\_range\_min}, {q\_age\_range\_max}))

Parameters: {: q\_age\_range\_min=>30, : q\_age\_range\_max=>40}

# **7.5 #where\_not**

#### Ruby

.where\_not()

Cypher

Ruby

.where\_not({})

Cypher

Ruby

.where\_not('q.age > 30')

#### Cypher

**WHERE NOT**(q.age > 30)

#### Ruby

.where\_not( $'q \cdot age'$  => 30)

Cypher

**WHERE NOT** $(q \cdot age = {q\_{age}})$ 

Parameters: {: q\_age=>30}

#### Ruby

.where\_not('q.age IN ?', [30, 32, 34])

## Cypher

**WHERE NOT**(q.age **IN** {question\_mark\_param1})

Parameters: {: question\_mark\_param1=>[30, 32, 34]}

.where\_not(q: {age: 30, name: 'Brian'})

### Cypher

**WHERE NOT** $(q \cdot age = {q\_{age}}$  AND  $q \cdot name = {q\_{name}})$ 

```
Parameters: {: q_age=>30, : q_name=>"Brian" }
```
### Ruby

.where\_not(q: {name: /Brian. $*/i$ })

#### Cypher

WHERE NOT  $(q.name = ~ q_name)$ 

**Parameters:**  $\{:\text{q_name} \Rightarrow "(?i) \text{ Brian}.*"\}$ 

## Ruby

.where('q.age >  $10'$ ).where\_not('q.age >  $30'$ )

## Cypher

```
WHERE (q \cdot age > 10) AND NOT(q \cdot age > 30)
```
#### Ruby

```
.where_not('q.age > 30').where('q.age > 10')
```
Cypher

**WHERE NOT**  $(q \text{.} age > 30)$  AND  $(q \text{.} age > 10)$ 

# **7.6 #match\_nodes**

## **7.6.1 one node object**

Ruby

.match\_nodes(var: node\_object)

Cypher

**MATCH** var **WHERE** (ID(var) = {ID\_var})

Parameters: {:ID\_var=>246}

# **7.7 integer**

## Ruby

.match\_nodes(var: 924)

Cypher

**MATCH** var **WHERE** (ID(var) = {ID\_var})

Parameters: {:ID\_var=>924}

# **7.8 two node objects**

#### Ruby

.match\_nodes(user: user, post: post)

Cypher

**MATCH** user, post **WHERE** (ID(user) = {ID\_user}) AND (ID(post) = {ID\_post})

```
Parameters: {:ID_user=>246, :ID_post=>123}
```
# **7.9 node object and integer**

## Ruby

.match\_nodes(user: user, post: 652)

Cypher

**MATCH** user, post **WHERE** (ID(user) = {ID\_user}) AND (ID(post) = {ID\_post})

```
Parameters: {:ID_user=>246, :ID_post=>652}
```
# **7.10 #unwind**

Ruby

.unwind('val AS x')

Cypher

UNWIND val **AS** x

.unwind(x: :val)

## Cypher

UNWIND val **AS** x

## Ruby

.unwind(x: 'val')

## Cypher

UNWIND val **AS** x

## Ruby

.unwind(x: [1,3,5])

## Cypher

UNWIND [1, 3, 5] **AS** x

### Ruby

.unwind(x:  $[1,3,5]$ ).unwind('val as  $y'$ )

## Cypher

UNWIND [1, 3, 5] **AS** x UNWIND val **as** y

# **7.11 #return**

Ruby

.return('q')

Cypher

**RETURN** q

Ruby

.return(:q)

Cypher

**RETURN** q

.return('q.name, q.age')

## Cypher

**RETURN** q.name, q.age

## Ruby

.return(q: [:name, :age], r: :grade)

## Cypher

**RETURN** q.name, q.age, r.grade

## Ruby

.return(q: :neo\_id)

## Cypher

**RETURN** ID(q)

#### Ruby

.return(q: [:neo\_id, :prop])

## Cypher

**RETURN** ID(q), q.prop

# **7.12 #order**

Ruby

.order('q.name')

#### Cypher

**ORDER BY** q.name

#### Ruby

.order\_by('q.name')

Cypher

**ORDER BY** q.name

.order('q.age', 'q.name DESC')

## Cypher

**ORDER BY** q.age, q.name **DESC**

## Ruby

.order(q: :age)

## Cypher

**ORDER BY** q.age

#### Ruby

.order(q: [:age, {name: :desc}])

## Cypher

**ORDER BY** q.age, q.name **DESC**

#### Ruby

.order(q: [:age, {name: :desc, grade: :asc}])

## Cypher

**ORDER BY** q.age, q.name **DESC**, q.grade **ASC**

#### Ruby

.order(q: {age: :asc, name: :desc})

### Cypher

**ORDER BY** q.age **ASC**, q.name **DESC**

## Ruby

.order(q: [:age, 'name desc'])

## Cypher

**ORDER BY** q.age, q.name **desc**

# **7.13 #limit**

.limit(3)

## Cypher

**LIMIT** {limit\_3}

Parameters: {:limit\_3=>3}

## Ruby

.limit('3')

Cypher

**LIMIT** {limit\_3}

Parameters: {:limit\_3=>3}

## Ruby

.limit(3).limit(5)

## Cypher

**LIMIT** {limit\_5}

Parameters: {:limit\_5=>5}

Ruby

.limit(**nil**)

Cypher

# **7.14 #skip**

## Ruby

.skip(5)

Cypher

**SKIP** {skip\_5}

Parameters: {: skip\_5=>5}

.skip('5')

Cypher

**SKIP** {skip\_5}

Parameters: {:skip\_5=>5}

Ruby

.skip(5).skip(10)

Cypher

**SKIP** {skip\_10}

Parameters: {: skip\_10=>10}

Ruby

.offset(6)

Cypher

**SKIP** {skip\_6}

Parameters: {: skip\_6=>6}

# **7.15 #with**

Ruby

.with('n.age AS age')

Cypher

**WITH** n.age **AS** age

Ruby

.with('n.age AS age', 'count(n) as c')

Cypher

**WITH** n.age **AS** age, count(n) **as** c

Ruby

.with(['n.age AS age', 'count(n) as c'])

Cypher

**WITH** n.age **AS** age, count(n) **as** c

## Ruby

.with(age: 'n.age')

### Cypher

**WITH** n.age **AS** age

# **7.16 #create**

#### Ruby

.create('(:Person)')

#### Cypher

**CREATE** (:Person)

## Ruby

.create(:Person)

#### Cypher

**CREATE** (:Person)

#### Ruby

.create(age: 41, height: 70)

## Cypher

**CREATE** ( {age: {age}, height: {height}})

Parameters: {:age=>41, :height=>70}

#### Ruby

.create(Person: {age: 41, height: 70})

## Cypher

**CREATE** (:`Person` {age: {Person\_age}, height: {Person\_height}})

```
Parameters: {:Person_age=>41, :Person_height=>70}
```
.create(q: {Person: {age: 41, height: 70}})

Cypher

**CREATE** (q:`Person` {age: {q\_Person\_age}, height: {q\_Person\_height}})

Parameters: {: q\_Person\_age=>41, : q\_Person\_height=>70}

Ruby

.create(q: {Person: {age: **nil**, height: 70}})

**Cypher** 

**CREATE** (q:`Person` {age: {q\_Person\_age}, height: {q\_Person\_height}})

Parameters: {: q\_Person\_age=>nil, : q\_Person\_height=>70}

# **7.17 #create\_unique**

Ruby

.create\_unique('(:Person)')

Cypher

**CREATE** UNIQUE (:Person)

#### Ruby

.create\_unique(:Person)

Cypher

**CREATE** UNIQUE (:Person)

Ruby

.create\_unique(age: 41, height: 70)

Cypher

**CREATE** UNIQUE ( {age: {age}, height: {height}})

**Parameters:**  $\{ : \text{age} = > 41, \text{ sheight} = > 70 \}$ 

Ruby

.create\_unique(Person: {age: 41, height: 70})

Cypher

**CREATE** UNIQUE (:`Person` {age: {Person\_age}, height: {Person\_height}})

Parameters: {:Person\_age=>41, :Person\_height=>70}

## Ruby

.create\_unique(q: {Person: {age: 41, height: 70}})

Cypher

**CREATE** UNIQUE (q:`Person` {age: {q\_Person\_age}, height: {q\_Person\_height}})

Parameters: {: q\_Person\_age=>41, : q\_Person\_height=>70}

# **7.18 #merge**

#### Ruby

.merge('(:Person)')

#### Cypher

MERGE (:Person)

Ruby

```
.merge(:Person)
```
Cypher

MERGE (:Person)

#### Ruby

```
.merge(age: 41, height: 70)
```
## Cypher

MERGE ( {age: {age}, height: {height}})

Parameters: {:age=>41, :height=>70}

### Ruby

.merge(Person: {age: 41, height: 70})

Cypher

MERGE (:`Person` {age: {Person\_age}, height: {Person\_height}})

```
Parameters: {: Person_age=>41, : Person_height=>70}
```
## Ruby

.merge(q: {Person: {age: 41, height: 70}})

## Cypher

MERGE (q:`Person` {age: {q\_Person\_age}, height: {q\_Person\_height}})

Parameters: {: q\_Person\_age=>41, : q\_Person\_height=>70}

# **7.19 #delete**

Ruby

.delete('n')

Cypher

**DELETE** n

Ruby

.delete(:n)

Cypher

**DELETE** n

Ruby

.delete('n', :o)

Cypher

**DELETE** n, o

Ruby

.delete(['n', :o])

Cypher

**DELETE** n, o

# **7.20 #set\_props**

.set\_props('n = {name: "Brian"}')

## Cypher

**SET** n = {name: "Brian"}

### Ruby

.set\_props(n: {name: 'Brian', age: 30})

Cypher

**SET** n = {n\_set\_props}

Parameters: {:n\_set\_props=>{:name=>"Brian", :age=>30}}

# **7.21 #set**

### Ruby

.set(' $n = \{name: "Brian"}\}'$ )

#### Cypher

**SET** n = {name: "Brian"}

#### Ruby

.set(n: {name: 'Brian', age: 30})

#### Cypher

**SET** n.`name` = {setter\_n\_name}, n.`age` = {setter\_n\_age}

Parameters: {:setter\_n\_name=>"Brian", :setter\_n\_age=>30}

#### Ruby

.set(n: {name: 'Brian', age: 30}, o: {age: 29})

## Cypher

```
SET n.`name` = {setter_n_name}, n.`age` = {setter_n_age}, o.`age` = {setter_o_age}
```
Parameters: {:setter\_n\_name=>"Brian", :setter\_n\_age=>30, :setter\_o\_age=>29}

Ruby

.set(n: {name: 'Brian', age: 30}).set\_props('o.age = 29')

Cypher

**SET** n.`name` = {setter\_n\_name}, n.`age` = {setter\_n\_age}, o.age = 29

Parameters: {:setter\_n\_name=>"Brian", :setter\_n\_age=>30}

## Ruby

.set(n: :Label)

## Cypher

**SET** n:`Label`

## Ruby

.set(n: [:Label, 'Foo'])

## Cypher

**SET** n:`Label`, n:`Foo`

#### Ruby

.set(n: **nil**)

Cypher

# **7.22 #on\_create\_set**

Ruby

```
.on_create_set('n = {name: "Brian"}')
```
Cypher

ON **CREATE SET** n = {name: "Brian"}

## Ruby

.on\_create\_set(n: {})

Cypher

.on\_create\_set(n: {name: 'Brian', age: 30})

## Cypher

ON **CREATE SET** n.`name` = {setter\_n\_name}, n.`age` = {setter\_n\_age}

Parameters: {:setter\_n\_name=>"Brian", :setter\_n\_age=>30}

#### Ruby

.on\_create\_set(n: {name: 'Brian', age: 30}, o: {age: 29})

**Cypher** 

ON **CREATE SET** n.`name` = {setter\_n\_name}, n.`age` = {setter\_n\_age}, o.`age` = {setter\_o\_age}

Parameters: {:setter\_n\_name=>"Brian", :setter\_n\_age=>30, :setter\_o\_age=>29}

### Ruby

.on\_create\_set(n: {name: 'Brian', age: 30}).on\_create\_set('o.age = 29')

## Cypher

ON **CREATE SET** n.`name` = {setter\_n\_name}, n.`age` = {setter\_n\_age}, o.age = 29

```
Parameters: {:setter_n_name=>"Brian", :setter_n_age=>30}
```
# **7.23 #on\_match\_set**

#### Ruby

```
.on_match_set('n = {\{name: "Brian"\}}')
```
Cypher

ON **MATCH SET** n = {name: "Brian"}

#### Ruby

.on\_match\_set(n: {})

Cypher

#### Ruby

.on\_match\_set(n: {name: 'Brian', age: 30})

Cypher

ON **MATCH SET** n.`name` = {setter\_n\_name}, n.`age` = {setter\_n\_age}

Parameters: {:setter\_n\_name=>"Brian", :setter\_n\_age=>30}

#### Ruby

```
.on_match_set(n: {name: 'Brian', age: 30}, o: {age: 29})
```
#### Cypher

ON **MATCH SET** n.`name` = {setter\_n\_name}, n.`age` = {setter\_n\_age}, o.`age` = {setter\_o\_age}

Parameters: {:setter\_n\_name=>"Brian", :setter\_n\_age=>30, :setter\_o\_age=>29}

#### Ruby

.on\_match\_set(n: {name: 'Brian', age: 30}).on\_match\_set('o.age = 29')

### Cypher

ON **MATCH SET** n.`name` = {setter\_n\_name}, n.`age` = {setter\_n\_age}, o.age = 29

Parameters: {:setter\_n\_name=>"Brian", :setter\_n\_age=>30}

# **7.24 #remove**

#### Ruby

.remove('n.prop')

Cypher

REMOVE n.prop

#### Ruby

.remove('n:American')

## Cypher

REMOVE n:American

#### Ruby

.remove(n: 'prop')

Cypher

REMOVE n.prop

.remove(n: :American)

## Cypher

REMOVE n:`American`

## Ruby

.remove(n: [:American, "prop"])

## Cypher

REMOVE n:`American`, n.prop

## Ruby

.remove(n: :American, o: 'prop')

## Cypher

REMOVE n:`American`, o.prop

### Ruby

.remove(n: ':prop')

## Cypher

REMOVE n:`prop`

# **7.25 #start**

Ruby

.start('r=node:nodes(name = "Brian")')

Cypher

**START** r=node:nodes(name = "Brian")

## Ruby

.start(r: 'node:nodes(name = "Brian")')

Cypher

**START** r = node:nodes(name = "Brian")

# **7.26 clause combinations**

## Ruby

.match(q: Person).where('q.age >  $30'$ )

### Cypher

**MATCH** (q:`Person`) **WHERE** (q.age > 30)

#### Ruby

.where('q.age > 30').match(q: Person)

#### Cypher

**MATCH** (q:`Person`) **WHERE** (q.age > 30)

### Ruby

.where('q.age > 30').start('n').match(q: Person)

## Cypher

**START** n **MATCH** (q:`Person`) **WHERE** (q.age > 30)

## Ruby

.match(q: {age: 30}).set\_props(q: {age: 31})

#### Cypher

**MATCH** (q {age: {q\_age}}) **SET** q = {q\_set\_props}

Parameters: {: q\_age=>30, : q\_set\_props=>{: age=>31}}

#### Ruby

.match(q: Person).with('count(q) AS count')

## Cypher

**MATCH** (q:`Person`) **WITH** count(q) **AS** count

#### Ruby

.match(q: Person).with('count(q) AS count').where('count >  $2'$ )

Cypher

**MATCH** (q:`Person`) **WITH** count(q) **AS** count **WHERE** (count > 2)

.match(q: Person).with(count: 'count(q)').where('count > 2').with(new\_count: 'count + 5')

#### Cypher

MATCH  $(q: 'Person')$  WITH count  $(q)$  AS count WHERE (count > 2) WITH count + 5 AS new\_count

#### Ruby

.match(q: Person).match('r:Car').break.match('(p: Person)-->q')

#### Cypher

**MATCH** (q:`Person`), r:Car **MATCH** (p: Person)-->q

## Ruby

.match(q: Person).break.match('r:Car').break.match('(p: Person)-->q')

#### Cypher

**MATCH** (q:`Person`) **MATCH** r:Car **MATCH** (p: Person)-->q

### Ruby

.match(q: Person).match('r:Car').break.break.match('(p: Person)-->q')

## Cypher

**MATCH** (q:`Person`), r:Car **MATCH** (p: Person)-->q

#### Ruby

.with(:a).order(a: {name: :desc}).where(a: {name: 'Foo'})

#### Cypher

**WITH** a **ORDER BY** a.name **DESC WHERE** (a.name = {a\_name})

Parameters: {: a\_name=>"Foo" }

### Ruby

.with(:a).limit(2).where(a: {name: 'Foo'})

#### Cypher

**WITH** a **LIMIT**  $\{limit_2\}$  **WHERE**  $(a.name = \{a_name\})$ 

```
Parameters: {: a_name=>"Foo", : limit_2=>2}
```
.with(:a).order(a: {name: :desc}).limit(2).where(a: {name: 'Foo'})

### Cypher

**WITH** a **ORDER BY** a.name **DESC LIMIT** {limit\_2} **WHERE** (a.name = {a\_name})

```
Parameters: \{ : a name=>"Foo", :limit 2 = > 2}
```
#### Ruby

.order(a: {name: :desc}).with(:a).where(a: {name: 'Foo'})

Cypher

**WITH** a **ORDER BY** a.name **DESC WHERE** (a.name = {a\_name})

Parameters: {: a\_name=>"Foo" }

## Ruby

.limit(2).with(:a).where(a: {name: 'Foo'})

## Cypher

**WITH** a **LIMIT**  $\{limit_2\}$  **WHERE**  $(a.name = \{a_name\})$ 

Parameters: {: a\_name=>"Foo", : limit\_2=>2}

#### Ruby

.order(a: {name: :desc}).limit(2).with(:a).where(a: {name: 'Foo'})

#### Cypher

**WITH** a **ORDER BY** a.name **DESC LIMIT** {limit\_2} **WHERE** (a.name = {a\_name})

Parameters: {: a\_name=>"Foo", : limit\_2=>2}

#### Ruby

.match(q: Person).where('q.age = {age}').params(age: 15)

### Cypher

**MATCH** (q:`Person`) **WHERE** (q.age = {age})

Parameters: {: age=>15}

# **Configuration**

To configure any of these variables you can do the following:

# **8.1 In Rails**

In either config/application.rb or one of the environment configurations (e.g. config/environments/development.rb) you can set config.neo4j.variable\_name = value where variable\_name and value are as described below.

# **8.2 Other Ruby apps**

You can set configuration variables directly in the Neo4j configuration class like so:  $N\neq 4$  :: Config[:variable\_name] = value where variable\_name and value are as described below.

## **8.2.1 Variables**

```
class_name_property Default: :_classname
```
Which property should be used to determine the *ActiveNode* class to wrap the node in

If there is no value for this property on a node the node's labels will be used to determine the *ActiveNode* class

## See also:

*[Wrapping](#page-18-0)*

### include\_root\_in\_json Default: true

When serializing ActiveNode and ActiveRel objects, should there be a root in the JSON of the model name.

## See also:

<http://api.rubyonrails.org/classes/ActiveModel/Serializers/JSON.html>

## transform\_rel\_type Default: :upcase

Available values: :upcase, :downcase, :legacy, :none

Determines how relationship types as specified in associations are transformed when stored in the database. By default this is upper-case to match with Neo4j convention so if you specify an association of has\_many : in, :posts, type: :has\_post then the relationship type in the database will be HAS\_POST

**:legacy** Causes the type to be downcased and preceded by a *#*

**:none** Uses the type as specified

## module\_handling Default: :none

Available values: :demodulize, :none, proc

Determines what, if anything, should be done to module names when a model's class is set. By default, there is a direct mapping of model name to label, so *MyModule::MyClass* results in a label with the same name.

The *:demodulize* option uses ActiveSupport's method of the same name to strip off modules. If you use a *proc*, it will the class name as an argument and you should return a string that modifies it as you see fit.

#### association\_model\_namespace Default: nil

Associations defined in node models will try to match association names to classes. For example, *has\_many :out, :student* will look for a *Student* class. To avoid having to use *model\_class: 'MyModule::Student'*, this config option lets you specify the module that should be used globally for class name discovery.

Of course, even with this option set, you can always override it by calling *model\_class: 'ClassName'*.

#### logger Default: nil (or Rails.logger in Rails)

A Ruby Logger object which is used to log Cypher queries (*info* level is used)

#### pretty\_logged\_cypher\_queries Default: nil

If true, format outputted queries with newlines and colors to be more easily readable by humans

### record\_timestamps Default: false

A Rails-inspired configuration to manage inclusion of the Timestamps module. If set to true, all ActiveNode and ActiveRel models will include the Timestamps module and have :created\_at and :updated\_at properties.

### timestamp\_type Default: DateTime

This method returns the specified default type for the : created\_at and : updated\_at timestamps. You can also specify another type (e.g. Integer).

# **Contributing**

We very much welcome contributions! Before contributing there are a few things that you should know about the neo4j.rb projects:

# **9.1 The Neo4j.rb Project**

We have three main gems: [neo4j,](https://github.com/neo4jrb/neo4j) [neo4j-core,](https://github.com/neo4jrb/neo4j-core) [neo4j-rake\\_tasks.](https://github.com/neo4jrb/neo4j-rake_tasks)

We try to follow semantic versioning based on *semver.org <http://semver.org/>*

# **9.2 Low Hanging Fruit**

Just reporting issues is helpful, but if you want to help with some code we label our GitHub issues with low-hanging-fruit to make it easy for somebody to start helping out:

<https://github.com/neo4jrb/neo4j/labels/low-hanging-fruit>

<https://github.com/neo4jrb/neo4j-core/labels/low-hanging-fruit>

[https://github.com/neo4jrb/neo4j-rake\\_tasks/labels/low-hanging-fruit](https://github.com/neo4jrb/neo4j-rake_tasks/labels/low-hanging-fruit)

Help or discussion on other issues is welcome, just let us know!

# **9.3 Communicating With the Neo4j.rb Team**

GitHub issues are a great way to submit new bugs / ideas. Of course pull requests are welcome (though please check with us first if it's going to be a large change). We like tracking our GitHub issues with waffle.io [\(neo4j,](https://waffle.io/neo4jrb/neo4j) [neo4j-core,](https://waffle.io/neo4jrb/neo4j-core) [neo4j-rake\\_tasks\)](https://waffle.io/neo4jrb/neo4j-rake_tasks) but just through GitHub also works.

We hang out mostly in our Gitter. Im chat room and are happy to talk or answer questions. We also are often around on the [Neo4j-Users Slack group.](http://neo4j.com/blog/public-neo4j-users-slack-group/)

# **9.4 Running Specs**

For running the specs, see our [spec/README.md](https://github.com/neo4jrb/neo4j/blob/master/spec/README.md)

# **9.5 Before you submit your pull request**

## **9.5.1 Automated Tools**

We use:

- [RSpec](http://rspec.info/)
- [Rubocop](https://github.com/bbatsov/rubocop)
- [Coveralls](https://coveralls.io)

Please try to check at least the RSpec tests and Rubocop before making your pull request. Guardfile and .overcommit.yml files are available if you would like to use guard (for RSpec and rubocop) and/or overcommit.

We also use Travis CI to make sure all of these pass for each pull request. Travis runs the specs across multiple versions of Ruby and multiple Neo4j databases, so be aware of that for potential build failures.

## **9.5.2 Documentation**

To aid our users, we try to keep a complete CHANGELOG.md file. We use [keepachangelog.com](http://keepachangelog.com/) as a guide. We appreciate a line in the CHANGELOG.md as part of any changes.

We also use Sphinx / reStructuredText for our documentation which is published on [readthedocs.org.](http://neo4jrb.readthedocs.org/) We also appreciate your help in documenting any user-facing changes.

Notes about our documentation setup:

- YARD documentation in code is also parsed and placed into the Sphinx site so that is also welcome. Note that reStructuredText inside of your YARD docs will render more appropriately.
- You can use rake docs to build the documentation locally and rake docs: open to open it in your web browser.
- Please make sure that you run rake docs before committing any documentation changes and checkin all changes to docs/.

**API**

# **10.1 Neo4j**

## **10.1.1 Config**

== Keeps configuration for neo4j

== Configurations keys

## **Constants**

- DEFAULT\_FILE
- CLASS\_NAME\_PROPERTY\_KEY

## **Files**

• [lib/neo4j/config.rb:5](https://github.com/neo4jrb/neo4j/blob/master/lib/neo4j/config.rb#L5)

## **Methods**

## .[]

```
def [](key)
  configuration[key.to_s]
end
```
.[]= Sets the value of a config entry.

```
def []=(key, val)
  configuration[key.to_s] = val
end
```
.association\_model\_namespace

```
def association_model_namespace
 Neo4j::Config[:association_model_namespace] || nil
end
```
.association\_model\_namespace\_string

```
def association_model_namespace_string
 namespace = Neo4j::Config[:association_model_namespace]
 return nil if namespace.nil?
  "::#{namespace}"
end
```
.class\_name\_property

```
def class_name_property
  @_class_name_property = Neo4j::Config[CLASS_NAME_PROPERTY_KEY] || :_classname
end
```
.configuration Reads from the default\_file if configuration is not set already

```
def configuration
 return @configuration if @configuration
 @configuration = ActiveSupport::HashWithIndifferentAccess.new
 @configuration.merge!(defaults)
  @configuration
end
```
.default\_file

**def** default\_file @default\_file ||= DEFAULT\_FILE **end**

.default\_file= Sets the location of the configuration YAML file and old deletes configurations.

```
def default_file=(file_path)
  delete_all
  @defaults = nil
  @default_file = File.expand_path(file_path)
end
```
.defaults

```
def defaults
  require 'yaml'
  @defaults ||= ActiveSupport::HashWithIndifferentAccess.new(YAML.load_file(default_file))
end
```
.delete Remove the value of a config entry.

```
def delete(key)
  configuration.delete(key)
end
```
.delete\_all Remove all configuration. This can be useful for testing purpose.

```
def delete_all
  @configuration = nil
end
```
.include\_root\_in\_json

```
def include_root_in_json
  # we use ternary because a simple || will always evaluate true
 Neo4j::Config[:include_root_in_json].nil? ? true : Neo4j::Config[:include_root_in_json]
end
```
.module\_handling

```
def module_handling
 Neo4j::Config[:module_handling] || :none
end
```
### .timestamp\_type

```
def timestamp_type
 Neo4j::Config[:timestamp_type] || DateTime
end
```
.to\_hash

**def** to\_hash configuration.to\_hash **end**

.to\_yaml

```
def to_yaml
 configuration.to_yaml
end
```
.use Yields the configuration

```
def use
 @configuration ||= ActiveSupport::HashWithIndifferentAccess.new
 yield @configuration
 nil
end
```
## **10.1.2 Shared**

## **ClassMethods**

## **Constants**

**Files**

• [lib/neo4j/shared.rb:10](https://github.com/neo4jrb/neo4j/blob/master/lib/neo4j/shared.rb#L10)

## **Methods**

## #neo4j\_session

```
def neo4j_session
 if @neo4j session name
   Neo4j::Session.named(@neo4j_session_name) ||
      fail("#{self.name} is configured to use a neo4j session named #{@neo4j_session_name}, but
 else
   Neo4j::Session.current!
  end
end
```
#neo4j\_session\_name

```
def neo4j_session_name(name)
 ActiveSupport::Deprecation.warn 'neo4j_session_name is deprecated and may be removed from futu
  @neo4j_session_name = name
end
```
#neo4j\_session\_name= Sets the attribute neo4j\_session\_name

```
def neo4j_session_name=(value)
 @neo4j_session_name = value
end
```
## **Property**

## **UndefinedPropertyError**

### **Constants**

## Files

• [lib/neo4j/shared/property.rb:12](https://github.com/neo4jrb/neo4j/blob/master/lib/neo4j/shared/property.rb#L12)

## Methods

**MultiparameterAssignmentError**

### **Constants**

### Files

• [lib/neo4j/shared/property.rb:13](https://github.com/neo4jrb/neo4j/blob/master/lib/neo4j/shared/property.rb#L13)

### Methods

### **ClassMethods**

## **Constants**

## Files

• [lib/neo4j/shared/property.rb:108](https://github.com/neo4jrb/neo4j/blob/master/lib/neo4j/shared/property.rb#L108)

## Methods #attribute!

```
def attribute!(name, options = {})
 super(name, options)
 define_method("#{name}=") do |value|
    typecast_value = typecast_attribute(_attribute_typecaster(name), value)
    send("#{name}_will_change!") unless typecast_value == read_attribute(name)
    super(value)
```
**end end**

#attributes\_nil\_hash an extra call to a slow dependency method.

```
def attributes_nil_hash
  declared_property_manager.attributes_nil_hash
end
```
#declared\_property\_manager

```
def declared_property_manager
 @_declared_property_manager ||= DeclaredPropertyManager.new(self)
end
```
#inherited

```
def inherited(other)
 self.declared_property_manager.registered_properties.each_pair do |prop_key, prop_def|
   other.property(prop_key, prop_def.options)
 end
  super
end
```
#property Defines a property on the class

See active\_attr gem for allowed options, e.g which type Notice, in Neo4j you don't have to declare properties before using them, see the neo4j-core api.

```
def property(name, options = {})
 prop = DeclaredProperty.new(name, options)
  prop.register
 declared_property_manager.register(prop)
  attribute(name, prop.options)
  constraint_or_index(name, options)
end
```
#undef\_property

```
def undef_property(name)
 declared_property_manager.unregister(name)
 attribute_methods(name).each { |method| undef_method(method) }
 undef_constraint_or_index(name)
end
```
### **Constants**

**Files**

• [lib/neo4j/shared/property.rb:2](https://github.com/neo4jrb/neo4j/blob/master/lib/neo4j/shared/property.rb#L2)

## **Methods**

#[] Returning nil when we get ActiveAttr::UnknownAttributeError from ActiveAttr

```
def read_attribute(name)
  super(name)
rescue ActiveAttr::UnknownAttributeError
 nil
end
```
#\_persisted\_obj Returns the value of attribute \_persisted\_obj

```
def _persisted_obj
  @_persisted_obj
end
```
#initialize TODO: Remove the commented :super entirely once this code is part of a release. It calls an init method in active\_attr that has a very negative impact on performance.

```
def initialize(attributes = nil)
 attributes = process_attributes(attributes)
 @relationship_props = self.class.extract_association_attributes!(attributes)
 writer method props = extract writer methods!(attributes)
 validate_attributes!(attributes)
 send_props(writer_method_props)
 @_persisted_obj = nil
end
```
#read\_attribute Returning nil when we get ActiveAttr::UnknownAttributeError from ActiveAttr

```
def read_attribute(name)
  super(name)
rescue ActiveAttr::UnknownAttributeError
  nil
end
```
#send\_props

```
def send_props(hash)
 return hash if hash.blank?
 hash.each { |key, value| self.send("#{key}]=", value) }
end
```
## **Identity**

**Constants**

**Files**

• [lib/neo4j/shared/identity.rb:2](https://github.com/neo4jrb/neo4j/blob/master/lib/neo4j/shared/identity.rb#L2)

## **Methods**

 $# ==$ 

```
def = (other)other.class == self.class && other.id == id
end
```
#eql?

```
def = (other)other.class == self.class && other.id == id
end
```
#hash

**def** hash id.hash **end**

#id

```
def id
 id = neo_id
 id.is_a?(Integer) ? id : nil
end
```
#neo\_id

```
def neo_id
 _persisted_obj ? _persisted_obj.neo_id : nil
end
```
#to\_key Returns an Enumerable of all (primary) key attributes or nil if model.persisted? is false

```
def to_key
  _persisted_obj ? [id] : nil
end
```
## **Callbacks**

nodoc

## **ClassMethods**

## **Constants**

Files

• [lib/neo4j/shared/callbacks.rb:6](https://github.com/neo4jrb/neo4j/blob/master/lib/neo4j/shared/callbacks.rb#L6)

## Methods

## **Constants**

## **Files**

• [lib/neo4j/shared/callbacks.rb:3](https://github.com/neo4jrb/neo4j/blob/master/lib/neo4j/shared/callbacks.rb#L3)

## **Methods**

## #destroy

nodoc

```
def destroy #:nodoc:
 tx = Neo4j::Transaction.new
  run_callbacks(:destroy) { super }
rescue
 @_deleted = false
 @attributes = @attributes.dup
 tx.mark_failed
 raise
ensure
  tx.close if tx
end
```
#### #initialize

```
def initialize(args = nil)
  run_callbacks(:initialize) { super }
end
```
## #touch

#### nodoc

```
def touch #:nodoc:
  run_callbacks(:touch) { super }
end
```
## **Initialize**

### **Constants**

### **Files**

• [lib/neo4j/shared/initialize.rb:2](https://github.com/neo4jrb/neo4j/blob/master/lib/neo4j/shared/initialize.rb#L2)

## **Methods**

#wrapper Implements the Neo4j::Node#wrapper and Neo4j::Relationship#wrapper method so that we don't have to care if the node is wrapped or not.

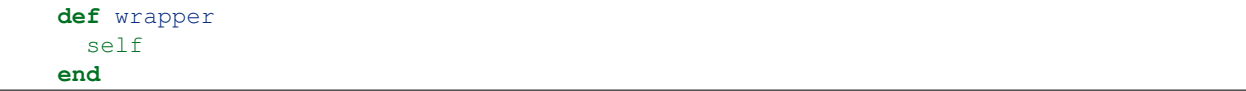

## **Typecaster**

This module provides a convenient way of registering a custom Typecasting class. Custom Typecasters all follow a simple pattern.

EXAMPLE:
```
class RangeConverter
  class << self
   def primitive_type
     String
    end
    def convert_type
     Range
    end
    def to_db(value)
     value.to_s
    end
    def to_ruby(value)
      ends = value.to_s.split('..').map { |d| Integer(d) }
      ends[0]..ends[1]
    end
    alias_method :call, :to_ruby
  end
  include Neo4j::Shared::Typecaster
end
```
This would allow you to use *property :my\_prop, type: Range* in a model. Each method and the *alias\_method* call is required. Make sure the module inclusion happens at the end of the file.

*primitive\_type* is used to fool ActiveAttr's type converters, which only recognize a few basic Ruby classes.

*convert\_type* must match the constant given to the *type* option.

*to\_db* provides logic required to transform your value into the class defined by *primitive\_type*

*to\_ruby* provides logic to transform the DB-provided value back into the class expected by code using the property. In other words, it should match the *convert\_type*.

Note that *alias\_method* is used to make *to\_ruby* respond to *call*. This is to provide compatibility with ActiveAttr.

### **Constants**

#### **Files**

• [lib/neo4j/shared/typecaster.rb:47](https://github.com/neo4jrb/neo4j/blob/master/lib/neo4j/shared/typecaster.rb#L47)

#### **Methods**

#### .included

```
def self.included(other)
 Neo4j::Shared::TypeConverters.register_converter(other)
end
```
### **Persistence**

#### **ClassMethods**

#### **Constants**

#### Files

• [lib/neo4j/shared/persistence.rb:237](https://github.com/neo4jrb/neo4j/blob/master/lib/neo4j/shared/persistence.rb#L237)

#### Methods

#cached\_class? Determines whether a model should insert a \_classname property. This can be used to override the automatic matching of returned objects to models.

```
def cached_class?(check_version = true)
 uses_classname? || (!!Neo4j::Config[:cache_class_names] && (check_version ? neo4j_session.vers
end
```
#set\_classname Adds this model to the USES\_CLASSNAME array. When new rels/nodes are created, a \_classname property will be added. This will override the automatic matching of label/rel type to model.

You'd want to do this if you have multiple models for the same label or relationship type. When it comes to labels, there isn't really any reason to do this because you can have multiple labels; on the other hand, an argument can be made for doing this with relationships since rel type is a bit more restrictive.

It could also be speculated that there's a slight performance boost to using \_classname since the gem immediately knows what model is responsible for a returned object. At the same time, it is a bit restrictive and changing it can be a bit of a PITA. Use carefully!

```
def set_classname
 Neo4j::Shared::Persistence::USES_CLASSNAME << self.name
end
```
#unset\_classname Removes this model from the USES\_CLASSNAME array. When new rels/nodes are create, no \_classname property will be injected. Upon returning of the object from the database, it will be matched to a model using its relationship type or labels.

```
def unset_classname
 Neo4j::Shared::Persistence::USES_CLASSNAME.delete self.name
end
```
#### #uses\_classname?

```
def uses_classname?
 Neo4j::Shared::Persistence::USES_CLASSNAME.include?(self.name)
end
```
#### **Constants**

• USES\_CLASSNAME

#### **Files**

• [lib/neo4j/shared/persistence.rb:2](https://github.com/neo4jrb/neo4j/blob/master/lib/neo4j/shared/persistence.rb#L2)

#### **Methods**

# active record destroyed behavior?

```
def _active_record_destroyed_behavior?
  fail 'Remove this workaround in 6.0.0' if Neo4j::VERSION >= '6.0.0'
  !!Neo4j::Config[:_active_record_destroyed_behavior]
end
```
#\_destroyed\_double\_check? These two methods should be removed in 6.0.0

```
def _destroyed_double_check?
  if _active_record_destroyed_behavior?
    false
  else
    (!new_record? && !exist?)
  end
end
```
#apply\_default\_values

```
def apply_default_values
 return if self.class.declared_property_defaults.empty?
  self.class.declared_property_defaults.each_pair do |key, value|
    self.send("#{key}=", value) if self.send(key).nil?
  end
end
```
#### #cache\_key

```
def cache_key
 if self.new_record?
    "#{model_cache_key}/new"
 elsif self.respond_to?(:updated_at) && !self.updated_at.blank?
    "#{model_cache_key}/#{neo_id}-#{self.updated_at.utc.to_s(:number)}"
  else
    "#{model_cache_key}/#{neo_id}"
  end
end
```
#### #create\_or\_update

```
def create_or_update
 # since the same model can be created or updated twice from a relationship we have to have thi
 @_create_or_updating = true
 apply_default_values
 result = _persisted_obj ? update_model : create_model
 if result == false
   Neo4j::Transaction.current.failure if Neo4j::Transaction.current
   false
 else
   true
 end
rescue => e
 Neo4j::Transaction.current.failure if Neo4j::Transaction.current
 raise e
ensure
 @_create_or_updating = nil
end
```
#destroy

```
def destroy
  freeze
  _persisted_obj && _persisted_obj.del
  @_deleted = true
end
```
#destroyed? Returns +true+ if the object was destroyed.

```
def destroyed?
  @_deleted || _destroyed_double_check?
end
```
#### #exist?

```
def exist?
  _persisted_obj && _persisted_obj.exist?
end
```
#freeze

```
def freeze
  @attributes.freeze
  self
end
```
#frozen?

```
def frozen?
 @attributes.frozen?
end
```
#new? Returns +true+ if the record hasn't been saved to Neo4j yet.

```
def new_record?
  !_persisted_obj
end
```
#new\_record? Returns +true+ if the record hasn't been saved to Neo4j yet.

```
def new_record?
  !_persisted_obj
end
```
#persisted? Returns +true+ if the record is persisted, i.e. it's not a new record and it was not destroyed

```
def persisted?
  !new_record? && !destroyed?
end
```
#props

```
def props
  attributes.reject { |_, v| v.nil? }.symbolize_keys
end
```
#props\_for\_create Returns a hash containing: \* All properties and values for insertion in the database \* A *uuid* (or equivalent) key and value \* A *\_classname* property, if one is to be set \* Timestamps, if the class is set to include them. Note that the UUID is added to the hash but is not set on the node. The timestamps, by comparison, are set on the node prior to addition in this hash.

```
def props for create
  inject_timestamps!
  converted_props = props_for_db(props)
  inject_classname!(converted_props)
  inject_defaults!(converted_props)
  return converted_props unless self.class.respond_to?(:default_property_values)
  inject_primary_key!(converted_props)
end
```
### #props\_for\_persistence

```
def props_for_persistence
 _persisted_obj ? props_for_update : props_for_create
end
```
### #props\_for\_update

```
def props_for_update
 update_magic_properties
  changed_props = attributes.select { |k, \_| changed_attributes.include?(k) }
  changed_props.symbolize_keys!
 props_for_db(changed_props)
  inject_defaults!(changed_props)
end
```
#### #reload

```
def reload
 return self if new_record?
  association_proxy_cache.clear if respond_to?(:association_proxy_cache)
 changed_attributes && changed_attributes.clear
 unless reload_from_database
    @_deleted = true
   freeze
 end
  self
end
```
#reload\_from\_database

```
def reload_from_database
  # TODO: - Neo4j::IdentityMap.remove_node_by_id(neo_id)
  if reloaded = self.class.load_entity(neo_id)
    send(:attributes=, reloaded.attributes)
 end
 reloaded
end
```
#touch

```
def touch
  fail 'Cannot touch on a new record object' unless persisted?
  update_attribute!(:updated_at, Time.now) if respond_to?(:updated_at=)
end
```
#update Updates this resource with all the attributes from the passed-in Hash and requests that the record be saved. If saving fails because the resource is invalid then false will be returned.

```
def update(attributes)
  self.attributes = process_attributes(attributes)
```
save **end**

#update! Same as {#update\_attributes}, but raises an exception if saving fails.

```
def update!(attributes)
  self.attributes = process_attributes(attributes)
  save!
end
```
#update\_attribute Convenience method to set attribute and #save at the same time

```
def update_attribute(attribute, value)
  send("#{attribute}=", value)
  self.save
end
```
#update\_attribute! Convenience method to set attribute and #save! at the same time

```
def update_attribute!(attribute, value)
  send("#{attribute}=", value)
  self.save!
end
```
#update\_attributes Updates this resource with all the attributes from the passed-in Hash and requests that the record be saved. If saving fails because the resource is invalid then false will be returned.

```
def update(attributes)
  self.attributes = process_attributes(attributes)
  save
end
```
#update\_attributes! Same as {#update\_attributes}, but raises an exception if saving fails.

```
def update!(attributes)
  self.attributes = process_attributes(attributes)
  save!
end
```
#### #update\_model

```
def update_model
 return if !changed_attributes || changed_attributes.empty?
 _persisted_obj.update_props(props_for_update)
 changed_attributes.clear
end
```
### **Validations**

#### **Constants**

#### **Files**

• [lib/neo4j/shared/validations.rb:3](https://github.com/neo4jrb/neo4j/blob/master/lib/neo4j/shared/validations.rb#L3)

#### **Methods**

#read\_attribute\_for\_validation Implements the ActiveModel::Validation hook method.

```
def read_attribute_for_validation(key)
  respond_to?(key) ? send(key) : self[key]
end
```
#save The validation process on save can be skipped by passing false. The regular Model#save method is replaced with this when the validations module is mixed in, which it is by default.

```
def save(options = \{\})result = perform_validations(options) ? super : false
 if !result
   Neo4j::Transaction.current.failure if Neo4j::Transaction.current
  end
  result
end
```
#valid?

```
def valid?(context = nil)
  context ||= (new_record? ? :create : :update)
  super(context)
  errors.empty?
end
```
### **TypeConverters**

### **DateConverter**

Converts Date objects to Java long types. Must be timezone UTC.

### **Constants**

#### Files

• [lib/neo4j/shared/type\\_converters.rb:6](https://github.com/neo4jrb/neo4j/blob/master/lib/neo4j/shared/type_converters.rb#L6)

### Methods .convert\_type

```
def convert_type
  Date
end
```
#### .db\_type

```
def db_type
  Integer
end
```
.to\_db

```
def to_db(value)
  Time.utc(value.year, value.month, value.day).to_i
end
```
.to\_ruby

```
def to_ruby(value)
  Time.at(value).utc.to_date
end
```
### **DateTimeConverter**

Converts DateTime objects to and from Java long types. Must be timezone UTC.

#### **Constants**

• DATETIME\_FORMAT

### Files

• [lib/neo4j/shared/type\\_converters.rb:27](https://github.com/neo4jrb/neo4j/blob/master/lib/neo4j/shared/type_converters.rb#L27)

### Methods .convert\_type

```
def convert_type
 DateTime
end
```
#### .db\_type

```
def db_type
  Integer
end
```
.to\_db Converts the given DateTime (UTC) value to an Integer. DateTime values are automatically converted to UTC.

```
def to_db(value)
 value = value.new_offset(0) if value.respond_to?(:new_offset)
 args = [value.year, value.month, value.day]
 args += (value.class == Date ? [0, 0, 0] : [value.hour, value.min, value.sec])
 Time.utc(*args).to_i
end
```
.to\_ruby

```
def to_ruby(value)
 t = case value
     when Integer
        Time.at(value).utc
      when String
       DateTime.strptime(value, DATETIME_FORMAT)
      else
        fail ArgumentError, "Invalid value type for DateType property: #{value.inspect}"
      end
 DateTime.civil(t.year, t.month, t.day, t.hour, t.min, t.sec)
end
```
## **TimeConverter**

### **Constants**

## Files

• [lib/neo4j/shared/type\\_converters.rb:64](https://github.com/neo4jrb/neo4j/blob/master/lib/neo4j/shared/type_converters.rb#L64)

### Methods .call

```
def to_ruby(value)
  Time.at(value).utc
end
```
.convert\_type

```
def convert_type
 Time
end
```
#### .db\_type

```
def db_type
  Integer
end
```
.primitive\_type ActiveAttr, which assists with property management, does not recognize Time as a valid type. We tell it to interpret it as Integer, as it will be when saved to the database.

```
def primitive_type
  Integer
end
```
.to\_db Converts the given DateTime (UTC) value to an Integer. Only utc times are supported !

```
def to db(value)
 if value.class == Date
   Time.utc(value.year, value.month, value.day, 0, 0, 0).to_i
 else
   value.utc.to_i
 end
end
```
#### .to\_ruby

```
def to_ruby(value)
  Time.at(value).utc
end
```
### **YAMLConverter**

Converts hash to/from YAML

#### Constants

## Files

• [lib/neo4j/shared/type\\_converters.rb:98](https://github.com/neo4jrb/neo4j/blob/master/lib/neo4j/shared/type_converters.rb#L98)

### Methods .convert\_type

```
def convert_type
  Hash
end
```
### .db\_type

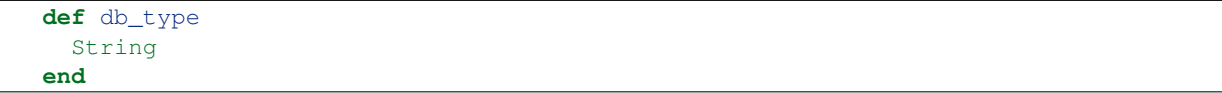

### .to\_db

```
def to_db(value)
  Psych.dump(value)
end
```
### .to\_ruby

```
def to_ruby(value)
 Psych.load(value)
end
```
#### **JSONConverter**

Converts hash to/from JSON

## **Constants**

### Files

• [lib/neo4j/shared/type\\_converters.rb:119](https://github.com/neo4jrb/neo4j/blob/master/lib/neo4j/shared/type_converters.rb#L119)

### Methods .convert\_type

```
def convert_type
  JSON
end
```
### .db\_type

```
def db_type
  String
end
```
#### .to\_db

```
def to_db(value)
  value.to_json
end
```
### .to\_ruby

```
def to ruby(value)
  JSON.parse(value, quirks_mode: true)
end
```
#### **Constants**

#### **Files**

• [lib/neo4j/shared/type\\_converters.rb:4](https://github.com/neo4jrb/neo4j/blob/master/lib/neo4j/shared/type_converters.rb#L4)

#### **Methods**

#convert\_properties\_to Modifies a hash's values to be of types acceptable to Neo4j or matching what the user defined using *type* in property definitions.

```
def convert_properties_to(obj, medium, properties)
 direction = medium == :ruby ? :to_ruby : :to_db
 properties.each_pair do |key, value|
   next if skip_conversion?(obj, key, value)
   properties[key] = convert_property(key, value, direction)
 end
end
```
#convert\_property Converts a single property from its current format to its db- or Ruby-expected output type.

```
def convert_property(key, value, direction)
  converted_property(primitive_type(key.to_sym), value, direction)
end
```
.converters Returns the value of attribute converters

**def** converters **@converters end**

.formatted\_for\_db? Attempts to determine whether conversion should be skipped because the object is already of the anticipated output type.

```
def formatted_for_db?(found_converter, value)
  found_converter.respond_to?(:db_type) && value.is_a?(found_converter.db_type)
end
```
.included

```
def included(_)
 return if @converters
 @converters = {}
 Neo4j::Shared::TypeConverters.constants.each do |constant_name|
    constant = Neo4j::Shared::TypeConverters.const_get(constant_name)
    register_converter(constant) if constant.respond_to?(:convert_type)
  end
end
```
.register\_converter

```
def register_converter(converter)
 converters[converter.convert_type] = converter
end
```
.to\_other

```
def to_other(direction, value, type)
 fail "Unknown direction given: #{direction}" unless direction == :to_ruby || direction == :to_
 found_converter = converters[type]
 return value unless found_converter
 return value if direction == :to_db && formatted_for_db?(found_converter, value)
  found_converter.send(direction, value)
end
```
### .typecaster\_for

```
def typecaster_for(primitive_type)
 return nil if primitive_type.nil?
 converters.key?(primitive_type) ? converters[primitive_type] : nil
end
```
### **DeclaredProperty**

Contains methods related to the management

#### **IllegalPropertyError**

#### **Constants**

#### Files

• [lib/neo4j/shared/declared\\_property.rb:4](https://github.com/neo4jrb/neo4j/blob/master/lib/neo4j/shared/declared_property.rb#L4)

### Methods

#### **Constants**

• ILLEGAL\_PROPS

#### **Files**

• [lib/neo4j/shared/declared\\_property.rb:3](https://github.com/neo4jrb/neo4j/blob/master/lib/neo4j/shared/declared_property.rb#L3)

#### **Methods**

#### #default\_value

```
def default_value
 options[:default]
end
```
#initialize

```
def initialize(name, options = {})
  fail IllegalPropertyError, "#{name} is an illegal property" if ILLEGAL_PROPS.include?(name.to_s)
  @name = @name_sym = name
  @name_string = name.to_s
  @options = options
end
```
#magic\_typecaster Returns the value of attribute magic\_typecaster

```
def magic_typecaster
  @magic_typecaster
end
```
#name Returns the value of attribute name

**def** name @name **end**

#name\_string Returns the value of attribute name\_string

```
def name_string
  @name_string
end
```
#name\_sym Returns the value of attribute name\_sym

```
def name_sym
  @name_sym
end
```
#options Returns the value of attribute options

**def** options @options **end**

#register

```
def register
  register_magic_properties
end
```
#type

```
def type
  options[:type]
end
```
#typecaster

```
def typecaster
  options[:typecaster]
end
```
#### **RelTypeConverters**

This module controls changes to relationship type based on Neo4j::Config.transform\_rel\_type. It's used whenever a rel type is automatically determined based on ActiveRel model name or association type.

#### **Constants**

#### **Files**

• [lib/neo4j/shared/rel\\_type\\_converters.rb:5](https://github.com/neo4jrb/neo4j/blob/master/lib/neo4j/shared/rel_type_converters.rb#L5)

### **Methods**

#### #decorated\_rel\_type

```
def decorated_rel_type(type)
  @decorated_rel_type ||= Neo4j::Shared::RelTypeConverters.decorated_rel_type(type)
end
```
#### .decorated\_rel\_type

```
def decorated_rel_type(type)
 type = type.to_s
 decorated_type = case rel_transformer
                   when :upcase
                      type.underscore.upcase
                    when :downcase
                      type.underscore.downcase
                    when :legacy
                      "##{type.underscore.downcase}"
                    when :none
                      type
                    else
                      type.underscore.upcase
                    end
 decorated_type.tap { |s| s.gsub!('/', '::') if type.include?('::') }
end
```
.rel\_transformer Determines how relationship types should look when inferred based on association or ActiveRel model name. With the exception of *:none*, all options will call *underscore*, so *ThisClass* becomes *this\_class*, with capitalization determined by the specific option passed. Valid options: \* :upcase - *:this\_class*, *ThisClass*, *thiS\_claSs* (if you don't like yourself) becomes *THIS\_CLASS* \* :downcase - same as above, only... downcased. \* :legacy - downcases and prepends *#*, so ThisClass becomes *#this\_class* \* :none - uses the string version of whatever is passed with no modifications

```
def rel_transformer
  @rel_transformer ||= Neo4j::Config[:transform_rel_type].nil? ? :upcase : Neo4j::Config[:transf
end
```
#### **SerializedProperties**

This module adds the *serialize* class method. It lets you store hashes and arrays in Neo4j properties. Be aware that you won't be able to search within serialized properties and stuff use indexes. If you do a regex search for portion of a string property, the search happens in Cypher and you may take a performance hit.

See type\_converters.rb for the serialization process.

#### **ClassMethods**

### **Constants**

### Files

• [lib/neo4j/shared/serialized\\_properties.rb:19](https://github.com/neo4jrb/neo4j/blob/master/lib/neo4j/shared/serialized_properties.rb#L19)

### Methods #inherit\_serialized\_properties

```
def inherit_serialized_properties(other)
 other.serialized_properties = self.serialized_properties
end
```
#inherited

```
def inherited(other)
  inherit_serialized_properties(other) if self.respond_to?(:serialized_properties)
  super
end
```
#### **Constants**

#### **Files**

• [lib/neo4j/shared/serialized\\_properties.rb:7](https://github.com/neo4jrb/neo4j/blob/master/lib/neo4j/shared/serialized_properties.rb#L7)

### **Methods**

#### #serializable\_hash

```
def serializable_hash(*args)
  super.merge(id: id)
end
```
#### #serialized\_properties

```
def serialized_properties
  self.class.serialized_properties
end
```
### **DeclaredPropertyManager**

The DeclaredPropertyuManager holds details about objects created as a result of calling the #property class method on a class that includes Neo4j::ActiveNode or Neo4j::ActiveRel. There are many options that are referenced frequently, particularly during load and save, so this provides easy access and a way of separating behavior from the general Active{obj} modules.

See Neo4j::Shared::DeclaredProperty for definitions of the property objects themselves.

### **Constants**

### **Files**

• [lib/neo4j/shared/declared\\_property\\_manager.rb:8](https://github.com/neo4jrb/neo4j/blob/master/lib/neo4j/shared/declared_property_manager.rb#L8)

#### **Methods**

#attributes nil hash During object wrap, a hash is needed that contains each declared property with a nil value. The active attr dependency is capable of providing this but it is expensive and calculated on the fly each time it is called. Rather than rely on that, we build this progressively as properties are registered. When the node or rel is loaded, this is used as a template.

```
def attributes_nil_hash
  @_attributes_nil_hash ||= {}.tap do |attr_hash|
    registered_properties.each_pair do |k, prop_obj|
      val = prop_obj.default_value
      attr\_hash[k.to_s] = valend
  end.freeze
end
```
#attributes\_string\_map During object wrapping, a props hash is built with string keys but Neo4j-core provides symbols. Rather than a *to\_s* or *symbolize\_keys* during every load, we build a map of symbol-to-string to speed up the process. This increases memory used by the gem but reduces object allocation and GC, so it is faster in practice.

```
def attributes_string_map
 @_attributes_string_map ||= {}.tap do |attr_hash|
   attributes_nil_hash.each_key { |k| attr_hash[k.to_sym] = k }
 end.freeze
end
```
#convert\_properties\_to Modifies a hash's values to be of types acceptable to Neo4j or matching what the user defined using *type* in property definitions.

```
def convert_properties_to(obj, medium, properties)
 direction = medium == :ruby ? :to_ruby : :to_db
 properties.each_pair do |key, value|
   next if skip_conversion?(obj, key, value)
   properties[key] = convert_property(key, value, direction)
  end
end
```
#convert\_property Converts a single property from its current format to its db- or Ruby-expected output type.

```
def convert_property(key, value, direction)
  converted_property(primitive_type(key.to_sym), value, direction)
end
```
#declared\_property\_defaults The :default option in Neo4j::ActiveNode#property class method allows for setting a default value instead of nil on declared properties. This holds those values.

```
def declared_property_defaults
  @_default_property_values ||= {}
end
```
#initialize Each class that includes Neo4j::ActiveNode or Neo4j::ActiveRel gets one instance of this class.

```
def initialize(klass)
  @klass = klass
end
```
#klass Returns the value of attribute klass

**def** klass @klass **end**

#magic\_typecast\_properties

```
def magic_typecast_properties
  @magic_typecast_properties ||= {}
end
```
#magic\_typecast\_properties\_keys

```
def magic_typecast_properties_keys
  @magic_typecast_properties_keys ||= magic_typecast_properties.keys
end
```
#register #property on an ActiveNode or ActiveRel class. The DeclaredProperty has specifics about the property, but registration makes the management object aware of it. This is necessary for type conversion, defaults, and inclusion in the nil and string hashes.

```
def register(property)
 @_attributes_nil_hash = nil
 @_attributes_string_map = nil
 registered_properties[property.name] = property
 register_magic_typecaster(property) if property.magic_typecaster
 declared_property_defaults[property.name] = property.default_value if !property.default_value.
end
```
#registered\_properties

```
def registered_properties
  @_registered_properties ||= {}
end
```
#serialize

```
def serialize(name, coder = JSON)
  @serialize || = {}@serialize[name] = coder
end
```
#serialized\_properties

```
def serialized_properties
  @serialize ||= {}
end
```
#serialized\_properties=

```
def serialized_properties=(serialize_hash)
  @serialized_property_keys = nil
  @serialize = serialize_hash.clone
end
```
#serialized\_properties\_keys

```
def serialized_properties_keys
 @serialized_property_keys ||= serialized_properties.keys
end
```
#string\_key but when this happens many times while loading many objects, it results in a surprisingly significant slowdown. The branching logic handles what happens if a property can't be found. The first option attempts to find it in the existing hash. The second option checks whether the key is the class's id property and, if it is, the string hash is rebuilt with it to prevent future lookups. The third calls *to\_s*. This would happen if undeclared properties are found on the object. We could add them to the string map but that would result in unchecked, un-GCed memory consumption. In the event that someone is adding properties dynamically, maybe through user input, this would be bad.

```
def string_key(k)
 attributes_string_map[k] || string_map_id_property(k) || k.to_s
end
```
#### #unregister

```
def unregister(name)
  # might need to be include?(name.to_s)
  fail ArgumentError, "Argument `#{name}` not an attribute" if not registered_properties[name]
 declared_prop = registered_properties[name]
  registered_properties.delete(declared_prop)
 unregister_magic_typecaster(name)
 unregister_property_default(name)
end
```
#upstream\_primitives The known mappings of declared properties and their primitive types.

```
def upstream_primitives
  @upstream_primitives ||= {}
end
```
#value\_for\_db

```
def value_for_db(key, value)
  return value unless registered_properties[key]
  convert_property(key, value, :to_db)
end
```
### #value\_for\_ruby

```
def value_for_ruby(key, value)
  return unless registered_properties[key]
  convert_property(key, value, :to_ruby)
end
```
### **Constants**

#### **Files**

- [lib/neo4j/shared.rb:2](https://github.com/neo4jrb/neo4j/blob/master/lib/neo4j/shared.rb#L2)
- [lib/neo4j/shared/property.rb:1](https://github.com/neo4jrb/neo4j/blob/master/lib/neo4j/shared/property.rb#L1)
- [lib/neo4j/shared/identity.rb:1](https://github.com/neo4jrb/neo4j/blob/master/lib/neo4j/shared/identity.rb#L1)
- [lib/neo4j/shared/callbacks.rb:2](https://github.com/neo4jrb/neo4j/blob/master/lib/neo4j/shared/callbacks.rb#L2)
- [lib/neo4j/shared/initialize.rb:1](https://github.com/neo4jrb/neo4j/blob/master/lib/neo4j/shared/initialize.rb#L1)
- [lib/neo4j/shared/typecaster.rb:2](https://github.com/neo4jrb/neo4j/blob/master/lib/neo4j/shared/typecaster.rb#L2)
- [lib/neo4j/shared/persistence.rb:1](https://github.com/neo4jrb/neo4j/blob/master/lib/neo4j/shared/persistence.rb#L1)
- [lib/neo4j/shared/validations.rb:2](https://github.com/neo4jrb/neo4j/blob/master/lib/neo4j/shared/validations.rb#L2)
- [lib/neo4j/shared/type\\_converters.rb:3](https://github.com/neo4jrb/neo4j/blob/master/lib/neo4j/shared/type_converters.rb#L3)
- [lib/neo4j/shared/declared\\_property.rb:1](https://github.com/neo4jrb/neo4j/blob/master/lib/neo4j/shared/declared_property.rb#L1)
- [lib/neo4j/shared/rel\\_type\\_converters.rb:1](https://github.com/neo4jrb/neo4j/blob/master/lib/neo4j/shared/rel_type_converters.rb#L1)
- [lib/neo4j/shared/serialized\\_properties.rb:1](https://github.com/neo4jrb/neo4j/blob/master/lib/neo4j/shared/serialized_properties.rb#L1)
- [lib/neo4j/shared/declared\\_property\\_manager.rb:1](https://github.com/neo4jrb/neo4j/blob/master/lib/neo4j/shared/declared_property_manager.rb#L1)

## **Methods**

### #declared\_property\_manager

```
def declared_property_manager
 self.class.declared_property_manager
end
```
# **10.1.3 Neo4jrbError**

Neo4j.rb Errors Generic Neo4j.rb exception class.

## **Constants**

## **Files**

• [lib/neo4j/errors.rb:4](https://github.com/neo4jrb/neo4j/blob/master/lib/neo4j/errors.rb#L4)

## **Methods**

# **10.1.4 RecordNotFound**

Raised when Neo4j.rb cannot find record by given id.

## **Constants**

### **Files**

• [lib/neo4j/errors.rb:8](https://github.com/neo4jrb/neo4j/blob/master/lib/neo4j/errors.rb#L8)

## **Methods**

# **10.1.5 ClassWrapper**

## **Constants**

## **Files**

• [lib/neo4j/wrapper.rb:2](https://github.com/neo4jrb/neo4j/blob/master/lib/neo4j/wrapper.rb#L2)

### **Methods**

## **10.1.6 Railtie**

### **Constants**

### **Files**

• [lib/neo4j/railtie.rb:5](https://github.com/neo4jrb/neo4j/blob/master/lib/neo4j/railtie.rb#L5)

### **Methods**

## .java\_platform?

```
def java_platform?
 RUBY_PLATFORM =~ /java/
end
```
#### .open\_neo4j\_session

```
def open_neo4j_session(options)
 type, name, default, path = options.values_at(:type, :name, :default, :path)
 if !java_platform? && type == :embedded_db
   fail "Tried to start embedded Neo4j db without using JRuby (got \#{RUBY_PLATFORM}), please ru
 end
 session = if options.key?(:name)
             Neo4j::Session.open_named(type, name, default, path)
            else
              Neo4j::Session.open(type, path, options[:options])
            end
 start_embedded_session(session) if type == :embedded_db
end
```
#register\_neo4j\_cypher\_logging

```
def register_neo4j_cypher_logging
 return if @neo4j_cypher_logging_registered
 Neo4j::Core::Query.pretty_cypher = Neo4j::Config[:pretty_logged_cypher_queries]
 Neo4j::Server::CypherSession.log_with do |message|
    (Neo4j::Config[:logger] || Rails.logger).debug message
  end
 @neo4j_cypher_logging_registered = true
end
```
#### .setup\_config\_defaults!

```
def setup_config_defaults!(cfg)
 cfg.session_type ||= :server_db
 cfg.session_path ||= 'http://localhost:7474'
 cfg.session_options ||= {}
 cfg.sessions ||= []
```

```
uri = URI(cfq.session path)return if uri.user.blank?
 cfg.session_options.reverse_merge!(basic_auth: {username: uri.user, password: uri.password})
 cfg.session_path = cfg.session_path.gsub("#{uri.user}:#{uri.password}@", '')
end
```
.setup\_default\_session

```
def setup_default_session(cfg)
 setup_config_defaults!(cfg)
 return if !cfg.sessions.empty?
 cfg.sessions << {type: cfg.session_type, path: cfg.session_path, options: cfg.session_options}
end
```
#### .start\_embedded\_session

```
def start_embedded_session(session)
 # See https://github.com/jruby/jruby/wiki/UnlimitedStrengthCrypto
 security_class = java.lang.Class.for_name('javax.crypto.JceSecurity')
 restricted_field = security_class.get_declared_field('isRestricted')
 restricted_field.accessible = true
 restricted_field.set nil, false
 session.start
end
```
## **10.1.7 Paginated**

#### **Constants**

**Files**

• [lib/neo4j/paginated.rb:2](https://github.com/neo4jrb/neo4j/blob/master/lib/neo4j/paginated.rb#L2)

#### **Methods**

.create\_from

```
def self.create_from(source, page, per_page, order = nil)
 target = source.node_var || source.identity
 partial = source.skip((\text{page} - 1) * \text{per\_page}).limit(\text{per\_page})
  ordered_partial, ordered_source = if order
                                         [partial.order_by(order), source.query.with("#{target} as
                                       else
                                         [partial, source.count]
                                       end
  Paginated.new(ordered_partial, ordered_source, page)
end
```
#current\_page Returns the value of attribute current\_page

```
def current_page
 @current_page
end
```
#initialize

```
def initialize(items, total, current_page)
 @items = items
 @total = total@current_page = current_page
end
```
#items Returns the value of attribute items

**def** items @items **end**

#total Returns the value of attribute total

**def** total @total **end**

# **10.1.8 Migration**

### **AddIdProperty**

### **Constants**

### **Files**

• [lib/neo4j/migration.rb:25](https://github.com/neo4jrb/neo4j/blob/master/lib/neo4j/migration.rb#L25)

#### **Methods**

#### #default\_path

```
def default_path
 Rails.root if defined? Rails
end
```
## #initialize

```
def initialize(path = default_path)
 @models_filename = File.join(joined_path(path), 'add_id_property.yml')
end
```
#### #joined\_path

```
def joined_path(path)
 File.join(path.to_s, 'db', 'neo4j-migrate')
end
```
### #migrate

```
def migrate
 models = ActiveSupport::HashWithIndifferentAccess.new(YAML.load_file(models_filename))[:models]
 output 'This task will add an ID Property every node in the given file.'
 output 'It may take a significant amount of time, please be patient.'
 models.each do |model|
```

```
output
    output
    output "Adding IDs to #{model}"
    add_ids_to model.constantize
  end
end
```
#models\_filename Returns the value of attribute models\_filename

```
def models_filename
 @models_filename
end
```
#output

```
def output(string = '')
 puts string unless !!ENV['silenced']
end
```
#print\_output

```
def print_output(string)
 print string unless !!ENV['silenced']
end
```
#setup

```
def setup
 FileUtils.mkdir_p('db/neo4j-migrate')
 return if File.file?(models_filename)
 File.open(models_filename, 'w') do |file|
   message = <<MESSAGE
# Provide models to which IDs should be added.
# # It will only modify nodes that do not have IDs. There is no danger of overwriting data.
# # models: [Student,Lesson,Teacher,Exam]\nmodels: []
MESSAGE
    file.write(message)
 end
end
```
### **AddClassnames**

**Constants**

**Files**

• [lib/neo4j/migration.rb:127](https://github.com/neo4jrb/neo4j/blob/master/lib/neo4j/migration.rb#L127)

### **Methods**

#default\_path

```
def default_path
 Rails.root if defined? Rails
end
```
#initialize

```
def initialize(path = default_path)
 @classnames_filename = 'add_classnames.yml'
 @classnames_filepath = File.join(joined_path(path), classnames_filename)
end
```
#joined\_path

```
def joined_path(path)
 File.join(path.to_s, 'db', 'neo4j-migrate')
end
```
#migrate

```
def migrate
  output 'Adding classnames. This make take some time.'
  execute(true)
end
```
#output

```
def output(string = '')
 puts string unless !!ENV['silenced']
end
```
#### #print\_output

```
def print_output(string)
 print string unless !!ENV['silenced']
end
```
#setup

```
def setup
 output "Creating file #{classnames_filepath}. Please use this as the migration guide."
 FileUtils.mkdir_p('db/neo4j-migrate')
 return if File.file?(classnames_filepath)
 source = File.join(File.dirname(__FILE__), '..', '..', 'config', 'neo4j', classnames_filename)
 FileUtils.copy_file(source, classnames_filepath)
end
```
#test

```
def test
 output 'TESTING! No queries will be executed.'
 execute(false)
end
```
### **Constants**

### **Files**

• [lib/neo4j/migration.rb:4](https://github.com/neo4jrb/neo4j/blob/master/lib/neo4j/migration.rb#L4)

### **Methods**

#### #default\_path

```
def default_path
 Rails.root if defined? Rails
end
```
### #joined\_path

```
def joined_path(path)
 File.join(path.to_s, 'db', 'neo4j-migrate')
end
```
### #migrate

```
def migrate
  fail 'not implemented'
end
```
#### #output

```
def output(string = '')
 puts string unless !!ENV['silenced']
end
```
#### #print\_output

```
def print_output(string)
 print string unless !!ENV['silenced']
end
```
## **10.1.9 Core**

#### **Query**

### **Constants**

### **Files**

• [lib/neo4j/core/query.rb:2](https://github.com/neo4jrb/neo4j/blob/master/lib/neo4j/core/query.rb#L2)

#### **Methods**

#proxy\_as Creates a Neo4j::ActiveNode::Query::QueryProxy object that builds off of a Core::Query object.

```
def proxy_as(model, var, optional = false)
  # TODO: Discuss whether it's necessary to call `break` on the query or if this should be left
 Neo4j::ActiveNode::Query::QueryProxy.new(model, nil, node: var, optional: optional, starting_query: self
end
```
#proxy\_as\_optional Calls proxy\_as with *optional* set true. This doesn't offer anything different from calling *proxy\_as* directly but it may be more readable.

```
def proxy_as_optional(model, var)
 proxy_as(model, var, true)
end
```
#proxy\_chain\_level For instances where you turn a QueryProxy into a Query and then back to a QueryProxy with *#proxy\_as*

```
def proxy_chain_level
  @proxy_chain_level
end
```
#proxy\_chain\_level= For instances where you turn a QueryProxy into a Query and then back to a QueryProxy with *#proxy\_as*

```
def proxy_chain_level=(value)
  @proxy_chain_level = value
end
```
## **Constants**

### **Files**

• [lib/neo4j/core/query.rb:1](https://github.com/neo4jrb/neo4j/blob/master/lib/neo4j/core/query.rb#L1)

### **Methods**

## **10.1.10 Timestamps**

This mixin includes timestamps in the included class

### **Created**

This mixin includes a created\_at timestamp property

## **Constants**

### **Files**

• [lib/neo4j/timestamps/created.rb:4](https://github.com/neo4jrb/neo4j/blob/master/lib/neo4j/timestamps/created.rb#L4)

### **Methods**

### **Updated**

This mixin includes a updated\_at timestamp property

## **Constants**

### **Files**

• [lib/neo4j/timestamps/updated.rb:4](https://github.com/neo4jrb/neo4j/blob/master/lib/neo4j/timestamps/updated.rb#L4)

## **Methods**

## **Constants**

### **Files**

- [lib/neo4j/timestamps.rb:6](https://github.com/neo4jrb/neo4j/blob/master/lib/neo4j/timestamps.rb#L6)
- [lib/neo4j/timestamps/created.rb:2](https://github.com/neo4jrb/neo4j/blob/master/lib/neo4j/timestamps/created.rb#L2)
- [lib/neo4j/timestamps/updated.rb:2](https://github.com/neo4jrb/neo4j/blob/master/lib/neo4j/timestamps/updated.rb#L2)

## **Methods**

# **10.1.11 ActiveRel**

Makes Neo4j Relationships more or less act like ActiveRecord objects. See documentation at <https://github.com/neo4jrb/neo4j/wiki/Neo4j%3A%3AActiveRel>

### **FrozenRelError**

## **Constants**

### **Files**

• [lib/neo4j/active\\_rel.rb:18](https://github.com/neo4jrb/neo4j/blob/master/lib/neo4j/active_rel.rb#L18)

### **Methods**

## **Query**

### **ClassMethods**

## Constants

#### Files

• [lib/neo4j/active\\_rel/query.rb:5](https://github.com/neo4jrb/neo4j/blob/master/lib/neo4j/active_rel/query.rb#L5)

### Methods

#all Performs a basic match on the relationship, returning all results. This is not executed lazily, it will immediately return matching objects.

```
def all
  all_query.pluck(:r1)
end
```
#find Returns the object with the specified neo4j id.

```
def find(id, session = self.neo4j session)
 fail "Unknown argument #{id.class} in find method (expected String or Integer)" if !(id.is_a?(
  find_by_id(id, session)
end
```
#find\_by\_id Loads the relationship using its neo\_id.

```
def find_by_id(key, session = Neo4j::Session.current!)
 session.query.match('()-[r]-()').where('ID(r)' => key.to_i).limit(1).return(:r).first.r
end
```
#first

```
def first
  all_query.limit(1).order('ID(r1)').pluck(:r1).first
end
```
#last

```
def last
  all_query.limit(1).order('ID(r1) DESC').pluck(:r1).first
end
```
#where Performs a very basic match on the relationship. This is not executed lazily, it will immediately return matching objects. To use a string, prefix the property with "r1"

```
def where(args = {})
  where_query.where(where_string(args)).pluck(:r1)
end
```
#### **Constants**

### **Files**

• [lib/neo4j/active\\_rel/query.rb:2](https://github.com/neo4jrb/neo4j/blob/master/lib/neo4j/active_rel/query.rb#L2)

## **Methods**

**Types**

provides mapping of type to model name

#### **ClassMethods**

### **Constants**

#### Files

• [lib/neo4j/active\\_rel/types.rb:27](https://github.com/neo4jrb/neo4j/blob/master/lib/neo4j/active_rel/types.rb#L27)

#### Methods

#\_type When called without arguments, it will return the current setting or supply a default. When called with arguments, it will change the current setting. should be deprecated

```
def type(given_type = nil, auto = false)
  case
 when !given_type && rel_type?
    @rel_type
  when given_type
   assign_type!(given_type, auto)
  else
    assign_type!(namespaced_model_name, true)
  end
end
```
#\_wrapped\_classes

```
def _wrapped_classes
 Neo4j::ActiveRel::Types::WRAPPED_CLASSES
end
```
#add\_wrapped\_class

```
def add_wrapped_class(type)
  # wrapped classes[type.to_sym.downcase] = self.name
 _wrapped_classes[type.to_sym] = self.name
end
```
#decorated\_rel\_type

```
def decorated_rel_type(type)
  @decorated_rel_type ||= Neo4j::Shared::RelTypeConverters.decorated_rel_type(type)
end
```
#inherited

```
def inherited(subclass)
  subclass.type subclass.namespaced_model_name, true
end
```
#namespaced\_model\_name

```
def namespaced_model_name
 case Neo4j::Config[:module_handling]
 when :demodulize
    self.name.demodulize
 when Proc
    Neo4j::Config[:module_handling].call(self.name)
  else
    self.name
  end
end
```
#rel\_type When called without arguments, it will return the current setting or supply a default. When called with arguments, it will change the current setting.

```
def type(given_type = nil, auto = false)
  case
  when !given_type && rel_type?
    @rel_type
```

```
when given_type
   assign_type!(given_type, auto)
  else
    assign_type!(namespaced_model_name, true)
  end
end
```
#### #rel\_type?

```
def rel_type?
  !!@rel_type
end
```
#type When called without arguments, it will return the current setting or supply a default. When called with arguments, it will change the current setting.

```
def type(given_type = nil, auto = false)
 case
 when !given_type && rel_type?
   @rel_type
 when given_type
   assign_type!(given_type, auto)
  else
    assign_type!(namespaced_model_name, true)
  end
end
```
#### **Constants**

```
• WRAPPED_CLASSES
```
#### **Files**

• [lib/neo4j/active\\_rel/types.rb:4](https://github.com/neo4jrb/neo4j/blob/master/lib/neo4j/active_rel/types.rb#L4)

## **Methods**

### **Property**

### **ClassMethods**

### **Constants**

### Files

• [lib/neo4j/active\\_rel/property.rb:34](https://github.com/neo4jrb/neo4j/blob/master/lib/neo4j/active_rel/property.rb#L34)

### Methods #creates\_unique

```
def creates_unique
  @creates_unique = true
end
```
#creates\_unique?

```
def creates_unique?
  !!@creates_unique
end
```
#creates\_unique\_rel

```
def creates_unique_rel
 warning = <<-WARNING
creates_unique_rel() is deprecated and will be removed from future releases,
use creates_unique() instead.
WARNING
 ActiveSupport::Deprecation.warn(warning, caller)
  creates_unique
end
```
#end\_class

alias\_method :end\_class, :to\_class

#extract\_association\_attributes! Extracts keys from attributes hash which are relationships of the model TODO: Validate separately that relationships are getting the right values? Perhaps also store the values and persist relationships on save?

```
def extract_association_attributes!(attributes)
 return if attributes.blank?
  {}.tap do |relationship_props|
   attributes.each_key do |key|
      relationship_props[key] = attributes.delete(key) if [:from_node, :to_node].include?(key)
    end
  end
end
```
#id\_property\_name

```
def id_property_name
  false
end
```
#load\_entity

```
def load_entity(id)
 Neo4j::Node.load(id)
end
```
#start\_class

```
alias_method :start_class, :from_class
```
#unique?

```
def creates_unique?
  !!@creates_unique
end
```
#### **Constants**

#### **Files**

• [lib/neo4j/active\\_rel/property.rb:2](https://github.com/neo4jrb/neo4j/blob/master/lib/neo4j/active_rel/property.rb#L2)

### **Methods**

#[] Returning nil when we get ActiveAttr::UnknownAttributeError from ActiveAttr

```
def read_attribute(name)
  super(name)
rescue ActiveAttr::UnknownAttributeError
  nil
end
```
#\_persisted\_obj Returns the value of attribute \_persisted\_obj

```
def _persisted_obj
 @_persisted_obj
end
```
#### #end\_node

alias\_method :end\_node, :to\_node

#### #from\_node\_neo\_id

```
alias_method :from_node_neo_id, :start_node_neo_id
```
#### #initialize

```
def initialize(attributes = nil)
  super(attributes)
  send_props(@relationship_props) unless @relationship_props.nil?
end
```
#read\_attribute Returning nil when we get ActiveAttr::UnknownAttributeError from ActiveAttr

```
def read_attribute(name)
  super(name)
rescue ActiveAttr::UnknownAttributeError
  nil
end
```
#rel\_type

```
def type
  self.class.type
end
```
#send\_props

```
def send_props(hash)
 return hash if hash.blank?
 hash.each { |key, value| self.send("#{key}=", value) }
end
```
#start\_node

```
alias_method :start_node, :from_node
```
#### #to\_node\_neo\_id

```
alias_method :to_node_neo_id, :end_node_neo_id
```
### #type

```
def type
  self.class.type
end
```
## **Callbacks**

nodoc

### **Constants**

### **Files**

• [lib/neo4j/active\\_rel/callbacks.rb:3](https://github.com/neo4jrb/neo4j/blob/master/lib/neo4j/active_rel/callbacks.rb#L3)

#### **Methods**

#### #destroy

nodoc

```
def destroy #:nodoc:
 tx = Neo4j::Transaction.newrun_callbacks(:destroy) { super }
rescue
 @_deleted = false
 @attributes = @attributes.dup
 tx.mark_failed
 raise
ensure
 tx.close if tx
end
```
#initialize

```
def initialize(args = nil)
  run_callbacks(:initialize) { super }
end
```
#save

```
def save(*args)
 unless _persisted_obj || (from_node.respond_to?(:neo_id) && to_node.respond_to?(:neo_id))
    fail Neo4j::ActiveRel::Persistence::RelInvalidError, 'from_node and to_node must be node obj
 end
  super(*args)
end
```
#touch

nodoc

```
def touch #:nodoc:
  run_callbacks(:touch) { super }
end
```
**Initialize**

**Constants**

**Files**

• [lib/neo4j/active\\_rel/initialize.rb:2](https://github.com/neo4jrb/neo4j/blob/master/lib/neo4j/active_rel/initialize.rb#L2)

#### **Methods**

#init\_on\_load called when loading the rel from the database

```
def init_on_load(persisted_rel, from_node_id, to_node_id, type)
 @rel_type = type
 @_persisted_obj = persisted_rel
 changed_attributes && changed_attributes.clear
 @attributes = convert_and_assign_attributes(persisted_rel.props)
 load_nodes(from_node_id, to_node_id)
end
```
#wrapper Implements the Neo4j::Node#wrapper and Neo4j::Relationship#wrapper method so that we don't have to care if the node is wrapped or not.

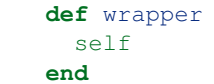

## **Validations**

#### **Constants**

**Files**

• [lib/neo4j/active\\_rel/validations.rb:3](https://github.com/neo4jrb/neo4j/blob/master/lib/neo4j/active_rel/validations.rb#L3)

### **Methods**

#read\_attribute\_for\_validation Implements the ActiveModel::Validation hook method.

```
def read attribute for validation(key)
  respond_to?(key) ? send(key) : self[key]
end
```
#save The validation process on save can be skipped by passing false. The regular Model#save method is replaced with this when the validations module is mixed in, which it is by default.

```
def save(options = \{\})result = perform_validations(options) ? super : false
 if !result
   Neo4j::Transaction.current.failure if Neo4j::Transaction.current
  end
  result
end
```
### #valid?

```
def valid?(context = nil)
 context ||= (new_record? ? :create : :update)
 super(context)
 errors.empty?
end
```
## **Persistence**

### **RelInvalidError**

## **Constants**

### Files

• [lib/neo4j/active\\_rel/persistence.rb:6](https://github.com/neo4jrb/neo4j/blob/master/lib/neo4j/active_rel/persistence.rb#L6)

#### Methods

#### **ModelClassInvalidError**

### **Constants**

### Files

• [lib/neo4j/active\\_rel/persistence.rb:7](https://github.com/neo4jrb/neo4j/blob/master/lib/neo4j/active_rel/persistence.rb#L7)

#### Methods

## **RelCreateFailedError**

### **Constants**

### Files

• [lib/neo4j/active\\_rel/persistence.rb:8](https://github.com/neo4jrb/neo4j/blob/master/lib/neo4j/active_rel/persistence.rb#L8)

### Methods

### **ClassMethods**

### **Constants**

### Files

• [lib/neo4j/active\\_rel/persistence.rb:26](https://github.com/neo4jrb/neo4j/blob/master/lib/neo4j/active_rel/persistence.rb#L26)

### Methods

#create Creates a new relationship between objects

```
def create(props = {})
 relationship_props = extract_association_attributes!(props) || {}
 new(props).tap do |obj|
    relationship_props.each do |prop, value|
      obj.send("#{prop}=", value)
    end
    obj.save
  end
end
```
#create! Same as #create, but raises an error if there is a problem during save.

```
def create!(*args)
 props = args[0] || {}
 relationship_props = extract_association_attributes!(props) || {}
 new(props).tap do |obj|
    relationship_props.each do |prop, value|
      obj.send("#{prop}=", value)
    end
   obj.save!
  end
end
```
#### #create\_method

```
def create_method
 creates_unique? ? :create_unique : :create
end
```
#### **Constants**

- N1\_N2\_STRING
- ACTIVEREL\_NODE\_MATCH\_STRING
- USES\_CLASSNAME

#### **Files**

• [lib/neo4j/active\\_rel/persistence.rb:2](https://github.com/neo4jrb/neo4j/blob/master/lib/neo4j/active_rel/persistence.rb#L2)
# **Methods**

# active record destroyed behavior?

```
def _active_record_destroyed_behavior?
  fail 'Remove this workaround in 6.0.0' if Neo4j::VERSION >= '6.0.0'
  !!Neo4j::Config[:_active_record_destroyed_behavior]
end
```
#\_destroyed\_double\_check? These two methods should be removed in 6.0.0

```
def _destroyed_double_check?
  if active record destroyed behavior?
    false
  else
    (!new_record? && !exist?)
  end
end
```
#apply\_default\_values

```
def apply_default_values
 return if self.class.declared_property_defaults.empty?
  self.class.declared_property_defaults.each_pair do |key, value|
    self.send("#{key}=", value) if self.send(key).nil?
  end
end
```
#cache\_key

```
def cache_key
 if self.new_record?
    "#{model_cache_key}/new"
  elsif self.respond_to?(:updated_at) && !self.updated_at.blank?
    "#{model_cache_key}/#{neo_id}-#{self.updated_at.utc.to_s(:number)}"
  else
    "#{model_cache_key}/#{neo_id}"
  end
end
```
#create\_model

```
def create_model
 validate node classes!
 rel = _create_rel(from_node, to_node, props_for_create)
 return self unless rel.respond_to?(:_persisted_obj)
 init_on_load(rel._persisted_obj, from_node, to_node, @rel_type)
 true
end
```
#create\_or\_update

```
def create_or_update
 # since the same model can be created or updated twice from a relationship we have to have thi
 @_create_or_updating = true
 apply_default_values
  result = _persisted_obj ? update_model : create_model
 if result == false
    Neo4j::Transaction.current.failure if Neo4j::Transaction.current
```

```
false
  else
    true
  end
rescue => e
  Neo4j::Transaction.current.failure if Neo4j::Transaction.current
  raise e
ensure
  @_create_or_updating = nil
end
```
#destroy

```
def destroy
  freeze
  _persisted_obj && _persisted_obj.del
  @_deleted = true
end
```
#destroyed? Returns +true+ if the object was destroyed.

```
def destroyed?
  @_deleted || _destroyed_double_check?
end
```
#exist?

```
def exist?
 _persisted_obj && _persisted_obj.exist?
end
```
#freeze

```
def freeze
  @attributes.freeze
  self
end
```
#frozen?

```
def frozen?
 @attributes.frozen?
end
```
#new? Returns +true+ if the record hasn't been saved to Neo4j yet.

```
def new_record?
  !_persisted_obj
end
```
#new\_record? Returns +true+ if the record hasn't been saved to Neo4j yet.

```
def new_record?
  !_persisted_obj
end
```
#persisted? Returns +true+ if the record is persisted, i.e. it's not a new record and it was not destroyed

```
def persisted?
  !new_record? && !destroyed?
end
```
#props

```
def props
  attributes.reject { |_, v| v.nil? }.symbolize_keys
end
```
#props\_for\_create Returns a hash containing: \* All properties and values for insertion in the database \* A *uuid* (or equivalent) key and value \* A *\_classname* property, if one is to be set \* Timestamps, if the class is set to include them. Note that the UUID is added to the hash but is not set on the node. The timestamps, by comparison, are set on the node prior to addition in this hash.

```
def props_for_create
  inject_timestamps!
 converted_props = props_for_db(props)
 inject_classname!(converted_props)
 inject_defaults!(converted_props)
 return converted_props unless self.class.respond_to?(:default_property_values)
  inject_primary_key!(converted_props)
end
```
#props\_for\_persistence

```
def props_for_persistence
  _persisted_obj ? props_for_update : props_for_create
end
```
#props\_for\_update

```
def props_for_update
  update_magic_properties
  changed_props = attributes.select { |k, \_| changed_attributes.include?(k) }
  changed_props.symbolize_keys!
  props_for_db(changed_props)
  inject_defaults!(changed_props)
end
```
#reload

```
def reload
 return self if new_record?
  association_proxy_cache.clear if respond_to?(:association_proxy_cache)
 changed_attributes && changed_attributes.clear
 unless reload_from_database
    @_deleted = true
    freeze
  end
  self
end
```
#reload\_from\_database

```
def reload_from_database
  # TODO: - Neo4j::IdentityMap.remove_node_by_id(neo_id)
  if reloaded = self.class.load_entity(neo_id)
    send(:attributes=, reloaded.attributes)
  end
  reloaded
end
```
#save

```
def save(*)
 create_or_update
end
```
#save!

```
def save!(*args)
  fail RelInvalidError, self unless save(*args)
end
```
#touch

```
def touch
  fail 'Cannot touch on a new record object' unless persisted?
  update_attribute!(:updated_at, Time.now) if respond_to?(:updated_at=)
end
```
#update Updates this resource with all the attributes from the passed-in Hash and requests that the record be saved. If saving fails because the resource is invalid then false will be returned.

```
def update(attributes)
  self.attributes = process_attributes(attributes)
  save
end
```
#update! Same as {#update\_attributes}, but raises an exception if saving fails.

```
def update!(attributes)
  self.attributes = process_attributes(attributes)
  save!
end
```
#update\_attribute Convenience method to set attribute and #save at the same time

```
def update_attribute(attribute, value)
  send("\#{attribute}=", value)
  self.save
end
```
#update\_attribute! Convenience method to set attribute and #save! at the same time

```
def update_attribute!(attribute, value)
  send("#{attribute}=", value)
  self.save!
end
```
#update\_attributes Updates this resource with all the attributes from the passed-in Hash and requests that the record be saved. If saving fails because the resource is invalid then false will be returned.

```
def update(attributes)
  self.attributes = process_attributes(attributes)
  save
end
```
#update\_attributes! Same as {#update\_attributes}, but raises an exception if saving fails.

```
def update!(attributes)
  self.attributes = process_attributes(attributes)
  save!
end
```
#update\_model

```
def update_model
 return if !changed_attributes || changed_attributes.empty?
 _persisted_obj.update_props(props_for_update)
 changed_attributes.clear
end
```
# **RelatedNode**

A container for ActiveRel's :inbound and :outbound methods. It provides lazy loading of nodes. It's important (or maybe not really IMPORTANT, but at least worth mentioning) that calling method\_missing will result in a query to load the node if the node is not already loaded.

#### **InvalidParameterError**

### **Constants**

### Files

• [lib/neo4j/active\\_rel/related\\_node.rb:6](https://github.com/neo4jrb/neo4j/blob/master/lib/neo4j/active_rel/related_node.rb#L6)

# Methods

### **Constants**

### **Files**

• [lib/neo4j/active\\_rel/related\\_node.rb:5](https://github.com/neo4jrb/neo4j/blob/master/lib/neo4j/active_rel/related_node.rb#L5)

#### **Methods**

#== Loads the node if needed, then conducts comparison.

```
def = (other)loaded if @node.is_a?(Integer)
  @node == otherend
```
#### #class

```
def class
  loaded.send(:class)
end
```
#initialize ActiveRel's related nodes can be initialized with nothing, an integer, or a fully wrapped node.

Initialization with nothing happens when a new, non-persisted ActiveRel object is first initialized.

Initialization with an integer happens when a relationship is loaded from the database. It loads using the ID because that is provided by the Cypher response and does not require an extra query.

Initialization with a node doesn't appear to happen in the code. TODO: maybe find out why this is an option.

```
def initialize(node = nil)
 @node = valid_node_param?(node) ? node : (fail InvalidParameterError, 'RelatedNode must be ini
end
```
#loaded Loads a node from the database or returns the node if already laoded

```
def loaded
 @node = @node.respond_to?(:neo_id) ? @node : Neo4j::Node.load(@node)
end
```
#loaded?

**def** loaded? @node.respond\_to?(:neo\_id) **end**

#method\_missing

```
def method_missing(*args, &block)
  loaded.send(*args, &block)
end
```
#neo\_id Returns the neo\_id of a given node without loading.

```
def neo_id
  loaded? ? @node.neo_id : @node
end
```
# #respond\_to\_missing?

```
def respond_to_missing?(method_name, include_private = false)
 loaded if @node.is_a?(Integer)
  @node.respond_to?(method_name) ? true : super
end
```
# **Constants**

- WRAPPED\_CLASSES
- N1\_N2\_STRING
- ACTIVEREL\_NODE\_MATCH\_STRING
- USES\_CLASSNAME

# **Files**

- [lib/neo4j/active\\_rel.rb:4](https://github.com/neo4jrb/neo4j/blob/master/lib/neo4j/active_rel.rb#L4)
- [lib/neo4j/active\\_rel/query.rb:1](https://github.com/neo4jrb/neo4j/blob/master/lib/neo4j/active_rel/query.rb#L1)
- [lib/neo4j/active\\_rel/types.rb:2](https://github.com/neo4jrb/neo4j/blob/master/lib/neo4j/active_rel/types.rb#L2)
- [lib/neo4j/active\\_rel/property.rb:1](https://github.com/neo4jrb/neo4j/blob/master/lib/neo4j/active_rel/property.rb#L1)
- [lib/neo4j/active\\_rel/callbacks.rb:2](https://github.com/neo4jrb/neo4j/blob/master/lib/neo4j/active_rel/callbacks.rb#L2)
- [lib/neo4j/active\\_rel/initialize.rb:1](https://github.com/neo4jrb/neo4j/blob/master/lib/neo4j/active_rel/initialize.rb#L1)
- [lib/neo4j/active\\_rel/validations.rb:2](https://github.com/neo4jrb/neo4j/blob/master/lib/neo4j/active_rel/validations.rb#L2)
- [lib/neo4j/active\\_rel/persistence.rb:1](https://github.com/neo4jrb/neo4j/blob/master/lib/neo4j/active_rel/persistence.rb#L1)

• [lib/neo4j/active\\_rel/related\\_node.rb:1](https://github.com/neo4jrb/neo4j/blob/master/lib/neo4j/active_rel/related_node.rb#L1)

# **Methods**

 $#==$ 

```
def ==(other)
  other.class == self.class &\& other.id == id
end
```
#[] Returning nil when we get ActiveAttr::UnknownAttributeError from ActiveAttr

```
def read_attribute(name)
  super(name)
rescue ActiveAttr::UnknownAttributeError
 nil
end
```
#\_active\_record\_destroyed\_behavior?

```
def _active_record_destroyed_behavior?
  fail 'Remove this workaround in 6.0.0' if Neo4j::VERSION >= '6.0.0'
  !!Neo4j::Config[:_active_record_destroyed_behavior]
end
```
#\_destroyed\_double\_check? These two methods should be removed in 6.0.0

```
def _destroyed_double_check?
 if _active_record_destroyed_behavior?
   false
  else
    (!new_record? && !exist?)
  end
end
```
#\_persisted\_obj Returns the value of attribute \_persisted\_obj

```
def _persisted_obj
 @_persisted_obj
end
```
#apply\_default\_values

```
def apply_default_values
 return if self.class.declared_property_defaults.empty?
  self.class.declared_property_defaults.each_pair do |key, value|
    self.send("#{key}=", value) if self.send(key).nil?
 end
end
```
#cache\_key

```
def cache_key
 if self.new_record?
   "#{model_cache_key}/new"
 elsif self.respond_to?(:updated_at) && !self.updated_at.blank?
    "#{model_cache_key}/#{neo_id}-#{self.updated_at.utc.to_s(:number)}"
 else
    "#{model_cache_key}/#{neo_id}"
```
**end end**

### #declared\_property\_manager

```
def declared_property_manager
 self.class.declared_property_manager
end
```
#destroy

nodoc

```
def destroy #:nodoc:
 tx = Neo4j::Transaction.newrun_callbacks(:destroy) { super }
rescue
 @_deleted = false
 @attributes = @attributes.dup
 tx.mark_failed
 raise
ensure
 tx.close if tx
end
```
#destroyed? Returns +true+ if the object was destroyed.

```
def destroyed?
  @_deleted || _destroyed_double_check?
end
```
#end\_node

```
alias_method :end_node, :to_node
```
#eql?

```
def = (other)other.class == self.class && other.id == id
end
```
#exist?

```
def exist?
  _persisted_obj && _persisted_obj.exist?
end
```
#freeze

```
def freeze
 @attributes.freeze
  self
end
```
# #from\_node\_neo\_id

alias\_method :from\_node\_neo\_id, :start\_node\_neo\_id

#frozen?

```
def frozen?
 @attributes.frozen?
end
```
#hash

**def** hash id.hash **end**

#id

**def** id id = neo\_id id.is\_a?(Integer) ? id : **nil end**

#init\_on\_load called when loading the rel from the database

```
def init_on_load(persisted_rel, from_node_id, to_node_id, type)

 @_persisted_obj = persisted_rel
 changed_attributes && changed_attributes.clear
 @attributes = convert_and_assign_attributes(persisted_rel.props)
 load_nodes(from_node_id, to_node_id)
end
```
#initialize

```
def initialize(*args)
 load_nodes
  super
end
```
#inspect

```
def inspect
 attribute_pairs = attributes.sort.map { |key, value| "\#{key}: \#{value.inspect}"
  attribute_descriptions = attribute_pairs.join(', ')
 separator = ' ' unless attribute_descriptions.empty?
  cypher_representation = "\#{node_cypher_representation(from_node)}-[:\#{type}]->\#{node_cypher_re
  "#<#{self.class.name} #{cypher_representation}#{separator}#{attribute_descriptions}>"
end
```
#neo4j\_obj

```
def neo4j_obj
 _persisted_obj || fail('Tried to access native neo4j object on a non persisted object')
end
```
#neo\_id

```
def neo_id
  _persisted_obj ? _persisted_obj.neo_id : nil
end
```
#new? Returns +true+ if the record hasn't been saved to Neo4j yet.

```
def new_record?
  !_persisted_obj
end
```
#new\_record? Returns +true+ if the record hasn't been saved to Neo4j yet.

```
def new_record?
  !_persisted_obj
end
```
#node\_cypher\_representation

```
def node_cypher_representation(node)
 node_class = node.class
  id_name = node_class.id_property_name
 labels = ':' + node_class.mapped_label_names.join(':')
  "(#{labels} {#{id_name}: #{node.id.inspect}})"
end
```
#persisted? Returns +true+ if the record is persisted, i.e. it's not a new record and it was not destroyed

```
def persisted?
  !new_record? && !destroyed?
end
```
#props

```
def props
  attributes.reject { |_, v| v.nil? }.symbolize_keys
end
```
#props\_for\_create Returns a hash containing: \* All properties and values for insertion in the database \* A *uuid* (or equivalent) key and value \* A *\_classname* property, if one is to be set \* Timestamps, if the class is set to include them. Note that the UUID is added to the hash but is not set on the node. The timestamps, by comparison, are set on the node prior to addition in this hash.

```
def props_for_create
 inject_timestamps!
 converted_props = props_for_db(props)
 inject_classname!(converted_props)
 inject_defaults!(converted_props)
 return converted_props unless self.class.respond_to?(:default_property_values)
  inject_primary_key!(converted_props)
end
```
#props\_for\_persistence

```
def props_for_persistence
 _persisted_obj ? props_for_update : props_for_create
end
```
# #props\_for\_update

```
def props_for_update
 update_magic_properties
  changed_props = attributes.select { |k, \_ | changed_attributes.include?(k) }
  changed_props.symbolize_keys!
  props_for_db(changed_props)
  inject_defaults!(changed_props)
end
```
#read\_attribute Returning nil when we get ActiveAttr::UnknownAttributeError from ActiveAttr

```
def read_attribute(name)
  super(name)
rescue ActiveAttr::UnknownAttributeError
 nil
end
```
#read\_attribute\_for\_validation Implements the ActiveModel::Validation hook method.

```
def read_attribute_for_validation(key)
 respond_to?(key) ? send(key) : self[key]
end
```
#rel\_type

```
def type
  self.class.type
end
```
#reload

```
def reload
 return self if new_record?
 association_proxy_cache.clear if respond_to?(:association_proxy_cache)
 changed_attributes && changed_attributes.clear
 unless reload_from_database
   @_deleted = true
   freeze
 end
  self
end
```
#reload\_from\_database

```
def reload_from_database
  # TODO: - Neo4j::IdentityMap.remove_node_by_id(neo_id)
  if reloaded = self.class.load_entity(neo_id)
    send(:attributes=, reloaded.attributes)
  end
  reloaded
end
```
#save

```
def save(*args)
 unless _persisted_obj || (from_node.respond_to?(:neo_id) && to_node.respond_to?(:neo_id))
    fail Neo4j::ActiveRel::Persistence::RelInvalidError, 'from_node and to_node must be node obj
 end
  super(*args)
end
```
#save!

```
def save!(*args)
  fail RelInvalidError, self unless save(*args)
end
```
#send\_props

```
def send_props(hash)
  return hash if hash.blank?
```

```
hash.each { |key, value| self.send("#{key}=", value) }
```
#serializable\_hash

**end**

```
def serializable_hash(*args)
  super.merge(id: id)
end
```
#serialized\_properties

```
def serialized_properties
  self.class.serialized_properties
end
```
#start\_node

```
alias_method :start_node, :from_node
```
#to\_key Returns an Enumerable of all (primary) key attributes or nil if model.persisted? is false

```
def to_key
  _persisted_obj ? [id] : nil
end
```
#### #to\_node\_neo\_id

```
alias_method :to_node_neo_id, :end_node_neo_id
```
#touch

nodoc

```
def touch #:nodoc:
  run_callbacks(:touch) { super }
end
```
#type

```
def type
  self.class.type
end
```
#update Updates this resource with all the attributes from the passed-in Hash and requests that the record be saved. If saving fails because the resource is invalid then false will be returned.

```
def update(attributes)
  self.attributes = process_attributes(attributes)
  save
end
```
#update! Same as {#update\_attributes}, but raises an exception if saving fails.

```
def update!(attributes)
  self.attributes = process_attributes(attributes)
  save!
end
```
#update\_attribute Convenience method to set attribute and #save at the same time

```
def update_attribute(attribute, value)
  send("#{attribute}=", value)
```
self.save **end**

#update\_attribute! Convenience method to set attribute and #save! at the same time

```
def update_attribute!(attribute, value)
  send("#{attribute}=", value)
  self.save!
end
```
#update\_attributes Updates this resource with all the attributes from the passed-in Hash and requests that the record be saved. If saving fails because the resource is invalid then false will be returned.

```
def update(attributes)
  self.attributes = process_attributes(attributes)
  save
end
```
#update\_attributes! Same as {#update\_attributes}, but raises an exception if saving fails.

```
def update!(attributes)
  self.attributes = process_attributes(attributes)
  save!
end
```
#valid?

```
def valid?(context = nil)
  context ||= (new_record? ? :create : :update)
  super(context)
  errors.empty?
end
```
#wrapper Implements the Neo4j::Node#wrapper and Neo4j::Relationship#wrapper method so that we don't have to care if the node is wrapped or not.

```
def wrapper
  self
end
```
# **10.1.12 ActiveNode**

Makes Neo4j nodes and relationships behave like ActiveRecord objects. By including this module in your class it will create a mapping for the node to your ruby class by using a Neo4j Label with the same name as the class. When the node is loaded from the database it will check if there is a ruby class for the labels it has. If there Ruby class with the same name as the label then the Neo4j node will be wrapped in a new object of that class.

= ClassMethods \* {Neo4j::ActiveNode::Labels::ClassMethods} defines methods like: <tt>index</tt> and <tt>find</tt> \* {Neo4j::ActiveNode::Persistence::ClassMethods} defines methods like: <tt>create</tt> and <tt>create!</tt> \* {Neo4j::ActiveNode::Property::ClassMethods} defines methods like: <tt>property</tt>.

# **Rels**

### **Constants**

# **Files**

• [lib/neo4j/active\\_node/rels.rb:2](https://github.com/neo4jrb/neo4j/blob/master/lib/neo4j/active_node/rels.rb#L2)

# **Methods**

# #\_rels\_delegator

```
def _rels_delegator
 fail "Can't access relationship on a non persisted node" unless _persisted_obj
 _persisted_obj
end
```
# **Scope**

# **ClassMethods**

### Constants

# Files

• [lib/neo4j/active\\_node/scope.rb:7](https://github.com/neo4jrb/neo4j/blob/master/lib/neo4j/active_node/scope.rb#L7)

Methods #\_call\_scope\_context

```
def _call_scope_context(eval_context, query_params, proc)
 if proc.arity == 1
   eval_context.instance_exec(query_params, &proc)
 else
    eval_context.instance_exec(&proc)
 end
end
```
#\_scope

```
def _scope
  @_scope || = \{\}end
```
#all

```
def all(new_var = nil)
 var = new_var || (current_scope ? current_scope.node_identity : :n)
 if current_scope
   current_scope.new_link(var)
 else
    self.as(var)
  end
end
```
### #current\_scope

#### nodoc

```
def current_scope #:nodoc:
  ScopeRegistry.value_for(:current_scope, base_class.to_s)
end
```
#### #current\_scope=

#### nodoc

```
def current_scope=(scope) #:nodoc:
 ScopeRegistry.set_value_for(:current_scope, base_class.to_s, scope)
end
```
### #has\_scope? rubocop:disable Style/PredicateName

```
def has_scope?(name)
 ActiveSupport::Deprecation.warn 'has_scope? is deprecated and may be removed from future relea
  scope?(name)
end
```
# #scope Similar to ActiveRecord scope

```
def scope(name, proc)
 _scope[name.to_sym] = proc
 define_method(name) do |query_params = nil, some_var = nil|
   self.class.send(name, query_params, some_var, current_scope)
 end
 klass = class << self; self; end
 klass.instance_eval do
   define_method(name) do |query_params = nil, _ = nil|
      eval_context = ScopeEvalContext.new(self, current_scope || self.query_proxy)
     proc = _scope[name.to_sym]
     _call_scope_context(eval_context, query_params, proc)
    end
  end
end
```
#scope? rubocop:enable Style/PredicateName

```
def scope?(name)
  _scope.key?(name.to_sym)
end
```
# **ScopeEvalContext**

# **Constants**

# Files

• [lib/neo4j/active\\_node/scope.rb:97](https://github.com/neo4jrb/neo4j/blob/master/lib/neo4j/active_node/scope.rb#L97)

Methods #initialize

```
def initialize(target, query_proxy)
  @query_proxy = query_proxy
  @target = target
end
```
# **ScopeRegistry**

Stolen from ActiveRecord https://github.com/rails/rails/blob/08754f12e65a9ec79633a605e986d0f1ffa4b251/activerecord/lib/active\_record

# **Constants**

• VALID\_SCOPE\_TYPES

# Files

• [lib/neo4j/active\\_node/scope.rb:116](https://github.com/neo4jrb/neo4j/blob/master/lib/neo4j/active_node/scope.rb#L116)

# Methods #initialize

```
def initialize
 @registry = Hash.new { |hash, key| hash[key] = {}}
end
```
#set\_value\_for Sets the +value+ for a given +scope\_type+ and +variable\_name+.

```
def set_value_for(scope_type, variable_name, value)
 raise_invalid_scope_type!(scope_type)
  @registry[scope_type][variable_name] = value
end
```
#value\_for Obtains the value for a given +scope\_name+ and +variable\_name+.

```
def value_for(scope_type, variable_name)
 raise_invalid_scope_type!(scope_type)
 @registry[scope_type][variable_name]
end
```
# **Constants**

**Files**

• [lib/neo4j/active\\_node/scope.rb:4](https://github.com/neo4jrb/neo4j/blob/master/lib/neo4j/active_node/scope.rb#L4)

# **Methods**

**HasN**

**NonPersistedNodeError**

**Constants** 

# Files

• [lib/neo4j/active\\_node/has\\_n.rb:5](https://github.com/neo4jrb/neo4j/blob/master/lib/neo4j/active_node/has_n.rb#L5)

# Methods

# **AssociationProxy**

Return this object from associations It uses a QueryProxy to get results But also caches results and can have results cached on it

# **Constants**

- QUERY\_PROXY\_METHODS
- CACHED\_RESULT\_METHODS

# Files

• [lib/neo4j/active\\_node/has\\_n.rb:10](https://github.com/neo4jrb/neo4j/blob/master/lib/neo4j/active_node/has_n.rb#L10)

# Methods #cache\_query\_proxy\_result

```
def cache_query_proxy_result
  @query_proxy.to_a.tap do |result|
    cache_result(result)
  end
end
```
# #cache\_result

```
def cache_result(result)
 @cached_result = result
  @enumerable = (@cached_result || @query_proxy)
end
```
#### #cached?

**def** cached? !!@cached\_result **end**

# #clear\_cache\_result

```
def clear_cache_result
  cache_result(nil)
end
```
#each

```
def each(&block)
  result.each(&block)
end
```
# #initialize

```
def initialize(query_proxy, cached_result = nil)
 @query_proxy = query_proxy
 cache_result(cached_result)
  # Represents the thing which can be enumerated
  # default to @query_proxy, but will be set to
  # @cached_result if that is set
 @enumerable = @query_proxy
end
```
#inspect States: Default

```
def inspect
 if @cached_result
    @cached_result.inspect
  else
    "#<AssociationProxy @query_proxy=#{@query_proxy.inspect}>"
  end
end
```
#method\_missing

```
def method_missing(method_name, *args, &block)
 target = target_for_missing_method(method_name)
 super if target.nil?
 cache_query_proxy_result if !cached? && !target.is_a?(Neo4j::ActiveNode::Query::QueryProxy)
 clear_cache_result if target.is_a?(Neo4j::ActiveNode::Query::QueryProxy)
 target.public_send(method_name, *args, &block)
end
```
#result

```
def result
 return @cached_result if @cached_result
 cache_query_proxy_result
 @cached_result
end
```
# #serializable\_hash

```
def serializable_hash(options = {})
 to_a.map { |record| record.serializable_hash(options) }
end
```
# **ClassMethods**

#### **Constants**

# Files

• [lib/neo4j/active\\_node/has\\_n.rb:159](https://github.com/neo4jrb/neo4j/blob/master/lib/neo4j/active_node/has_n.rb#L159)

#### Methods

#association? rubocop:enable Style/PredicateName

```
def association?(name)
  !!associations[name.to_sym]
end
```
#associations

```
def associations
  @associations ||= {}
end
```
#### #associations\_keys

```
def associations_keys
  @associations_keys ||= associations.keys
end
```
#### #has\_association?

nocov

```
def has_association?(name)
 ActiveSupport::Deprecation.warn 'has_association? is deprecated and may be removed from future
  association?(name)
end
```
<span id="page-126-0"></span>#has\_many For defining an "has many" association on a model. This defines a set of methods on your model instances. For instance, if you define the association on a Person model:

```
has_many :out, :vehicles, type: :has_vehicle
```
This would define the following methods:

- #vehicles Returns a QueryProxy object. This is an Enumerable object and thus can be iterated over. It also has the ability to accept class-level methods from the Vehicle model (including calls to association methods)
- #vehicles= Takes an array of Vehicle objects and replaces all current :HAS\_VEHICLE relationships with new relationships refering to the specified objects
- .vehicles Returns a QueryProxy object. This would represent all Vehicle objects associated with either all Person nodes (if Person.vehicles is called), or all Vehicle objects associated with the Person nodes thus far represented in the QueryProxy chain. For example:

```
company.people.where(age: 40).vehicles
```
# Arguments:

direction: Available values: : in, : out, or : both.

Refers to the relative to the model on which the association is being defined.

Example:

Person.has\_many :out, :posts, type: :wrote

means that a *WROTE* relationship goes from a *Person* node to a *Post* node

**name:** The name of the association. The affects the methods which are created (see above). The name is also used to form default assumptions about the model which is being referred to

Example:

Person.has\_many :out, :posts, type: :wrote

will assume a *model\_class* option of 'Post' unless otherwise specified

#### options: A **Hash** of options. Allowed keys are:

- *type*: The Neo4j relationship type. This option is required unless either the *origin* or *rel\_class* options are specified
- *origin*: The name of the association from another model which the *type* and *model\_class* can be gathered.

Example:

# `model\_class` of `Post` is assumed here Person.has\_many :out, :posts, origin: :author

Post.has\_one :in, :author, type: :has\_author, model\_class: 'Person'

- *model\_class*: The model class to which the association is referring. Can be either a model object include ing ActiveNode or a Symbol/String (or an Array of same). A Symbol or String is recommended to avoid load-time issues
- *rel\_class*: The **ActiveRel** class to use for this association. Can be either a model object include ing ActiveRel or a Symbol/String (or an Array of same). A Symbol or String is recommended to avoid load-time issues
- *dependent*: Enables deletion cascading. Available values: :delete, :delete\_orphans, :destroy, :destroy\_orphans (note that the :destroy\_orphans option is known to be "very metal". Caution advised)

```
def has_many(direction, name, options = {}) # rubocop:disable Style/PredicateName
  name = name.to_sym
 build_association(:has_many, direction, name, options)
  define_has_many_methods(name)
end
```
#has\_one For defining an "has one" association on a model. This defines a set of methods on your model instances. For instance, if you define the association on a Person model:

has\_one :out, :vehicle, type: :has\_vehicle

This would define the methods: #vehicle, #vehicle=, and .vehicle.

See *[#has\\_many](#page-126-0)* for anything not specified here

```
def has_one(direction, name, options = {}) # rubocop:disable Style/PredicateName
 name = name.to_sym
  build_association(:has_one, direction, name, options)
  define_has_one_methods(name)
end
```
**#inherited** make sure the inherited classes inherit the  $ltt$ tt $>$  decl\_rels $lt/t$ t $>$  hash

```
def inherited(klass)
 klass.instance_variable_set(:@associations, associations.clone)
  @associations_keys = klass.associations_keys.clone
```
**super end**

# **Association**

# **Constants**

- VALID ASSOCIATION OPTION KEYS
- VALID REL LENGTH SYMBOLS

# Files

• [lib/neo4j/active\\_node/has\\_n/association.rb:6](https://github.com/neo4jrb/neo4j/blob/master/lib/neo4j/active_node/has_n/association.rb#L6)

# Methods #add\_destroy\_callbacks

```
def add_destroy_callbacks(model)
 return if dependent.nil?
 model.before_destroy(&method("dependent_#{dependent}_callback"))
rescue NameError
 raise "Unknown dependent option #{dependent}"
end
```
#arrow\_cypher Return cypher partial query string for the relationship part of a MATCH (arrow / relationship definition)

```
def arrow_cypher(var = nil, properties = {}, create = false, reverse = false, length = nil)
 validate_origin!
 if create && length.present?
    fail(ArgumentError, 'rel_length option cannot be specified when creating a relationship')
 end
 direction_cypher(get_relationship_cypher(var, properties, create, length), create, reverse)
end
```
#### #callback

```
def callback(type)
  @callbacks[type]
end
```
#create\_method

```
def create_method
  unique? ? :create_unique : :create
end
```
# #decorated\_rel\_type

```
def decorated_rel_type(type)
  @decorated_rel_type ||= Neo4j::Shared::RelTypeConverters.decorated_rel_type(type)
end
```
#dependent Returns the value of attribute dependent

**def** dependent @dependent **end**

# #derive\_model\_class

```
def derive_model_class
 refresh_model_class! if pending_model_refresh?
 return @model_class unless @model_class.nil?
 return nil if relationship_class.nil?
 dir_class = direction == :in ? :from_class : :to_class
 return false if relationship_class.send(dir_class).to_s.to_sym == :any
 relationship_class.send(dir_class)
end
```
#direction Returns the value of attribute direction

```
def direction
 @direction
end
```
#discovered\_model

```
def discovered_model
  target_class_names.map(&:constantize).select do |constant|
    constant.ancestors.include?(::Neo4j::ActiveNode)
  end
end
```
#initialize

```
def initialize(type, direction, name, options = {type: nil})
  validate_init_arguments(type, direction, name, options)
  @type = type.to_sym
  \thetaname = name
 @direction = direction.to_sym
 @target_class_name_from_name = name.to_s.classify
  apply_vars_from_options(options)
end
```
#inject\_classname

```
def inject_classname(properties)
 return properties unless relationship_class
 properties[Neo4j::Config.class_name_property] = relationship_class_name if relationship_class.
 properties
end
```
#model\_class Returns the value of attribute model\_class

```
def model_class
  @model_class
end
```
#name Returns the value of attribute name

**def** name @name **end**

#pending\_model\_refresh?

```
def pending_model_refresh?
  !!@pending_model_refresh
end
```
### #perform\_callback

```
def perform_callback(caller, other_node, type)
 return if callback(type).nil?
  caller.send(callback(type), other_node)
end
```
### #queue\_model\_refresh!

**def** queue\_model\_refresh! @pending\_model\_refresh = **true end**

### #refresh\_model\_class!

```
def refresh_model_class!
  @pending_model_refresh = @target_classes_or_nil = nil
  # Using #to_s on purpose here to take care of classes/strings/symbols
  @model_class = @model_class.to_s.constantize if @model_class
end
```
### #rel\_class?

```
def relationship_class?
  !!relationship_class
end
```
#### #relationship Returns the value of attribute relationship

```
def relationship
  @relationship
end
```
#### #relationship\_class

```
def relationship_class
  @relationship_class ||= @relationship_class_name && @relationship_class_name.constantize
end
```
#### #relationship\_class?

```
def relationship_class?
  !!relationship_class
end
```
#relationship\_class\_name Returns the value of attribute relationship\_class\_name

```
def relationship_class_name
  @relationship_class_name
end
```
# #relationship\_class\_type

```
def relationship_class_type
  relationship_class._type.to_sym
end
```
### #relationship\_type

```
def relationship_type(create = false)
  case
  when relationship_class
    relationship_class_type
  when !@relationship_type.nil?
    @relationship_type
  when @origin
    origin_type
  else
    (create || exceptional_target_class?) && decorated_rel_type(@name)
  end
end
```
#target\_class

```
def target_class
  return @target_class if @target_class
  @target_class = target_class_names[0].constantize if target_class_names && target_class_names.size == 1
rescue NameError
  raise ArgumentError, "Could not find `#{@target_class}` class and no :model_class specified"
end
```
#target\_class\_names

```
def target_class_names
  option = target_class_option(derive_model_class)
  @target_class_names ||= if option.is_a?(Array)
                             option.map(&:to_s)
                           elsif option
                             [option.to_s]
                           end
end
```
#target\_class\_option

```
def target_class_option(model_class)
  case model_class
  when nil
    @target_class_name_from_name ? "#{association_model_namespace}::#{@target_class_name_from_name}" : @target_class_name_from_name
  when Array
    model_class.map { |sub_model_class| target_class_option(sub_model_class) }
  when false
    false
  else
    model\_class.to\_s[0, 2] == '::' ? model\_class.to\_s : "::#{model\_class}end
end
```
#target\_classes

```
def target_classes
  target_class_names.map(&:constantize)
end
```
#target\_classes\_or\_nil

```
def target_classes_or_nil
  @target_classes_or_nil ||= discovered_model if target_class_names
end
```
### #target\_where\_clause

```
def target_where_clause
 return if model_class == false
 Array.new(target_classes).map do |target_class|
    "#{name}:#{target_class.mapped_label_name}"
 end.join(' OR ')
end
```
#type Returns the value of attribute type

**def** type @type **end**

#unique?

```
def unique?
 return relationship_class.unique? if rel_class?
  @origin ? origin_association.unique? : !!@unique
end
```
### #validate\_dependent

```
def validate dependent(value)
  fail ArgumentError, "Invalid dependent value: #{value.inspect}" if not valid_dependent_value?(value)
end
```
# **AssociationCypherMethods**

#### **Constants**

• VALID\_REL\_LENGTH\_SYMBOLS

# Files

• [lib/neo4j/active\\_node/has\\_n/association\\_cypher\\_methods.rb:4](https://github.com/neo4jrb/neo4j/blob/master/lib/neo4j/active_node/has_n/association_cypher_methods.rb#L4)

#### Methods

#arrow\_cypher Return cypher partial query string for the relationship part of a MATCH (arrow / relationship definition)

```
def arrow_cypher(var = nil, properties = {}, create = false, reverse = false, length = nil)
 validate_origin!
 if create && length.present?
    fail(ArgumentError, 'rel_length option cannot be specified when creating a relationship')
  end
 direction_cypher(get_relationship_cypher(var, properties, create, length), create, reverse)
end
```
### **Constants**

#### **Files**

- [lib/neo4j/active\\_node/has\\_n.rb:2](https://github.com/neo4jrb/neo4j/blob/master/lib/neo4j/active_node/has_n.rb#L2)
- [lib/neo4j/active\\_node/has\\_n/association.rb:5](https://github.com/neo4jrb/neo4j/blob/master/lib/neo4j/active_node/has_n/association.rb#L5)
- [lib/neo4j/active\\_node/has\\_n/association\\_cypher\\_methods.rb:3](https://github.com/neo4jrb/neo4j/blob/master/lib/neo4j/active_node/has_n/association_cypher_methods.rb#L3)

#### **Methods**

#### #association\_proxy

```
def association_proxy(name, options = {})
 name = name.to_sym
 hash = [name, options.values_at(:node, :rel, :labels, :rel_length)].hash
 association_proxy_cache_fetch(hash) do
    if result_cache = self.instance_variable_get('@source_query_proxy_result_cache')
      result_by_previous_id = previous_proxy_results_by_previous_id(result_cache, name)
      result_cache.inject(nil) do |proxy_to_return, object|
        proxy = fresh_association_proxy(name, options.merge(start_object: object), result_by_pre
        object.association_proxy_cache[hash] = proxy
        (self == object ? proxy : proxy_to_return)
      end
    else
      fresh_association_proxy(name, options)
    end
  end
end
```
#association\_proxy\_cache Returns the current AssociationProxy cache for the association cache. It is in the format { :association\_name => AssociationProxy} This is so that we \* don't need to re-build the QueryProxy objects \* also because the QueryProxy object caches it's results \* so we don't need to query again \* so that we can cache results from association calls or eager loading

```
def association_proxy_cache
  @association_proxy_cache ||= {}
end
```
### #association\_proxy\_cache\_fetch

```
def association_proxy_cache_fetch(key)
 association_proxy_cache.fetch(key) do
   value = yield
    association_proxy_cache[key] = value
  end
end
```
#### #association\_query\_proxy

```
def association_query_proxy(name, options = {})
 self.class.send(:association_query_proxy, name, {start_object: self}.merge!(options))
end
```
# **Query**

Helper methods to return Neo4j::Core::Query objects. A query object can be used to successively build a cypher query

person.query\_as(:n).match('n-[:friend]-o').return(o: :name) # Return the names of all the person's friends

# **ClassMethods**

# **Constants**

# Files

• [lib/neo4j/active\\_node/query.rb:35](https://github.com/neo4jrb/neo4j/blob/master/lib/neo4j/active_node/query.rb#L35)

# Methods

#as Start a new QueryProxy with the starting identifier set to the given argument. This method does not exist within QueryProxy, it can only be called at the class level to create a new QP object. To set an identifier within a QueryProxy chain, give it as the first argument to a chained association.

```
def as(node_var)
  query_proxy(node: node_var)
end
```
#query\_as Returns a Query object with all nodes for the model matched as the specified variable name

an early Cypher match has already filtered results) where including labels will degrade performance.

```
def query_as(var, with_labels = true)
  query_proxy.query_as(var, with_labels)
end
```
#query\_proxy

```
def query_proxy(options = {})
 Neo4j::ActiveNode::Query::QueryProxy.new(self, nil, options)
end
```
# **QueryProxy**

Link

**Constants** 

Files

• [lib/neo4j/active\\_node/query/query\\_proxy\\_link.rb:5](https://github.com/neo4jrb/neo4j/blob/master/lib/neo4j/active_node/query/query_proxy_link.rb#L5)

# Methods #args

```
def args(var, rel_var)
  @arg.respond_to?(:call) ? @arg.call(var, rel_var) : [@arg, @args].flatten
end
```
#clause Returns the value of attribute clause

**def** clause @clause **end**

.for\_arg

```
def for_arg(model, clause, arg, *args)
 default = [Link.new(clause, arg, *args)]
 Link.for_clause(clause, arg, model, *args) || default
rescue NoMethodError
 default
end
```
.for\_args

```
def for_args(model, clause, args)
 if [:where, :where_not].include?(clause) && args[0].is_a?(String) # Better way?
    [for_arg(model, clause, args[0], *args[1..-1])]
 else
    args.map { |arg| for_arg(model, clause, arg) }
  end
end
```
.for\_association

```
def for_association(name, value, n_string, model)
 neo_id = value.try(:neo_id) || value
 fail ArgumentError, "Invalid value for '#{name}' condition" if not neo_id.is_a?(Integer)
  \lceilnew(:match, ->(v, _) { "#(v)#(model.associations[name].arrow_cypher)(#(n_string))" }),
    new(:where, \rightarrow (_, _) { {"ID(#{n_string})" => neo_id.to_i} })
  ]
end
```
.for\_clause

```
def for_clause(clause, arg, model, *args)
 method_to_call = "for_#{clause}_clause"
  send(method_to_call, arg, model, *args)
end
```
.for\_node\_where\_clause

```
def for_where_clause(arg, model, *args)
 node_num = 1
  result = \lceilif arg.is_a?(Hash)
    arg.each do |key, value|
      if model && model.association?(key)
       result += for_association(key, value, "n#{node_num}", model)
       node_num += 1
      else
        result << new_for_key_and_value(model, key, value)
      end
    end
  elsif arg.is_a?(String)
```

```
result << new(:where, arg, args)
  end
  result
end
```
.for\_order\_clause

```
def for_order_clause(arg, _)
  [\text{new}(:\text{order}, ->(\text{v}, -)] { arg.is_a?(String) ? arg : {v = > arg} })]
end
```
.for\_rel\_where\_clause We don't accept strings here. If you want to use a string, just use where.

```
def for_rel_where_clause(arg, _)
   arg.each_with_object([]) do |(key, value), result|
      result \langle\langle \text{ new}(\text{:where, } -\rangle \subset \text{, rel\_var}) { \{ \text{rel\_var} \Rightarrow \{ \text{key} \Rightarrow \text{value} \} \}end
end
```
.for\_where\_clause

```
def for_where_clause(arg, model, *args)
 node\_num = 1result = []
  if arg.is_a?(Hash)
    arg.each do |key, value|
      if model && model.association?(key)
        result += for_association(key, value, "n#{node_num}", model)
        node_num += 1
      else
        result << new_for_key_and_value(model, key, value)
      end
    end
 elsif arg.is_a?(String)
    result << new(:where, arg, args)
  end
  result
end
```
.for\_where\_not\_clause

```
def for_where_not_clause(*args)
  for_where_clause(*args).each do |link|
    link.instance_variable_set('@clause', :where_not)
  end
end
```
#initialize

```
def initialize(clause, arg, args = [])
 @clause = clause
 \ellarg = arg
  @args = args
end
```
.new\_for\_key\_and\_value

```
def new_for_key_and_value(model, key, value)
 key = (key.to_spm == id ? model.id\_property_name : key)val = if !model
```

```
value
        elsif key == model.id_property_name && value.is_a?(Neo4j::ActiveNode)
          value.id
        else
          model.declared_property_manager.value_for_db(key, value)
        end
 new(:where, \rightarrow (v, _) { {v => {key => val}} })
end
```
# **Constants**

- METHODS
- FIRST
- LAST

# Files

- [lib/neo4j/active\\_node/query/query\\_proxy.rb:4](https://github.com/neo4jrb/neo4j/blob/master/lib/neo4j/active_node/query/query_proxy.rb#L4)
- [lib/neo4j/active\\_node/query/query\\_proxy\\_link.rb:4](https://github.com/neo4jrb/neo4j/blob/master/lib/neo4j/active_node/query/query_proxy_link.rb#L4)

# Methods

#<< To add a relationship for the node for the association on this QueryProxy

```
def <<(other_node)
  @start_object._persisted_obj ? create(other_node, {}) : defer_create(other_node, {}, :<<)
  self
end
```
#== Does exactly what you would hope. Without it, comparing *bobby.lessons == sandy.lessons* would evaluate to false because it would be comparing the QueryProxy objects, not the lessons themselves.

```
def ==(other)
 self.to_a == other
end
```
#[]

```
def [](index)
 # TODO: Maybe for this and other methods, use array if already loaded, otherwise
  # use OFFSET and LIMIT 1?
 self.to_a[index]
end
```
# #\_create\_relationship

```
def _create_relationship(other_node_or_nodes, properties)
 _session.query(context: @options[:context])
    .match(:start, :end)
    .where(start: {neo_id: @start_object}, end: {neo_id: other node_or_nodes})
    .send(association.create_method, "start#{_association_arrow(properties, true)}end").exec
end
```
# model label string param [TrueClass, FalseClass] with labels This param is used by certain QueryProxy methods that already have the neo\_id and therefore do not need labels. The @association\_labels instance var is set during init and used during association chaining to keep labels out of Cypher queries.

```
def _model_label_string(with_labels = true)
  return if !@model || (!with_labels || @association_labels == false)
  @model.mapped_label_names.map { |label_name| ":`#{label_name}`" }.join
end
```
#\_nodeify!

```
def _nodeify!(*args)
 other_nodes = [args].flatten!.map! do |arg|
    (arg.is_a?(Integer) || arg.is_a?(String)) ? @model.find_by(id: arg) : arg
  end.compact
 if @model && other_nodes.any? { |other_node| !other_node.class.mapped_label_names.include?(@mo
    fail ArgumentError, "Node must be of the association's class when model is specified"
  end
  other_nodes
end
```
#all\_rels\_to Returns all relationships across a QueryProxy chain between a given node or array of nodes and the preceeding link.

```
def rels_to(node)
  self.match_to(node).pluck(rel_var)
end
```
#as\_models Takes an Array of ActiveNode models and applies the appropriate WHERE clause So for a *Teacher* model inheriting from a *Person* model and an *Article* model if you called .as\_models([Teacher, Article]) The where clause would look something like:

```
WHERE (node_var:Teacher:Person OR node_var:Article)
```

```
def as_models(models)
  where_clause = models.map do |model|
    "`#{identity}`:" + model.mapped_label_names.map do |mapped_label_name|
      "`#{mapped_label_name}`"
    end.join(':')
  end.join(' OR ')
  where("(\#{where_clause})")
end
```
#association The most recent node to start a QueryProxy chain. Will be nil when using QueryProxy chains on class methods.

```
def association
  @association
end
```
#base\_query

```
def base_query(var, with_labels = true)
  if @association
    chain_var = _association_chain_var
    (_association_query_start(chain_var) & _query).break.send(@match_type,
                                                                 "#{chain\_var} / #{_2sso}diation_arrow
```

```
else
    starting_query ? (starting_query & _query_model_as(var, with_labels)) : _query_model_as(var,
  end
end
```
#blank?

```
def empty?(target = nil)
 query_with_target(target) { |var| !self.exists?(nil, var) }
end
```
#context Returns the value of attribute context

**def** context **@context end**

# #count

```
def count(distinct = nil, target = nil)
 fail(InvalidParameterError, ':count accepts `distinct` or nil as a parameter') unless distinct
 query_with_target(target) do |var|
    q = distinct.nil? ? var : "DISTINCT #{var}"
    limited_query = self.query.clause?(:limit) ? self.query.with(var) : self.query.reorder
    limited_query.pluck("count(#{q}) AS #{var}").first
 end
end
```
#create

```
def create(other_nodes, properties)
 fail 'Can only create relationships on associations' if !@association
 other_nodes = _nodeify!(*other_nodes)
 properties = @association.inject_classname(properties)
 Neo4j::Transaction.run do
   other_nodes.each do |other_node|
      other_node.save unless other_node.neo_id
     return false if @association.perform_callback(@start_object, other_node, :before) == false
      @start_object.association_proxy_cache.clear
      _create_relationship(other_node, properties)
      @association.perform_callback(@start_object, other_node, :after)
    end
  end
end
```
#defer\_create

```
def defer_create(other_nodes, _properties, operator)
 key = [@association.name, [nil, nil, nil]].hash
  @start_object.pending_associations[key] = [@association.name, operator]
 if @start_object.association_proxy_cache[key]
    @start_object.association_proxy_cache[key] << other_nodes
 else
    @start_object.association_proxy_cache[key] = [other_nodes]
```
**end end**

#delete Deletes the relationship between a node and its last link in the QueryProxy chain. Executed in the database, callbacks will not run.

```
def delete(node)
  self.match to(node).query.delete(rel_var).exec
  clear_source_object_cache
end
```
#delete\_all Deletes a group of nodes and relationships within a QP chain. When identifier is omitted, it will remove the last link in the chain. The optional argument must be a node identifier. A relationship identifier will result in a Cypher Error

```
def delete_all(identifier = nil)
  query_with_target(identifier) do |target|
    begin
      self.query.with(target).optional_match("(#{target})-[#{target}_rel]-()").delete("#{target}
    rescue Neo4j::Session::CypherError
      self.query.delete(target).exec
    end
    clear_source_object_cache
  end
end
```
#delete\_all\_rels Deletes the relationships between all nodes for the last step in the QueryProxy chain. Executed in the database, callbacks will not be run.

```
def delete_all_rels
 return unless start_object && start_object._persisted_obj
  self.query.delete(rel_var).exec
end
```
#destroy Returns all relationships between a node and its last link in the QueryProxy chain, destroys them in Ruby. Callbacks will be run.

```
def destroy(node)
  self.rels_to(node).map!(&:destroy)
  clear_source_object_cache
end
```
#each

```
def each(node = true, rel = nil, &block)
 return super if with_associations_spec.size.zero?
  query_from_association_spec.pluck(identity, with_associations_return_clause).map do |record, e
    eager_data.each_with_index do |eager_records, index|
      record.association_proxy(with_associations_spec[index]).cache_result(eager_records)
    end
   block.call(record)
  end
end
```
#each\_for\_destruction Used as part of *dependent: :destroy* and may not have any utility otherwise. It keeps track of the node responsible for a cascading *destroy* process. but this is not always available, so we require it explicitly.

```
def each for destruction(owning node)
  target = owning_node.called_by || owning_node
  objects = pluck(identity).compact.reject do |obj|
    target.dependent_children.include?(obj)
  end
  objects.each do |obj|
    obj.called_by = target
    target.dependent_children << obj
    yield obj
  end
end
```
**#each rel** When called at the end of a QueryProxy chain, it will return the resultant relationship objects intead of nodes. For example, to return the relationship between a given student and their lessons:

```
student.lessons.each_rel do |rel|
```

```
def each_rel(&block)
 block_given? ? each(false, true, &block) : to_enum(:each, false, true)
end
```
#each\_with\_rel When called at the end of a QueryProxy chain, it will return the nodes and relationships of the last link. For example, to return a lesson and each relationship to a given student:

```
student.lessons.each_with_rel do |lesson, rel|
```

```
def each_with_rel(&block)
 block_given? ? each(true, true, &block) : to_enum(:each, true, true)
end
```
#empty?

```
def empty?(target = nil)
 query_with_target(target) { |var| !self.exists?(nil, var) }
end
```
#exists?

```
def exists?(node_condition = nil, target = nil)
 fail(InvalidParameterError, ':exists? only accepts neo_ids') unless node_condition.is_a?(Integ
 query_with_target(target) do |var|
   start_q = exists_query_start(node_condition, var)
    start_q.query.reorder.return("COUNT(#{var}) AS count").first.count > 0
  end
end
```
#fetch\_result\_cache

```
def fetch_result_cache
  @result_cache ||= yield
end
```
#find Give ability to call *#find* on associations to get a scoped find Doesn't pass through via *method\_missing* because Enumerable has a *#find* method

```
def find(*args)
  scoping { @model.find(*args) }
end
```
#find\_each

```
def find_each(options = {})
  query.return(identity).find_each(identity, @model.primary_key, options) do |result|
    yield result.send(identity)
  end
end
```
#find\_in\_batches

```
def find_in_batches(options = {})
 query.return(identity).find_in_batches(identity, @model.primary_key, options) do |batch|
   yield batch.map(&:identity)
  end
end
```
#find\_or\_create\_by When called, this method returns a single node that satisfies the match specified in the params hash. If no existing node is found to satisfy the match, one is created or associated as expected.

```
def find_or_create_by(params)
 fail 'Method invalid when called on Class objects' unless source_object
 result = self.where(params).first
 return result unless result.nil?
 Neo4j::Transaction.run do
   node = model.find_or_create_by(params)
   self << node
   return node
  end
end
```
#first

```
def first(target = nil)
  first_and_last(FIRST, target)
end
```
#first\_rel\_to Gives you the first relationship between the last link of a QueryProxy chain and a given node Shorthand for *MATCH (start)-[r]-(other\_node) WHERE ID(other\_node) = #{other\_node.neo\_id} RETURN r*

```
def first_rel_to(node)
  self.match_to(node).limit(1).pluck(rel_var).first
end
```
#identity

```
def identity
  @node_var || _result_string
end
```
#include?

```
def include?(other, target = nil)
  query_with_target(target) do |var|
    where_filter = if other.respond_to?(:neo_id)
                      "ID(<math>#</math>{var}) = {other_model_id}"else
                      "\#{var}.\#{association_id_key} = {other_node_id}"
                    end
    node_id = other.respond_to?(:neo_id) ? other.neo_id : other
    self.where(where_filter).params(other_node_id: node_id).query.return("count(#{var}) as count
```
**end end**

#initialize QueryProxy is ActiveNode's Cypher DSL. While the name might imply that it creates queries in a general sense, it is actually referring to <tt>Neo4j::Core::Query</tt>, which is a pure Ruby Cypher DSL provided by the <tt>neo4j-core</tt> gem. QueryProxy provides ActiveRecord-like methods for common patterns. When it's not handling CRUD for relationships and queries, it provides ActiveNode's association chaining (*student.lessons.teachers.where(age: 30).hobbies*) and enjoys long walks on the beach.

It should not ever be necessary to instantiate a new QueryProxy object directly, it always happens as a result of calling a method that makes use of it.

originated.  $\lt$ tt>has\_many $\lt$ /tt>) that created this object. QueryProxy objects are evaluated lazily.

```
def initialize(model, association = nil, options = {})
 @model = model@association = association
  @context = options.delete(:context)
  @options = options
  @associations_spec = []
  instance_vars_from_options!(options)
  @match_type = @optional ? :optional_match : :match
  @rel_var = options[:rel] || _rel_chain_var
  \thetachain = \lceil \cdot \rceil@params = @query_proxy ? @query_proxy.instance_variable_get('@params') : {}
end
```
#inspect

```
def inspect
  "#<QueryProxy #{@context} CYPHER: #{self.to_cypher.inspect}>"
end
```
#last

```
def last(target = nil)
  first_and_last(LAST, target)
end
```
#length

```
def count(distinct = nil, target = nil)
 fail(InvalidParameterError, ':count accepts `distinct` or nil as a parameter') unless distinct
 query_with_target(target) do |var|
   q = distinct.nil? ? var : "DISTINCT \#{var}"
    limited_query = self.query.clause?(:limit) ? self.query.with(var) : self.query.reorder
    limited_query.pluck("count(#{q}) AS #{var}").first
  end
end
```
#limit\_value TODO: update this with public API methods if/when they are exposed

```
def limit_value
 return unless self.query.clause?(:limit)
  limit_clause = self.query.send(:clauses).find { |clause| clause.is_a?(Neo4j::Core::QueryClause
  limit_clause.instance_variable_get(:@arg)
end
```
#match\_to Shorthand for *MATCH (start)-[r]-(other\_node) WHERE ID(other\_node) = #{other\_node.neo\_id}* The *node* param can be a persisted ActiveNode instance, any string or integer, or nil. When it's a node, it'll use the object's neo\_id, which is fastest. When not nil, it'll figure out the primary key of that model. When nil, it uses *1 = 2* to prevent matching all records, which is the default behavior when nil is passed to *where* in QueryProxy.

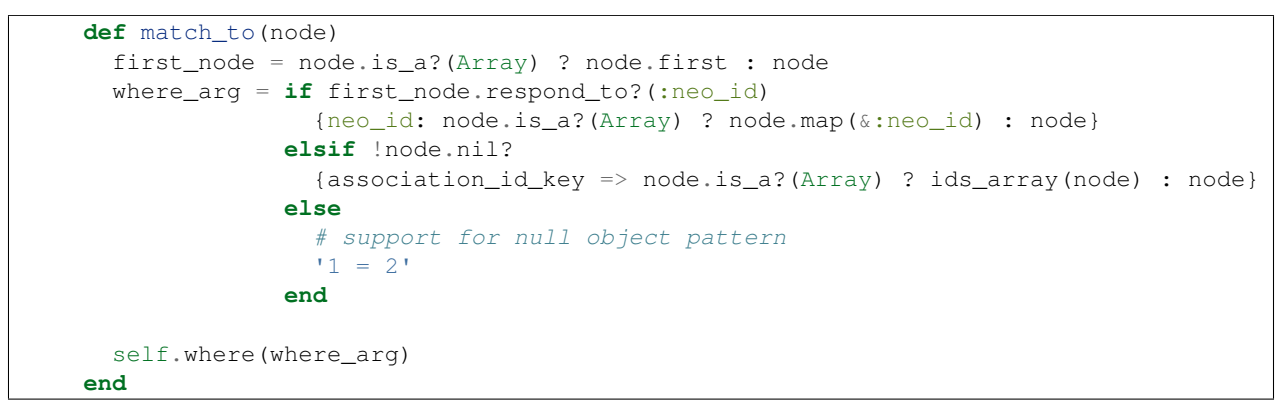

#method\_missing QueryProxy objects act as a representation of a model at the class level so we pass through calls This allows us to define class functions for reusable query chaining or for end-of-query aggregation/summarizing

```
def method_missing(method_name, *args, &block)
  if @model && @model.respond_to?(method_name)
    scoping { @model.public_send(method_name, *args, &block) }
  else
    super
  end
end
```
- #model The most recent node to start a QueryProxy chain. Will be nil when using QueryProxy chains on class methods.
	- **def** model @model **end**

#new\_link

```
def new_link(node_var = nil)
 self.clone.tap do |new_query_proxy|
   new_query_proxy.instance_variable_set('@result_cache', nil)
    new_query_proxy.instance_variable_set('@node_var', node_var) if node_var
  end
end
```
#node\_identity

```
def identity
  @node_var || _result_string
end
```
#node\_var The current node identifier on deck, so to speak. It is the object that will be returned by calling *each* and the last node link in the QueryProxy chain.

```
def node_var
  @node_var
end
```
#node\_where Since there is a rel\_where method, it seems only natural for there to be node\_where

alias\_method :node\_where, :where

## #offset

```
alias_method :offset, :skip
```
#optional A shortcut for attaching a new, optional match to the end of a QueryProxy chain.

```
def optional(association, node_var = nil, rel_var = nil)
 self.send(association, node_var, rel_var, optional: true)
end
```
#optional?

```
def optional?
  @optional == true
end
```
#### #order\_by

alias\_method :order\_by, :order

#### #order\_property

```
def order_property
 # This should maybe be based on a setting in the association
  # rather than a hardcoded `nil`
 model ? model.id_property_name : nil
end
```
#params

```
def params(params)
 new_link.tap { |new_query| new_query._add_params(params) }
end
```
#pluck For getting variables which have been defined as part of the association chain

```
def pluck(*args)
 transformable_attributes = (model ? model.attribute_names : []) + %w(uuid neo_id)
  arg_list = args.map do |arg|
    if transformable_attributes.include?(arg.to_s)
      {identity \Rightarrow arg}
    else
      arg
    end
  end
  self.query.pluck(*arg_list)
end
```
#print\_cypher

```
def print_cypher
 query.print_cypher
end
```
#query Like calling #query\_as, but for when you don't care about the variable name

```
def query
  query_as(identity)
end
```
#query\_as Build a Neo4j::Core::Query object for the QueryProxy. This is necessary when you want to take an existing QueryProxy chain and work with it from the more powerful (but less friendly) Neo4j::Core::Query. .. code-block:: ruby

```
student.lessons.query_as(:l).with('your cypher here...')
```

```
def query_as(var, with_labels = true)
 result_query = @chain.inject(base_query(var, with_labels).params(@params)) do |query, link|
   args = link.args(var, rel_var)
   args.is_a?(Array) ? query.send(link.clause, *args) : query.send(link.clause, args)
 end
 result_query.tap { |query| query.proxy_chain_level = _chain_level }
end
```
#query\_proxy Returns the value of attribute query\_proxy

```
def query_proxy
  @query_proxy
end
```
#read\_attribute\_for\_serialization

```
def read_attribute_for_serialization(*args)
 to_a.map { |o| o.read_attribute_for_serialization(*args) }
end
```
#rel

```
def rel
 rels.first
end
```
#rel\_identity

```
def rel_identity
 ActiveSupport::Deprecation.warn 'rel_identity is deprecated and may be removed from future rel
  @rel_var
end
```
#rel\_var The relationship identifier most recently used by the QueryProxy chain.

**def** rel\_var @rel\_var **end**

#rels

```
def rels
  fail 'Cannot get rels without a relationship variable.' if !@rel_var
 pluck(@rel_var)
end
```
#rels\_to Returns all relationships across a QueryProxy chain between a given node or array of nodes and the preceeding link.

```
def rels_to(node)
  self.match_to(node).pluck(rel_var)
end
```
**#replace\_with** Deletes the relationships between all nodes for the last step in the QueryProxy chain and replaces them with relationships to the given nodes. Executed in the database, callbacks will not be run.

```
def replace_with(node_or_nodes)
  nodes = Array(node_or_nodes)
  self.delete_all_rels
  nodes.each { |node| self << node }
end
```
#respond\_to\_missing?

```
def respond_to_missing?(method_name, include_all = false)
  (@model && @model.respond_to?(method_name, include_all)) || super
end
```
#result

```
def result(node = true, rel = true)
 @result_cache ||= {}
 return @result_cache[[node, rel]] if @result_cache[[node, rel]]
 pluck_vars = []
 pluck_vars << identity if node
 pluck_vars << @rel_var if rel
 result = pluck(*pluck_vars)
 result.each do |object|
   object.instance_variable_set('@source_query_proxy', self)
   object.instance_variable_set('@source_query_proxy_result_cache', result)
 end
  @result_cache[[node, rel]] ||= result
end
```
#scoping Scope all queries to the current scope.

```
Comment.where(post_id: 1).scoping do
  Comment.first
end
```
TODO: unscoped Please check unscoped if you want to remove all previous scopes (including the default\_scope) during the execution of a block.

```
def scoping
 previous = @model.current_scope
  @model.current_scope = self
 yield
ensure
  @model.current_scope = previous
end
```
#size

```
def count(distinct = nil, target = nil)
 fail(InvalidParameterError, ':count accepts `distinct` or nil as a parameter') unless distinct
  query_with_target(target) do |var|
    q = distinct.nil? ? var : "DISTINCT #{var}"
    limited_query = self.query.clause?(:limit) ? self.query.with(var) : self.query.reorder
    limited_query.pluck("count(#{q}) AS #{var}").first
```
**end end**

#source\_object The most recent node to start a QueryProxy chain. Will be nil when using QueryProxy chains on class methods.

```
def source_object
  @source_object
end
```
#start\_object Returns the value of attribute start\_object

```
def start_object
  @start_object
end
```
#starting\_query The most recent node to start a QueryProxy chain. Will be nil when using QueryProxy chains on class methods.

```
def starting_query
  @starting_query
end
```
#to\_cypher Cypher string for the QueryProxy's query. This will not include params. For the full output, see <tt>to\_cypher\_with\_params</tt>.

```
def to_cypher(*args)
  query.to_cypher(*args)
end
```
#to\_cypher\_with\_params Returns a string of the cypher query with return objects and params

```
def to_cypher_with_params(columns = [self.identity])
  final_query = query.return_query(columns)
  "#{final_query.to_cypher} | params: #{final_query.send(:merge_params)}"
end
```
#unique\_nodes This will match nodes who only have a single relationship of a given type. It's used by *dependent: :delete\_orphans* and *dependent: :destroy\_orphans* and may not have much utility otherwise.

```
def unique_nodes(association, self_identifer, other_node, other_rel)
 fail 'Only supported by in QueryProxy chains started by an instance' unless source_object
 return false if send(association.name).empty?
 unique_nodes_query(association, self_identifer, other_node, other_rel)
    .proxy_as(association.target_class, other_node)
end
```
#with\_associations

```
def with_associations(*spec)
 invalid_association_names = spec.reject do |association_name|
   model.associations[association_name]
  end
  if invalid_association_names.size > 0
   fail "Invalid associations: #{invalid_association_names.join(', ')}"
 end
 new_link.tap do |new_query_proxy|
   new_spec = new_query_proxy.with_associations_spec + spec
    new_query_proxy.with_associations_spec.replace(new_spec)
```
**end end**

#### #with\_associations\_return\_clause

```
def with_associations_return_clause
  '[' + with_associations_spec.map { |n| "collect(\#(n))" }.join(',') + ']'
end
```
#### #with\_associations\_spec

```
def with_associations_spec
  @with_associations_spec ||= []
end
```
## **QueryProxyMethods**

## InvalidParameterError

### **Constants**

#### Files

• [lib/neo4j/active\\_node/query/query\\_proxy\\_methods.rb:5](https://github.com/neo4jrb/neo4j/blob/master/lib/neo4j/active_node/query/query_proxy_methods.rb#L5)

### Methods

### **Constants**

- FIRST
- LAST

### Files

• [lib/neo4j/active\\_node/query/query\\_proxy\\_methods.rb:4](https://github.com/neo4jrb/neo4j/blob/master/lib/neo4j/active_node/query/query_proxy_methods.rb#L4)

### Methods

#all\_rels\_to Returns all relationships across a QueryProxy chain between a given node or array of nodes and the preceeding link.

```
def rels_to(node)
  self.match_to(node).pluck(rel_var)
end
```
#as\_models Takes an Array of ActiveNode models and applies the appropriate WHERE clause So for a *Teacher* model inheriting from a *Person* model and an *Article* model if you called .as\_models([Teacher, Article]) The where clause would look something like:

**WHERE** (node\_var:Teacher:Person OR node\_var:Article)

```
def as_models(models)
  where_clause = models.map do |model|
    "`#{identity}`:" + model.mapped_label_names.map do |mapped_label_name|
      "`#{mapped_label_name}`"
    end.join(':')
  end.join(' OR ')
  where("(#{where_clause})")
end
```
#blank?

```
def empty?(target = nil)
  query_with_target(target) { |var| !self.exists?(nil, var) }
end
```
#count

```
def count(distinct = nil, target = nil)
 fail(InvalidParameterError, ':count accepts `distinct` or nil as a parameter') unless distinct
 query_with_target(target) do |var|
    q = distinct.nil? ? var : "DISTINCT #{var}"
    limited_query = self.query.clause?(:limit) ? self.query.with(var) : self.query.reorder
    limited_query.pluck("count(#{q}) AS #{var}").first
  end
end
```
#delete Deletes the relationship between a node and its last link in the QueryProxy chain. Executed in the database, callbacks will not run.

```
def delete(node)
  self.match_to(node).query.delete(rel_var).exec
  clear_source_object_cache
end
```
#delete all Deletes a group of nodes and relationships within a OP chain. When identifier is omitted, it will remove the last link in the chain. The optional argument must be a node identifier. A relationship identifier will result in a Cypher Error

```
def delete_all(identifier = nil)
  query_with_target(identifier) do |target|
   begin
      self.query.with(target).optional_match("(#{target})-[#{target}_rel]-()").delete("#{target}
    rescue Neo4j::Session::CypherError
      self.query.delete(target).exec
    end
    clear_source_object_cache
  end
end
```
#delete\_all\_rels Deletes the relationships between all nodes for the last step in the QueryProxy chain. Executed in the database, callbacks will not be run.

```
def delete_all_rels
  return unless start_object && start_object._persisted_obj
  self.query.delete(rel_var).exec
end
```
#destroy Returns all relationships between a node and its last link in the QueryProxy chain, destroys them in Ruby. Callbacks will be run.

```
def destroy(node)
  self.rels_to(node).map!(&:destroy)
  clear_source_object_cache
end
```
#empty?

```
def empty?(target = nil)
 query_with_target(target) { |var| !self.exists?(nil, var) }
end
```
#exists?

```
def exists?(node_condition = nil, target = nil)
 fail(InvalidParameterError, ':exists? only accepts neo_ids') unless node_condition.is_a?(Integ
 query_with_target(target) do |var|
    start_q = exists_query_start(node_condition, var)
    start_q, query, reorder, return("COUNT(*{var}) AS count").first.count > 0
  end
end
```
#find Give ability to call *#find* on associations to get a scoped find Doesn't pass through via *method\_missing* because Enumerable has a *#find* method

```
def find(*args)
  scoping { @model.find(*args) }
end
```
#find\_or\_create\_by When called, this method returns a single node that satisfies the match specified in the params hash. If no existing node is found to satisfy the match, one is created or associated as expected.

```
def find_or_create_by(params)
 fail 'Method invalid when called on Class objects' unless source_object
 result = self.where(params).first
 return result unless result.nil?
 Neo4j::Transaction.run do
   node = model.find_or_create_by(params)
   self << node
   return node
 end
end
```
#first

```
def first(target = nil)
  first_and_last(FIRST, target)
end
```
#first\_rel\_to Gives you the first relationship between the last link of a QueryProxy chain and a given node Shorthand for *MATCH (start)-[r]-(other\_node) WHERE ID(other\_node) = #{other\_node.neo\_id} RETURN r*

```
def first_rel_to(node)
  self.match_to(node).limit(1).pluck(rel_var).first
end
```
#include?

```
def include?(other, target = nil)
  query_with_target(target) do |var|
    where_filter = if other.respond_to?(:neo_id)
                     "ID(f{var}) = {other_node_id}"
```

```
else
                     "\#{var}.#{association_id_key} = {other_node_id}"
                   end
    node_id = other.respond_to?(:neo_id) ? other.neo_id : other
    self.where(where_filter).params(other_node_id: node_id).query.return("count(#{var}) as count
  end
end
```
#last

```
def last(target = nil)
  first_and_last(LAST, target)
end
```
#length

```
def count(distinct = nil, target = nil)
 fail(InvalidParameterError, ':count accepts `distinct` or nil as a parameter') unless distinct
  query_with_target(target) do |var|
    q = distinct.nil? ? var : "DISTINCT \#{var}"
    limited_query = self.query.clause?(:limit) ? self.query.with(var) : self.query.reorder
    limited_query.pluck("count(#{q}) AS #{var}").first
 end
end
```
#limit\_value TODO: update this with public API methods if/when they are exposed

```
def limit_value
 return unless self.query.clause?(:limit)
 limit_clause = self.query.send(:clauses).find { |clause| clause.is_a?(Neo4]::Core::QueryClause)limit clause.instance variable get(:@arg)
end
```
#match\_to Shorthand for *MATCH (start)-[r]-(other\_node) WHERE ID(other\_node) = #{other\_node.neo\_id}* The *node* param can be a persisted ActiveNode instance, any string or integer, or nil. When it's a node, it'll use the object's neo\_id, which is fastest. When not nil, it'll figure out the primary key of that model. When nil, it uses *1 = 2* to prevent matching all records, which is the default behavior when nil is passed to *where* in QueryProxy.

```
def match_to(node)
  first_node = node.is_a?(Array) ? node.first : node
 where_arg = if first_node.respond_to?(:neo_id)
                {neo_id: node.is_a?(Array) ? node.map(&:neo_id) : node}
              elsif !node.nil?
                {association_id_key => node.is_a?(Array) ? ids_array(node) : node}
              else
                # support for null object pattern
                '1 = 2'end
  self.where(where_arg)
end
```
#optional A shortcut for attaching a new, optional match to the end of a QueryProxy chain.

```
def optional(association, node_var = nil, rel_var = nil)
 self.send(association, node_var, rel_var, optional: true)
end
```
#order\_property

```
def order_property
 # This should maybe be based on a setting in the association
  # rather than a hardcoded `nil`
 model ? model.id_property_name : nil
end
```
#rel

```
def rel
 rels.first
end
```
#rels

```
def rels
 fail 'Cannot get rels without a relationship variable.' if !@rel_var
 pluck(@rel_var)
end
```
#rels\_to Returns all relationships across a QueryProxy chain between a given node or array of nodes and the preceeding link.

```
def rels_to(node)
  self.match_to(node).pluck(rel_var)
end
```
#replace\_with Deletes the relationships between all nodes for the last step in the QueryProxy chain and replaces them with relationships to the given nodes. Executed in the database, callbacks will not be run.

```
def replace_with(node_or_nodes)
 nodes = Array(node_or_nodes)
  self.delete_all_rels
  nodes.each { |node| self << node }
end
```
#size

```
def count(distinct = nil, target = nil)
 fail(InvalidParameterError, ':count accepts `distinct` or nil as a parameter') unless distinct
 query_with_target(target) do |var|
   q = distinct.nil? ? var : "DISTINCT \#{var}"
    limited_query = self.query.clause?(:limit) ? self.query.with(var) : self.query.reorder
    limited_query.pluck("count(#{q}) AS #{var}").first
  end
end
```
# **QueryProxyEnumerable**

Methods related to returning nodes and rels from QueryProxy

# **Constants**

# Files

• [lib/neo4j/active\\_node/query/query\\_proxy\\_enumerable.rb:5](https://github.com/neo4jrb/neo4j/blob/master/lib/neo4j/active_node/query/query_proxy_enumerable.rb#L5)

Methods

#== Does exactly what you would hope. Without it, comparing *bobby.lessons == sandy.lessons* would evaluate to false because it would be comparing the QueryProxy objects, not the lessons themselves.

```
def = (other)self.to_a == other
end
```
#each Just like every other <tt>each</tt> but it allows for optional params to support the versions that also return relationships. The <tt>node</tt> and <tt>rel</tt> params are typically used by those other methods but there's nothing stopping you from using *your\_node.each(true, true)* instead of *your\_node.each\_with\_rel*.

```
def each(node = true, rel = nil, &block)
  result(node, rel).each(&block)
end
```
**#each rel** When called at the end of a QueryProxy chain, it will return the resultant relationship objects intead of nodes. For example, to return the relationship between a given student and their lessons:

```
student.lessons.each_rel do |rel|
```

```
def each_rel(&block)
 block_given? ? each(false, true, &block) : to_enum(:each, false, true)
end
```
**#each\_with\_rel** When called at the end of a QueryProxy chain, it will return the nodes and relationships of the last link. For example, to return a lesson and each relationship to a given student:

```
student.lessons.each_with_rel do |lesson, rel|
```

```
def each_with_rel(&block)
 block_given? ? each(true, true, &block) : to_enum(:each, true, true)
end
```
### #fetch\_result\_cache

```
def fetch_result_cache
  @result_cache ||= yield
end
```
#pluck For getting variables which have been defined as part of the association chain

```
def pluck(*args)
  transformable_attributes = (model ? model.attribute_names : [ )) + \frac{1}{2}w(uuid neo_id)
  arg_list = args.map do |arg|
    if transformable_attributes.include?(arg.to_s)
       {identity \Rightarrow arg}else
      arg
    end
  end
  self.query.pluck(*arg_list)
end
```
#result

```
def result(node = true, rel = true)
 @result_cache ||= {}
  return @result_cache[[node, rel]] if @result_cache[[node, rel]]
```

```
pluck_vars = []
 pluck_vars << identity if node
 pluck_vars << @rel_var if rel
 result = pluck(*pluck_vars)
 result.each do |object|
   object.instance_variable_set('@source_query_proxy', self)
   object.instance_variable_set('@source_query_proxy_result_cache', result)
 end
  @result_cache[[node, rel]] ||= result
end
```
### **QueryProxyUnpersisted**

### **Constants**

#### Files

• [lib/neo4j/active\\_node/query/query\\_proxy\\_unpersisted.rb:4](https://github.com/neo4jrb/neo4j/blob/master/lib/neo4j/active_node/query/query_proxy_unpersisted.rb#L4)

# Methods #defer\_create

```
def defer_create(other_nodes, _properties, operator)
 key = [@association.name, [nil, nil, nil]].hash
 @start_object.pending_associations[key] = [@association.name, operator]
 if @start_object.association_proxy_cache[key]
   @start_object.association_proxy_cache[key] << other_nodes
 else
    @start_object.association_proxy_cache[key] = [other_nodes]
 end
end
```
### **QueryProxyEagerLoading**

#### **Constants**

### Files

• [lib/neo4j/active\\_node/query/query\\_proxy\\_eager\\_loading.rb:4](https://github.com/neo4jrb/neo4j/blob/master/lib/neo4j/active_node/query/query_proxy_eager_loading.rb#L4)

#### Methods #each

```
def each(node = true, rel = nil, &block)
 return super if with_associations_spec.size.zero?
  query_from_association_spec.pluck(identity, with_associations_return_clause).map do |record, e
   eager_data.each_with_index do |eager_records, index|
      record.association_proxy(with_associations_spec[index]).cache_result(eager_records)
   end
```

```
block.call(record)
  end
end
```
#with\_associations

```
def with_associations(*spec)
 invalid_association_names = spec.reject do |association_name|
   model.associations[association_name]
 end
 if invalid_association_names.size > 0
   fail "Invalid associations: #{invalid_association_names.join(', ')}"
  end
 new_link.tap do |new_query_proxy|
   new_spec = new_query_proxy.with_associations_spec + spec
   new_query_proxy.with_associations_spec.replace(new_spec)
 end
end
```
#### #with\_associations\_return\_clause

```
def with_associations_return_clause
  '[' + with_associations_spec.map { |n| "collect(\#(n))" }.join(',') + ']'
end
```
#### #with\_associations\_spec

```
def with_associations_spec
 @with_associations_spec ||= []
end
```
### **QueryProxyFindInBatches**

### **Constants**

### Files

• [lib/neo4j/active\\_node/query/query\\_proxy\\_find\\_in\\_batches.rb:4](https://github.com/neo4jrb/neo4j/blob/master/lib/neo4j/active_node/query/query_proxy_find_in_batches.rb#L4)

### Methods #find each

```
def find_each(options = {})
 query.return(identity).find_each(identity, @model.primary_key, options) do |result|
   yield result.send(identity)
  end
end
```
#### #find\_in\_batches

```
def find_in_batches(options = {})
 query.return(identity).find_in_batches(identity, @model.primary_key, options) do |batch|
   yield batch.map(&:identity)
 end
end
```
### **Constants**

### **Files**

- [lib/neo4j/active\\_node/query.rb:7](https://github.com/neo4jrb/neo4j/blob/master/lib/neo4j/active_node/query.rb#L7)
- [lib/neo4j/active\\_node/query/query\\_proxy.rb:3](https://github.com/neo4jrb/neo4j/blob/master/lib/neo4j/active_node/query/query_proxy.rb#L3)
- [lib/neo4j/active\\_node/query/query\\_proxy\\_link.rb:3](https://github.com/neo4jrb/neo4j/blob/master/lib/neo4j/active_node/query/query_proxy_link.rb#L3)
- [lib/neo4j/active\\_node/query/query\\_proxy\\_methods.rb:3](https://github.com/neo4jrb/neo4j/blob/master/lib/neo4j/active_node/query/query_proxy_methods.rb#L3)
- [lib/neo4j/active\\_node/query/query\\_proxy\\_enumerable.rb:3](https://github.com/neo4jrb/neo4j/blob/master/lib/neo4j/active_node/query/query_proxy_enumerable.rb#L3)
- [lib/neo4j/active\\_node/query/query\\_proxy\\_unpersisted.rb:3](https://github.com/neo4jrb/neo4j/blob/master/lib/neo4j/active_node/query/query_proxy_unpersisted.rb#L3)
- [lib/neo4j/active\\_node/query/query\\_proxy\\_eager\\_loading.rb:3](https://github.com/neo4jrb/neo4j/blob/master/lib/neo4j/active_node/query/query_proxy_eager_loading.rb#L3)
- [lib/neo4j/active\\_node/query/query\\_proxy\\_find\\_in\\_batches.rb:3](https://github.com/neo4jrb/neo4j/blob/master/lib/neo4j/active_node/query/query_proxy_find_in_batches.rb#L3)

### **Methods**

#as Starts a new QueryProxy with the starting identifier set to the given argument and QueryProxy source\_object set to the node instance. This method does not exist within QueryProxy and can only be used to start a new chain.

```
def as(node_var)
 self.class.query_proxy(node: node_var, source_object: self).match_to(self)
end
```
#query\_as Returns a Query object with the current node matched the specified variable name

```
def query_as(node_var)
  self.class.query_as(node_var, false).where("ID(#{node_var})" => self.neo_id)
end
```
### **Labels**

Provides a mapping between neo4j labels and Ruby classes

### **InvalidQueryError**

# **Constants**

### Files

• [lib/neo4j/active\\_node/labels.rb:22](https://github.com/neo4jrb/neo4j/blob/master/lib/neo4j/active_node/labels.rb#L22)

### Methods

### **RecordNotFound**

# **Constants**

# Files

• [lib/neo4j/active\\_node/labels.rb:23](https://github.com/neo4jrb/neo4j/blob/master/lib/neo4j/active_node/labels.rb#L23)

### Methods

# **ClassMethods**

### **Constants**

# Files

• [lib/neo4j/active\\_node/labels.rb:79](https://github.com/neo4jrb/neo4j/blob/master/lib/neo4j/active_node/labels.rb#L79)

## Methods #base\_class

```
def base_class
 unless self < Neo4j::ActiveNode
    fail "#{name} doesn't belong in a hierarchy descending from ActiveNode"
 end
  if superclass == Object
    self
  else
    superclass.base_class
  end
end
```
# #blank?

```
def empty?
  !self.all.exists?
end
```
#constraint Creates a neo4j constraint on this class for given property

```
def constraint(property, constraints)
 Neo4j::Session.on_session_available do |session|
   unless Neo4j::Label.constraint?(mapped_label_name, property)
      label = Neo4j::Label.create(mapped_label_name)
      drop_index(property, label) if index?(property)
      label.create_constraint(property, constraints, session)
    end
  end
end
```
#count

```
def count(distinct = nil)
 fail(InvalidParameterError, ':count accepts `distinct` or nil as a parameter') unless distinct
 q = distinct.nil? ? 'n' : 'DISTINCT n'
 self.query_as(:n).return("count(#{q}) AS count").first.count
end
```
#delete\_all Deletes all nodes and connected relationships from Cypher.

```
def delete_all
  self.neo4j_session._query("MATCH (n:`#{mapped_label_name}`) OPTIONAL MATCH n-[r]-() DELETE n,r
  self.neo4j_session._query("MATCH (n:`#{mapped_label_name}`) DELETE n")
end
```
#destroy\_all Returns each node to Ruby and calls *destroy*. Be careful, as this can be a very slow operation if you have many nodes. It will generate at least one database query per node in the database, more if callbacks require them.

```
def destroy_all
 all.each(&:destroy)
end
```
#drop\_constraint

```
def drop_constraint(property, constraint = {type: : unique})
 Neo4j::Session.on_session_available do |session|
    label = Neo4j::Label.create(mapped_label_name)
    label.drop_constraint(property, constraint, session)
  end
end
```
#drop\_index

```
def drop_index(property, label = nil)
  label_obj = label || Neo4j::Label.create(mapped_label_name)
  label_obj.drop_index(property)
end
```
#empty?

```
def empty?
  !self.all.exists?
end
```
#exists?

```
def exists?(node_condition = nil)
 unless node_condition.is_a?(Integer) || node_condition.is_a?(Hash) || node_condition.nil?
    fail(InvalidParameterError, ':exists? only accepts ids or conditions')
 end
 query_start = exists_query_start(node_condition)
 start_q = query_start.respond_to?(:query_as) ? query_start.query_as(:n) : query_start
 start_q.return('COUNT(n) AS count').first.count > 0
end
```
#find Returns the object with the specified neo4j id.

```
def find(id)
 map_id = proc { | object | object + respond_to?(:id) ? object.send(:id) : object }result = if id.is_a?(Array)
              find_by_ids(id.map { |o| map_id.call(o) })
            else
              find_by_id(map_id.call(id))
            end
  fail Neo4j::RecordNotFound if result.blank?
  result.tap { |r| find_callbacks!(r) }
end
```
#find by Finds the first record matching the specified conditions. There is no implied ordering so if order matters, you should specify it yourself.

```
def find_by(values)
  all.where(values).limit(1).query_as(:n).pluck(:n).first
end
```
#find\_by! Like find\_by, except that if no record is found, raises a RecordNotFound error.

```
def find_by!(values)
  find_by(values) || fail(RecordNotFound, \sqrt{u} #{self.query_as(:n).where(n: values).limit(1).to_cyph
end
```
#find\_each

```
def find_each(options = {})
  self.query_as(:n).return(:n).find_each(:n, primary_key, options) do |batch|
    yield batch.n
  end
end
```
#find\_in\_batches

```
def find_in_batches(options = {})
  self.query_as(:n).return(:n).find_in_batches(:n, primary_key, options) do |batch|
    yield batch.map(&:n)
  end
end
```
#first Returns the first node of this class, sorted by ID. Note that this may not be the first node created since Neo4j recycles IDs.

```
def first
  self.query_as(:n).limit(1).order(n: primary_key).pluck(:n).first
end
```
#index Creates a Neo4j index on given property

This can also be done on the property directly, see Neo4j::ActiveNode::Property::ClassMethods#property.

```
def index(property, conf = {})
 Neo4j::Session.on_session_available do |_|
    drop_constraint(property, type: :unique) if Neo4j::Label.constraint?(mapped_label_name, property)
    _index(property, conf)
  end
  indexed_properties.push property unless indexed_properties.include? property
end
```
#index?

```
def index?(index_def)
  mapped_label.indexes[:property_keys].include?([index_def])
end
```
#indexed\_properties

```
def indexed_properties
  @_indexed_properties ||= []
end
```
#last Returns the last node of this class, sorted by ID. Note that this may not be the first node created since Neo4j recycles IDs.

```
def last
 self.query_as(:n).limit(1).order(n: {primary_key => :desc}).pluck(:n).first
end
```
#### #length

```
def count(distinct = nil)
 fail(InvalidParameterError, ':count accepts `distinct` or nil as a parameter') unless distinct
 q = distinct.nil? ? 'n' : 'DISTINCT n'
 self.query_as(:n).return("count(#{q}) AS count").first.count
end
```
#### #mapped\_label

```
def mapped_label
 Neo4j::Label.create(mapped_label_name)
end
```
#### #mapped\_label\_name

```
def mapped_label_name
  @mapped_label_name || label_for_model
end
```
#### #mapped\_label\_names

```
def mapped_label_names
 self.ancestors.find_all { |a| a.respond_to?(:mapped_label_name) }.map { |a| a.mapped_label_nam
end
```
#### #size

```
def count(distinct = nil)
 fail(InvalidParameterError, ':count accepts `distinct` or nil as a parameter') unless distinct
 q = distinct.nil? ? 'n' : 'DISTINCT n'
 self.query_as(:n).return("count(#{q}) AS count").first.count
end
```
## **Reloading**

# ClassMethods

## **Constants**

#### Files

• [lib/neo4j/active\\_node/labels/reloading.rb:12](https://github.com/neo4jrb/neo4j/blob/master/lib/neo4j/active_node/labels/reloading.rb#L12)

#### Methods #before\_remove\_const

```
def before_remove_const
 associations.each_value(&:queue_model_refresh!)
 MODELS_FOR_LABELS_CACHE.clear
 WRAPPED_CLASSES.each { |c| MODELS_TO_RELOAD << c.name }
 WRAPPED_CLASSES.clear
end
```
## **Constants**

• MODELS\_TO\_RELOAD

#### Files

• [lib/neo4j/active\\_node/labels/reloading.rb:2](https://github.com/neo4jrb/neo4j/blob/master/lib/neo4j/active_node/labels/reloading.rb#L2)

#### Methods .reload\_models!

```
def self.reload_models!
 MODELS_TO_RELOAD.each(&:constantize)
 MODELS_TO_RELOAD.clear
end
```
# **Constants**

- WRAPPED\_CLASSES
- MODELS\_FOR\_LABELS\_CACHE
- MODELS\_TO\_RELOAD

#### **Files**

- [lib/neo4j/active\\_node/labels.rb:4](https://github.com/neo4jrb/neo4j/blob/master/lib/neo4j/active_node/labels.rb#L4)
- [lib/neo4j/active\\_node/labels/reloading.rb:1](https://github.com/neo4jrb/neo4j/blob/master/lib/neo4j/active_node/labels/reloading.rb#L1)

#### **Methods**

.\_wrapped\_classes

```
def self._wrapped_classes
 Neo4j::ActiveNode::Labels::WRAPPED_CLASSES
end
```
#add\_label adds one or more labels

```
def add_label(*label)
 @_persisted_obj.add_label(*label)
end
```
### .add\_wrapped\_class

```
def self.add_wrapped_class(model)
  _wrapped_classes << model
end
```
.clear\_model\_for\_label\_cache

```
def self.clear_model_for_label_cache
 MODELS_FOR_LABELS_CACHE.clear
end
```
.clear\_wrapped\_models

```
def self.clear_wrapped_models
 WRAPPED_CLASSES.clear
end
```
#labels

```
def labels
  @_persisted_obj.labels
end
```
.model\_cache

```
def self.model_cache(labels)
 models = WRAPPED_CLASSES.select do |model|
    (model.mapped_label_names - labels).size == 0
  end
 MODELS_FOR_LABELS_CACHE[labels] = models.max do |model|
    (model.mapped_label_names & labels).size
  end
end
```
.model\_for\_labels

```
def self.model_for_labels(labels)
 MODELS_FOR_LABELS_CACHE[labels] || model_cache(labels)
end
```
#remove\_label Removes one or more labels Be careful, don't remove the label representing the Ruby class.

```
def remove_label(*label)
  @_persisted_obj.remove_label(*label)
end
```
# **Property**

### **ClassMethods**

#### **Constants**

### Files

• [lib/neo4j/active\\_node/property.rb:13](https://github.com/neo4jrb/neo4j/blob/master/lib/neo4j/active_node/property.rb#L13)

Methods #association\_key?

```
def association_key?(key)
  association_method_keys.include?(key.to_sym)
end
```
#extract\_association\_attributes! Extracts keys from attributes hash which are associations of the model TODO: Validate separately that relationships are getting the right values? Perhaps also store the values and persist relationships on save?

```
def extract_association_attributes!(attributes)
 return unless contains_association?(attributes)
 attributes.each_with_object({}) do |(key, _), result|
```

```
result[key] = attributes.delete(key) if self.association_key?(key)
 end
end
```
### **Constants**

#### **Files**

• [lib/neo4j/active\\_node/property.rb:2](https://github.com/neo4jrb/neo4j/blob/master/lib/neo4j/active_node/property.rb#L2)

#### **Methods**

#[] Returning nil when we get ActiveAttr::UnknownAttributeError from ActiveAttr

```
def read_attribute(name)
  super(name)
rescue ActiveAttr::UnknownAttributeError
  nil
end
```
#\_persisted\_obj Returns the value of attribute \_persisted\_obj

**def** \_persisted\_obj @\_persisted\_obj **end**

#initialize

```
def initialize(attributes = nil)
  super(attributes)
 @attributes ||= Hash[self.class.attributes_nil_hash]
 send_props(@relationship_props) if _persisted_obj && !@relationship_props.nil?
end
```
#read\_attribute Returning nil when we get ActiveAttr::UnknownAttributeError from ActiveAttr

```
def read_attribute(name)
  super(name)
rescue ActiveAttr::UnknownAttributeError
  nil
end
```
#send\_props

```
def send_props(hash)
 return hash if hash.blank?
 hash.each { |key, value| self.send("#{key}=", value) }
end
```
**Callbacks**

nodoc

### **Constants**

# **Files**

• [lib/neo4j/active\\_node/callbacks.rb:3](https://github.com/neo4jrb/neo4j/blob/master/lib/neo4j/active_node/callbacks.rb#L3)

# **Methods**

### #destroy

nodoc

```
def destroy #:nodoc:
 tx = Neo4j::Transaction.new
 run_callbacks(:destroy) { super }
rescue
 @_deleted = false
 @attributes = @attributes.dup
 tx.mark_failed
 raise
ensure
 tx.close if tx
end
```
### #initialize

```
def initialize(args = nil)
  run_callbacks(:initialize) { super }
end
```
### #touch

## nodoc

```
def touch #:nodoc:
 run_callbacks(:touch) { super }
end
```
### **Dependent**

## **AssociationMethods**

# Constants

# Files

• [lib/neo4j/active\\_node/dependent/association\\_methods.rb:4](https://github.com/neo4jrb/neo4j/blob/master/lib/neo4j/active_node/dependent/association_methods.rb#L4)

### Methods #add\_destroy\_callbacks

```
def add_destroy_callbacks(model)
 return if dependent.nil?
 model.before_destroy(&method("dependent_#{dependent}_callback"))
rescue NameError
```

```
raise "Unknown dependent option #{dependent}"
end
```
#### #validate\_dependent

```
def validate_dependent(value)
  fail ArgumentError, "Invalid dependent value: #{value.inspect}" if not valid_dependent_value?(value)
end
```
### **QueryProxyMethods**

methods used to resolve association dependencies

### **Constants**

### Files

• [lib/neo4j/active\\_node/dependent/query\\_proxy\\_methods.rb:5](https://github.com/neo4jrb/neo4j/blob/master/lib/neo4j/active_node/dependent/query_proxy_methods.rb#L5)

### Methods

#each\_for\_destruction Used as part of *dependent: :destroy* and may not have any utility otherwise. It keeps track of the node responsible for a cascading *destroy* process. but this is not always available, so we require it explicitly.

```
def each_for_destruction(owning_node)
  target = owning_node.called_by || owning_node
  objects = pluck(identity).compact.reject do |obj|
    target.dependent_children.include?(obj)
  end
  objects.each do |obj|
    obj.called_by = target
    target.dependent_children << obj
    yield obj
  end
end
```
#unique\_nodes This will match nodes who only have a single relationship of a given type. It's used by *dependent: :delete\_orphans* and *dependent: :destroy\_orphans* and may not have much utility otherwise.

```
def unique_nodes(association, self_identifer, other_node, other_rel)
  fail 'Only supported by in QueryProxy chains started by an instance' unless source_object
 return false if send(association.name).empty?
 unique_nodes_query(association, self_identifer, other_node, other_rel)
    .proxy_as(association.target_class, other_node)
end
```
## **Constants**

# **Files**

- [lib/neo4j/active\\_node/dependent.rb:3](https://github.com/neo4jrb/neo4j/blob/master/lib/neo4j/active_node/dependent.rb#L3)
- [lib/neo4j/active\\_node/dependent/association\\_methods.rb:3](https://github.com/neo4jrb/neo4j/blob/master/lib/neo4j/active_node/dependent/association_methods.rb#L3)

• [lib/neo4j/active\\_node/dependent/query\\_proxy\\_methods.rb:3](https://github.com/neo4jrb/neo4j/blob/master/lib/neo4j/active_node/dependent/query_proxy_methods.rb#L3)

### **Methods**

#called\_by= Sets the attribute called\_by

```
def called_by=(value)
  @called_by = value
end
```
#### #dependent\_children

```
def dependent_children
  @dependent_children ||= []
end
```
#### **Initialize**

#### **Constants**

#### **Files**

• [lib/neo4j/active\\_node/initialize.rb:1](https://github.com/neo4jrb/neo4j/blob/master/lib/neo4j/active_node/initialize.rb#L1)

### **Methods**

#called\_by Returns the value of attribute called\_by

```
def called_by
  @called_by
end
```
#init\_on\_load called when loading the node from the database

```
def init_on_load(persisted_node, properties)
 self.class.extract_association_attributes!(properties)
 @_persisted_obj = persisted_node
 changed attributes && changed attributes.clear
  @attributes = convert_and_assign_attributes(properties)
end
```
#wrapper Implements the Neo4j::Node#wrapper and Neo4j::Relationship#wrapper method so that we don't have to care if the node is wrapped or not.

**def** wrapper self **end**

# **Reflection**

A reflection contains information about an association. They are often used in connection with form builders to determine associated classes. This module contains methods related to the creation and retrieval of reflections.

# **ClassMethods**

Adds methods to the class related to creating and retrieving reflections.

### **Constants**

#### Files

• [lib/neo4j/active\\_node/reflection.rb:14](https://github.com/neo4jrb/neo4j/blob/master/lib/neo4j/active_node/reflection.rb#L14)

# Methods

#reflect\_on\_all\_associations Returns an array containing one reflection for each association declared in the model.

```
def reflect_on_all_associations(macro = nil)
  association_reflections = reflections.values
 macro ? association_reflections.select { | reflection| reflection.macro == macro } : association
end
```
#### #reflect\_on\_association

```
def reflect_on_association(association)
  reflections[association.to_sym]
end
```
#### **AssociationReflection**

The actual reflection object that contains information about the given association. These should never need to be created manually, they will always be created by declaring a :has\_many or :has\_one association on a model.

#### **Constants**

# Files

• [lib/neo4j/active\\_node/reflection.rb:39](https://github.com/neo4jrb/neo4j/blob/master/lib/neo4j/active_node/reflection.rb#L39)

#### Methods

#association The association object referenced by this reflection

```
def association
  @association
end
```
#class\_name Returns the name of the target model

```
def class_name
  @class_name ||= association.target_class.name
end
```
#collection?

```
def collection?
 macro == :has_many
end
```
#initialize

```
def initialize(macro, name, association)
 @macro = macro@name = name@association = association
end
```
#klass Returns the target model

```
def klass
 @klass ||= class_name.constantize
end
```
#macro The type of association

**def** macro @macro **end**

#name The name of the association

**def** name @name **end**

#rel\_class\_name

```
def rel_class_name
 @rel_class_name ||= association.relationship_class.name.to_s
end
```
#rel\_klass

```
def rel_klass
 @rel_klass ||= rel_class_name.constantize
end
```
#type

```
def type
 @type ||= association.relationship_type
end
```
#validate?

```
def validate?
 true
end
```
# **Constants**

**Files**

• [lib/neo4j/active\\_node/reflection.rb:5](https://github.com/neo4jrb/neo4j/blob/master/lib/neo4j/active_node/reflection.rb#L5)

# **Methods**

# **ClassMethods**

# **Constants**

## **Files**

• [lib/neo4j/active\\_node/orm\\_adapter.rb:5](https://github.com/neo4jrb/neo4j/blob/master/lib/neo4j/active_node/orm_adapter.rb#L5)

## **Methods**

## **OrmAdapter**

# **ClassMethods**

# **Constants**

## Files

• [lib/neo4j/active\\_node/orm\\_adapter.rb:10](https://github.com/neo4jrb/neo4j/blob/master/lib/neo4j/active_node/orm_adapter.rb#L10)

# Methods

### **Constants**

## **Files**

• [lib/neo4j/active\\_node/orm\\_adapter.rb:9](https://github.com/neo4jrb/neo4j/blob/master/lib/neo4j/active_node/orm_adapter.rb#L9)

# **Methods**

## #column\_names

```
def column_names
 klass._decl_props.keys
end
```
#create! Create a model using attributes

```
def create!(attributes = {})
  klass.create!(attributes)
end
```
#destroy

```
def destroy(object)
  object.destroy && true if valid_object?(object)
end
```
#find\_all Find all models matching conditions

```
def find_all(options = {})
 conditions, order, limit, offset = extract_conditions!(options)
 extract_id!(conditions)
 order = hasherize_order(order)
 result = klass.where(conditions)
 result = result.order(order) unless order.empty?
 result = result.skip(offset) if offset
 result = result.limit(limit) if limit
 result.to_a
end
```
#find\_first Find the first instance matching conditions

```
def find_first(options = {})
 conditions, order = extract_conditions!(options)
 extract_id!(conditions)
 order = hasherize_order(order)
 result = klass.where(conditions)
 result = result.order(order) unless order.empty?
 result.first
end
```
#get Get an instance by id of the model

```
def get(id)
 klass.find_by(klass.id_property_name => wrap_key(id))
end
```
#get! Get an instance by id of the model

```
def get!(id)
 klass.find(wrap_key(id)).tap do |node|
    fail 'No record found' if node.nil?
  end
end
```
#i18n\_scope

```
def i18n_scope
  :neo4j
end
```
# **Validations**

This mixin replace the original save method and performs validation before the save.

# **ClassMethods**

# **Constants**

### Files

• [lib/neo4j/active\\_node/validations.rb:16](https://github.com/neo4jrb/neo4j/blob/master/lib/neo4j/active_node/validations.rb#L16)

#### Methods #validates uniqueness of

```
def validates_uniqueness_of(*attr_names)
 validates_with UniquenessValidator, _merge_attributes(attr_names)
end
```
#### **UniquenessValidator**

### **Constants**

#### Files

• [lib/neo4j/active\\_node/validations.rb:23](https://github.com/neo4jrb/neo4j/blob/master/lib/neo4j/active_node/validations.rb#L23)

#### Methods #found

```
def found(record, attribute, value)
  conditions = scope_conditions(record)
  # TODO: Added as find(:name => nil) throws error
  value = '' if value.nil?
  conditions[attribute] = options[:case_sensitive] ? value : /\gamma#{Regexp.escape(value.to_s)}$/i
  found = record.class.as(:result).where(conditions)
  found = found.where('ID(result) <> {record_neo_id}').params(record_neo_id: record.neo_id) if r
  found
end
```
#### #initialize

```
def initialize(options)
  super(options.reverse_merge(case_sensitive: true))
end
```
### #message

```
def message(instance)
  super || 'has already been taken'
end
```
#scope\_conditions

```
def scope_conditions(instance)
 Array(options[:scope] || []).inject({}) do |conditions, key|
    conditions.merge(key => instance[key])
  end
end
```
#validate\_each

```
def validate_each(record, attribute, value)
 return unless found(record, attribute, value).exists?
  record.errors.add(attribute, :taken, options.except(:case_sensitive, :scope).merge(value: value))
end
```
### **Constants**

## **Files**

• [lib/neo4j/active\\_node/validations.rb:4](https://github.com/neo4jrb/neo4j/blob/master/lib/neo4j/active_node/validations.rb#L4)

### **Methods**

#read\_attribute\_for\_validation Implements the ActiveModel::Validation hook method.

```
def read_attribute_for_validation(key)
  respond_to?(key) ? send(key) : self[key]
end
```
#save The validation process on save can be skipped by passing false. The regular Model#save method is replaced with this when the validations module is mixed in, which it is by default.

```
def save(options = {})
 result = perform_validations(options) ? super : false
 if !result
   Neo4j::Transaction.current.failure if Neo4j::Transaction.current
 end
  result
end
```
#valid?

```
def valid?(context = nil)
  context ||= (new_record? ? :create : :update)
  super(context)
  errors.empty?
end
```
# **IdProperty**

This module makes it possible to use other IDs than the build it neo4j id (neo\_id)

### **TypeMethods**

**Constants** 

Files

• [lib/neo4j/active\\_node/id\\_property.rb:39](https://github.com/neo4jrb/neo4j/blob/master/lib/neo4j/active_node/id_property.rb#L39)

#### Methods #define\_id\_methods

```
def define id methods(clazz, name, conf)
 validate_conf!(conf)
  if conf[:on]
    define_custom_method(clazz, name, conf[:on])
  elsif conf[:auto]
```

```
define_uuid_method(clazz, name)
 elsif conf.empty?
    define_property_method(clazz, name)
  end
end
```
.define\_id\_methods

```
def define_id_methods(clazz, name, conf)
 validate_conf!(conf)
 if conf[:on]
   define_custom_method(clazz, name, conf[:on])
 elsif conf[:auto]
   define_uuid_method(clazz, name)
 elsif conf.empty?
   define_property_method(clazz, name)
 end
end
```
### **ClassMethods**

### **Constants**

# Files

• [lib/neo4j/active\\_node/id\\_property.rb:126](https://github.com/neo4jrb/neo4j/blob/master/lib/neo4j/active_node/id_property.rb#L126)

#### Methods #find\_by\_id

```
def find_by_id(id)
  self.where(id_property_name => id).first
end
```
#find\_by\_ids

```
def find_by_ids(ids)
  self.where(id_property_name => ids).to_a
end
```
#find\_by\_neo\_id

```
def find_by_neo_id(id)
 Neo4j::Node.load(id)
end
```
#has\_id\_property? rubocop:disable Style/PredicateName

```
def has_id_property?
 ActiveSupport::Deprecation.warn 'has_id_property? is deprecated and may be removed from future
  id_property?
end
```
#id\_property

```
def id_property(name, conf = \{\})self.manual_id_property = true
 Neo4j::Session.on_session_available do |_|
    @id_property_info = {name: name, type: conf}
    TypeMethods.define_id_methods(self, name, conf)
    constraint(name, type: :unique) unless conf[:constraint] == false
    self.define_singleton_method(:find_by_id) { |key| self.where(name => key).first }
  end
end
```
#id\_property? rubocop:enable Style/PredicateName

```
def id_property?
  id_property_info && !id_property_info.empty?
end
```
#id\_property\_info

```
def id_property_info
 @id_property_info ||= {}
end
```
#id\_property\_name

```
def id_property_name
  id_property_info[:name]
end
```
#manual\_id\_property Returns the value of attribute manual\_id\_property

```
def manual_id_property
  @manual_id_property
end
```
#manual\_id\_property= Sets the attribute manual\_id\_property

```
def manual_id_property=(value)
  @manual_id_property = value
end
```
### #manual\_id\_property?

```
def manual_id_property?
  !!manual_id_property
end
```
#primary\_key

```
def id_property_name
  id_property_info[:name]
end
```
#### **Accessor**

Provides get/set of the Id Property values. Some methods

### ClassMethods

### **Constants**

### Files

• [lib/neo4j/active\\_node/id\\_property/accessor.rb:26](https://github.com/neo4jrb/neo4j/blob/master/lib/neo4j/active_node/id_property/accessor.rb#L26)

#### Methods #default\_properties

```
def default_properties
  @default_property ||= {}
end
```
#### #default\_properties\_keys

```
def default_properties_keys
  @default_properties_keys ||= default_properties.keys
end
```
#default\_property TODO: Move this to the DeclaredPropertyManager

```
def default_property(name, &block)
 reset_default_properties(name) if default_properties.respond_to?(:size)
  default_properties[name] = block
end
```
#### #default\_property\_key

```
def default_property_key
  @default_property_key ||= default_properties_keys.first
end
```
# #default\_property\_values

```
def default_property_values(instance)
  default_properties.each_with_object({}) do |(key, block), result|
    result[key] = block.call(instance)
  end
end
```
#### #reset\_default\_properties

```
def reset_default_properties(name_to_keep)
 default_properties.each_key do |property|
   @default_properties_keys = nil
   undef_method(property) unless property == name_to_keep
 end
 @default_properties_keys = nil
  @default_property = {}
end
```
# **Constants**

### Files

• [lib/neo4j/active\\_node/id\\_property/accessor.rb:4](https://github.com/neo4jrb/neo4j/blob/master/lib/neo4j/active_node/id_property/accessor.rb#L4)

Methods #default\_properties

```
def default_properties
  @default_properties ||= Hash.new(nil)
end
```
#### #default\_properties=

```
def default_properties=(properties)
 @default_property_value = properties[default_property_key]
end
```
#### #default\_property

```
def default_property(key)
 return nil unless key == default_property_key
 default_property_value
end
```
#### #default\_property\_key

```
def default_property_key
  self.class.default_property_key
end
```
#default\_property\_value Returns the value of attribute default\_property\_value

```
def default_property_value
  @default_property_value
end
```
#### **Constants**

#### **Files**

- [lib/neo4j/active\\_node/id\\_property.rb:35](https://github.com/neo4jrb/neo4j/blob/master/lib/neo4j/active_node/id_property.rb#L35)
- [lib/neo4j/active\\_node/id\\_property/accessor.rb:1](https://github.com/neo4jrb/neo4j/blob/master/lib/neo4j/active_node/id_property/accessor.rb#L1)

### **Methods**

#### #default\_properties

```
def default_properties
  @default_properties ||= Hash.new(nil)
end
```
#default\_properties=

```
def default_properties=(properties)
 @default_property_value = properties[default_property_key]
end
```
## #default\_property

```
def default_property(key)
  return nil unless key == default_property_key
  default_property_value
end
```
### #default\_property\_key

```
def default_property_key
  self.class.default_property_key
end
```
#default\_property\_value Returns the value of attribute default\_property\_value

```
def default_property_value
  @default_property_value
end
```
# **Persistence**

#### **RecordInvalidError**

#### **Constants**

### Files

• [lib/neo4j/active\\_node/persistence.rb:3](https://github.com/neo4jrb/neo4j/blob/master/lib/neo4j/active_node/persistence.rb#L3)

# Methods #initialize

```
def initialize(record)
  @record = record
  super(@record.errors.full_messages.join(', '))
end
```
### #record Returns the value of attribute record

**def** record @record **end**

### **ClassMethods**

### **Constants**

# Files

• [lib/neo4j/active\\_node/persistence.rb:96](https://github.com/neo4jrb/neo4j/blob/master/lib/neo4j/active_node/persistence.rb#L96)

### Methods

#create Creates and saves a new node

```
def create(props = {})
 association_props = extract_association_attributes!(props) || {}
 new(props).tap do |obj|
   yield obj if block_given?
   obj.save
   association_props.each do |prop, value|
      obj.send("#{prop}=", value)
```
**end end end**

#create! Same as #create, but raises an error if there is a problem during save.

```
def create!(*args)
 props = args[0] | | {}
  association_props = extract_association_attributes!(props) || {}
 new(*args).tap do |o|
   yield o if block_given?
    o.save!
    association_props.each do |prop, value|
      o.send("#{prop}=", value)
    end
  end
end
```
#find\_or\_create

```
def find_or_create(find_attributes, set_attributes = {})
 on_create_attributes = set_attributes.merge(on_create_props(find_attributes))
 on_match_attributes = set_attributes.merge(on_match_props)
 neo4j_session.query.merge(n: {self.mapped_label_names => find_attributes})
    .on_create_set(n: on_create_attributes).on_match_set(n: on_match_attributes)
    .pluck(:n).first
end
```
#find\_or\_create\_by Finds the first node with the given attributes, or calls create if none found

```
def find_or_create_by(attributes, &block)
  find_by(attributes) || create(attributes, &block)
end
```
#find\_or\_create\_by! Same as #find\_or\_create\_by, but calls #create! so it raises an error if there is a problem during save.

```
def find_or_create_by!(attributes, &block)
  find_by(attributes) || create!(attributes, &block)
end
```
#load\_entity

```
def load_entity(id)
 Neo4j::Node.load(id)
end
```
#merge

```
def merge(attributes)
 neo4j_session.query.merge(n: {self.mapped_label_names => attributes})
    .on_create_set(n: on_create_props(attributes))
    .on_match_set(n: on_match_props)
    .pluck(:n).first
end
```
#### **Constants**

• USES\_CLASSNAME
### **Files**

• [lib/neo4j/active\\_node/persistence.rb:2](https://github.com/neo4jrb/neo4j/blob/master/lib/neo4j/active_node/persistence.rb#L2)

## **Methods**

#\_active\_record\_destroyed\_behavior?

```
def _active_record_destroyed_behavior?
  fail 'Remove this workaround in 6.0.0' if Neo4j::VERSION >= '6.0.0'
  !!Neo4j::Config[:_active_record_destroyed_behavior]
end
```
#\_create\_node TODO: This does not seem like it should be the responsibility of the node. Creates an unwrapped node in the database.

```
def _create_node(node_props, labels = labels_for_create)
  self.class.neo4j_session.create_node(node_props, labels)
end
```
#\_destroyed\_double\_check? These two methods should be removed in 6.0.0

```
def _destroyed_double_check?
  if _active_record_destroyed_behavior?
    false
  else
    (!new_record? && !exist?)
  end
end
```
#apply\_default\_values

```
def apply_default_values
 return if self.class.declared_property_defaults.empty?
 self.class.declared_property_defaults.each_pair do |key, value|
    self.send("#{key}=", value) if self.send(key).nil?
  end
end
```
#cache\_key

```
def cache_key
  if self.new_record?
    "#{model_cache_key}/new"
  elsif self.respond_to?(:updated_at) && !self.updated_at.blank?
    "#{model_cache_key}/#{neo_id}-#{self.updated_at.utc.to_s(:number)}"
  else
    "#{model_cache_key}/#{neo_id}"
  end
end
```
#create\_model Creates a model with values matching those of the instance attributes and returns its id.

```
def create_model
 node = _create_node(props_for_create)
  init_on_load(node, node.props)
  send_props(@relationship_props) if @relationship_props
  @relationship_props = @deferred_nodes = nil
```
**true end**

## #create\_or\_update

```
def create_or_update
  # since the same model can be created or updated twice from a relationship we have to have thi
 @_create_or_updating = true
 apply_default_values
 result = _persisted_obj ? update_model : create_model
 if result == false
   Neo4j::Transaction.current.failure if Neo4j::Transaction.current
   false
 else
   true
 end
rescue => e
 Neo4j::Transaction.current.failure if Neo4j::Transaction.current
 raise e
ensure
 @_create_or_updating = nil
end
```
#### #destroy

```
def destroy
  freeze
  _persisted_obj && _persisted_obj.del
  @_deleted = true
end
```
#destroyed? Returns +true+ if the object was destroyed.

```
def destroyed?
  @_deleted || _destroyed_double_check?
end
```
#exist?

```
def exist?
 _persisted_obj && _persisted_obj.exist?
end
```
#freeze

```
def freeze
 @attributes.freeze
  self
end
```
#frozen?

```
def frozen?
  @attributes.frozen?
end
```
#inject\_primary\_key! As the name suggests, this inserts the primary key (id property) into the properties hash. The method called here, *default\_property\_values*, is a holdover from an earlier version of the gem. It does NOT contain the default values of properties, it contains the Default Property, which we now refer to as the ID Property. It will be deprecated and renamed in a coming refactor.

```
def inject_primary_key!(converted_props)
  self.class.default_property_values(self).tap do |destination_props|
    destination_props.merge!(converted_props) if converted_props.is_a?(Hash)
  end
end
```
#labels\_for\_create

```
def labels_for_create
  self.class.mapped_label_names
end
```
#new? Returns +true+ if the record hasn't been saved to Neo4j yet.

```
def new_record?
  !_persisted_obj
end
```
#new\_record? Returns +true+ if the record hasn't been saved to Neo4j yet.

```
def new_record?
  !_persisted_obj
end
```
#persisted? Returns +true+ if the record is persisted, i.e. it's not a new record and it was not destroyed

```
def persisted?
  !new_record? && !destroyed?
end
```
#props

```
def props
  attributes.reject { |_, v| v.nil? }.symbolize_keys
end
```
#props\_for\_create Returns a hash containing: \* All properties and values for insertion in the database \* A *uuid* (or equivalent) key and value \* A *\_classname* property, if one is to be set \* Timestamps, if the class is set to include them. Note that the UUID is added to the hash but is not set on the node. The timestamps, by comparison, are set on the node prior to addition in this hash.

```
def props_for_create
 inject_timestamps!
 converted_props = props_for_db(props)
 inject_classname!(converted_props)
 inject_defaults!(converted_props)
 return converted_props unless self.class.respond_to?(:default_property_values)
  inject_primary_key!(converted_props)
end
```
#### #props\_for\_persistence

```
def props_for_persistence
  _persisted_obj ? props_for_update : props_for_create
end
```
#props\_for\_update

```
def props_for_update
  update_magic_properties
  changed_props = attributes.select { |k, \_ | changed_attributes.include?(k) }
```

```
changed_props.symbolize_keys!
  props_for_db(changed_props)
  inject_defaults!(changed_props)
end
```
#reload

```
def reload
 return self if new_record?
  association_proxy_cache.clear if respond_to?(:association_proxy_cache)
  changed_attributes && changed_attributes.clear
  unless reload_from_database
    @_deleted = true
    freeze
  end
  self
end
```
#### #reload\_from\_database

```
def reload_from_database
  # TODO: - Neo4j::IdentityMap.remove_node_by_id(neo_id)
  if reloaded = self.class.load_entity(neo_id)
    send(:attributes=, reloaded.attributes)
  end
  reloaded
end
```
#save Saves the model.

If the model is new a record gets created in the database, otherwise the existing record gets updated. If perform\_validation is true validations run. If any of them fail the action is cancelled and save returns false. If the flag is false validations are bypassed altogether. See ActiveRecord::Validations for more information. There's a series of callbacks associated with save. If any of the before\_\* callbacks return false the action is cancelled and save returns false.

```
def save(*)
 cascade_save do
    association_proxy_cache.clear
    create_or_update
  end
end
```
#save! Persist the object to the database. Validations and Callbacks are included by default but validation can be disabled by passing :validate => false to #save! Creates a new transaction.

```
def save!(*args)
  fail RecordInvalidError, self unless save(*args)
end
```
#touch

```
def touch
  fail 'Cannot touch on a new record object' unless persisted?
  update_attribute!(:updated_at, Time.now) if respond_to?(:updated_at=)
end
```
#update Updates this resource with all the attributes from the passed-in Hash and requests that the record be saved. If saving fails because the resource is invalid then false will be returned.

```
def update(attributes)
  self.attributes = process_attributes(attributes)
  save
end
```
#update! Same as {#update\_attributes}, but raises an exception if saving fails.

```
def update!(attributes)
  self.attributes = process_attributes(attributes)
  save!
end
```
#update\_attribute Convenience method to set attribute and #save at the same time

```
def update_attribute(attribute, value)
  send("#{attribute}=", value)
  self.save
end
```
#update\_attribute! Convenience method to set attribute and #save! at the same time

```
def update_attribute!(attribute, value)
  send("\#{attribute}=", value)
  self.save!
end
```
#update\_attributes Updates this resource with all the attributes from the passed-in Hash and requests that the record be saved. If saving fails because the resource is invalid then false will be returned.

```
def update(attributes)
  self.attributes = process_attributes(attributes)
  save
end
```
#update\_attributes! Same as {#update\_attributes}, but raises an exception if saving fails.

```
def update!(attributes)
  self.attributes = process_attributes(attributes)
  save!
end
```
#### #update\_model

```
def update_model
 return if !changed_attributes || changed_attributes.empty?
 _persisted_obj.update_props(props_for_update)
  changed_attributes.clear
end
```
## **Unpersisted**

## **Constants**

## **Files**

• [lib/neo4j/active\\_node/unpersisted.rb:3](https://github.com/neo4jrb/neo4j/blob/master/lib/neo4j/active_node/unpersisted.rb#L3)

## **Methods**

## #pending\_associations

```
def pending_associations
 @pending_associations ||= {}
end
```
### #pending\_associations?

```
def pending_associations?
  !@pending_associations.blank?
end
```
## **QueryMethods**

#### **InvalidParameterError**

### **Constants**

#### Files

• [lib/neo4j/active\\_node/query\\_methods.rb:4](https://github.com/neo4jrb/neo4j/blob/master/lib/neo4j/active_node/query_methods.rb#L4)

#### Methods

## **Constants**

## **Files**

• [lib/neo4j/active\\_node/query\\_methods.rb:3](https://github.com/neo4jrb/neo4j/blob/master/lib/neo4j/active_node/query_methods.rb#L3)

## **Methods**

## #blank?

```
def empty?
  !self.all.exists?
end
```
## #count

```
def count(distinct = nil)
 fail(InvalidParameterError, ':count accepts `distinct` or nil as a parameter') unless distinct
 q = distinct.nil? ? 'n' : 'DISTINCT n'
  self.query_as(:n).return("count(#{q}) AS count").first.count
end
```
#empty?

```
def empty?
  !self.all.exists?
end
```
#exists?

```
def exists?(node_condition = nil)
 unless node condition.is a?(Integer) || node condition.is a?(Hash) || node condition.nil?
    fail(InvalidParameterError, ':exists? only accepts ids or conditions')
 end
 query_start = exists_query_start(node_condition)
 start_q = query_start.respond_to?(:query_as) ? query_start.query_as(:n) : query_start
 start_q.return('COUNT(n) AS count').first.count > 0
end
```
#find\_each

```
def find each (options = \{\})self.query_as(:n).return(:n).find_each(:n, primary_key, options) do |batch|
    yield batch.n
  end
end
```
#find\_in\_batches

```
def find_in_batches(options = {})
  self.query_as(:n).return(:n).find_in_batches(:n, primary_key, options) do |batch|
    yield batch.map(&:n)
  end
end
```
#first Returns the first node of this class, sorted by ID. Note that this may not be the first node created since Neo4j recycles IDs.

```
def first
  self.query_as(:n).limit(1).order(n: primary_key).pluck(:n).first
end
```
#last Returns the last node of this class, sorted by ID. Note that this may not be the first node created since Neo4j recycles IDs.

```
def last
  self.query_as(:n).limit(1).order(n: {primary_key => :desc}).pluck(:n).first
end
```
#length

```
def count(distinct = nil)
 fail(InvalidParameterError, ':count accepts `distinct` or nil as a parameter') unless distinct
 q = distinct.nil? ? 'n' : 'DISTINCT n'
  self.query_as(:n).return("count(#{q}) AS count").first.count
end
```
#size

```
def count(distinct = nil)
 fail(InvalidParameterError, ':count accepts `distinct` or nil as a parameter') unless distinct
 q = distinct.nil? ? 'n' : 'DISTINCT n'
  self.query_as(:n).return("count(#{q}) AS count").first.count
end
```
## **Constants**

• WRAPPED\_CLASSES

- MODELS FOR LABELS CACHE
- MODELS\_TO\_RELOAD
- USES\_CLASSNAME

## **Files**

- [lib/neo4j/active\\_node.rb:23](https://github.com/neo4jrb/neo4j/blob/master/lib/neo4j/active_node.rb#L23)
- [lib/neo4j/active\\_node/rels.rb:1](https://github.com/neo4jrb/neo4j/blob/master/lib/neo4j/active_node/rels.rb#L1)
- [lib/neo4j/active\\_node/scope.rb:3](https://github.com/neo4jrb/neo4j/blob/master/lib/neo4j/active_node/scope.rb#L3)
- [lib/neo4j/active\\_node/has\\_n.rb:1](https://github.com/neo4jrb/neo4j/blob/master/lib/neo4j/active_node/has_n.rb#L1)
- [lib/neo4j/active\\_node/query.rb:2](https://github.com/neo4jrb/neo4j/blob/master/lib/neo4j/active_node/query.rb#L2)
- [lib/neo4j/active\\_node/labels.rb:2](https://github.com/neo4jrb/neo4j/blob/master/lib/neo4j/active_node/labels.rb#L2)
- [lib/neo4j/active\\_node/property.rb:1](https://github.com/neo4jrb/neo4j/blob/master/lib/neo4j/active_node/property.rb#L1)
- [lib/neo4j/active\\_node/callbacks.rb:2](https://github.com/neo4jrb/neo4j/blob/master/lib/neo4j/active_node/callbacks.rb#L2)
- [lib/neo4j/active\\_node/dependent.rb:2](https://github.com/neo4jrb/neo4j/blob/master/lib/neo4j/active_node/dependent.rb#L2)
- [lib/neo4j/active\\_node/reflection.rb:1](https://github.com/neo4jrb/neo4j/blob/master/lib/neo4j/active_node/reflection.rb#L1)
- [lib/neo4j/active\\_node/orm\\_adapter.rb:4](https://github.com/neo4jrb/neo4j/blob/master/lib/neo4j/active_node/orm_adapter.rb#L4)
- [lib/neo4j/active\\_node/validations.rb:2](https://github.com/neo4jrb/neo4j/blob/master/lib/neo4j/active_node/validations.rb#L2)
- [lib/neo4j/active\\_node/id\\_property.rb:1](https://github.com/neo4jrb/neo4j/blob/master/lib/neo4j/active_node/id_property.rb#L1)
- [lib/neo4j/active\\_node/persistence.rb:1](https://github.com/neo4jrb/neo4j/blob/master/lib/neo4j/active_node/persistence.rb#L1)
- [lib/neo4j/active\\_node/unpersisted.rb:2](https://github.com/neo4jrb/neo4j/blob/master/lib/neo4j/active_node/unpersisted.rb#L2)
- [lib/neo4j/active\\_node/query\\_methods.rb:2](https://github.com/neo4jrb/neo4j/blob/master/lib/neo4j/active_node/query_methods.rb#L2)
- [lib/neo4j/active\\_node/has\\_n/association.rb:4](https://github.com/neo4jrb/neo4j/blob/master/lib/neo4j/active_node/has_n/association.rb#L4)
- [lib/neo4j/active\\_node/query/query\\_proxy.rb:2](https://github.com/neo4jrb/neo4j/blob/master/lib/neo4j/active_node/query/query_proxy.rb#L2)
- [lib/neo4j/active\\_node/query/query\\_proxy\\_link.rb:2](https://github.com/neo4jrb/neo4j/blob/master/lib/neo4j/active_node/query/query_proxy_link.rb#L2)
- [lib/neo4j/active\\_node/query/query\\_proxy\\_methods.rb:2](https://github.com/neo4jrb/neo4j/blob/master/lib/neo4j/active_node/query/query_proxy_methods.rb#L2)
- [lib/neo4j/active\\_node/query/query\\_proxy\\_enumerable.rb:2](https://github.com/neo4jrb/neo4j/blob/master/lib/neo4j/active_node/query/query_proxy_enumerable.rb#L2)
- [lib/neo4j/active\\_node/dependent/association\\_methods.rb:2](https://github.com/neo4jrb/neo4j/blob/master/lib/neo4j/active_node/dependent/association_methods.rb#L2)
- [lib/neo4j/active\\_node/dependent/query\\_proxy\\_methods.rb:2](https://github.com/neo4jrb/neo4j/blob/master/lib/neo4j/active_node/dependent/query_proxy_methods.rb#L2)
- [lib/neo4j/active\\_node/query/query\\_proxy\\_unpersisted.rb:2](https://github.com/neo4jrb/neo4j/blob/master/lib/neo4j/active_node/query/query_proxy_unpersisted.rb#L2)
- [lib/neo4j/active\\_node/query/query\\_proxy\\_eager\\_loading.rb:2](https://github.com/neo4jrb/neo4j/blob/master/lib/neo4j/active_node/query/query_proxy_eager_loading.rb#L2)
- [lib/neo4j/active\\_node/has\\_n/association\\_cypher\\_methods.rb:2](https://github.com/neo4jrb/neo4j/blob/master/lib/neo4j/active_node/has_n/association_cypher_methods.rb#L2)
- [lib/neo4j/active\\_node/query/query\\_proxy\\_find\\_in\\_batches.rb:2](https://github.com/neo4jrb/neo4j/blob/master/lib/neo4j/active_node/query/query_proxy_find_in_batches.rb#L2)

## **Methods**

 $# ==$ 

```
def = (other)other.class == self.class && other.id == id
end
```
#[] Returning nil when we get ActiveAttr::UnknownAttributeError from ActiveAttr

```
def read_attribute(name)
  super(name)
rescue ActiveAttr::UnknownAttributeError
 nil
end
```
#\_active\_record\_destroyed\_behavior?

```
def _active_record_destroyed_behavior?
  fail 'Remove this workaround in 6.0.0' if Neo4j::VERSION >= '6.0.0'
  !!Neo4j::Config[:_active_record_destroyed_behavior]
end
```
#\_create\_node TODO: This does not seem like it should be the responsibility of the node. Creates an unwrapped node in the database.

```
def _create_node(node_props, labels = labels_for_create)
  self.class.neo4j_session.create_node(node_props, labels)
end
```
#\_destroyed\_double\_check? These two methods should be removed in 6.0.0

```
def _destroyed_double_check?
  if _active_record_destroyed_behavior?
    false
  else
    (!new_record? && !exist?)
  end
end
```
#\_persisted\_obj Returns the value of attribute \_persisted\_obj

```
def _persisted_obj
 @_persisted_obj
end
```
#\_rels\_delegator

```
def _rels_delegator
 fail "Can't access relationship on a non persisted node" unless _persisted_obj
 _persisted_obj
end
```
#add\_label\_adds one or more labels

```
def add_label(*label)
  @_persisted_obj.add_label(*label)
end
```
#apply\_default\_values

```
def apply_default_values
 return if self.class.declared_property_defaults.empty?
  self.class.declared_property_defaults.each_pair do |key, value|
    self.send("#{key}=", value) if self.send(key).nil?
  end
end
```
#as Starts a new QueryProxy with the starting identifier set to the given argument and QueryProxy source\_object set to the node instance. This method does not exist within QueryProxy and can only be used to start a new chain.

```
def as(node_var)
  self.class.query_proxy(node: node_var, source_object: self).match_to(self)
end
```
#association\_proxy

```
def association_proxy(name, options = {})
 name = name.to_sym
 hash = [name, options.values at(:,node, :rel, :labels, :rel lenqth)].hash
 association_proxy_cache_fetch(hash) do
    if result_cache = self.instance_variable_get('@source_query_proxy_result_cache')
      result_by_previous_id = previous_proxy_results_by_previous_id(result_cache, name)
      result_cache.inject(nil) do |proxy_to_return, object|
        proxy = fresh_association_proxy(name, options.merge(start_object: object), result_by_pre
        object.association_proxy_cache[hash] = proxy
        (self == object ? proxy : proxy_to_return)
      end
    else
      fresh association proxy(name, options)
    end
  end
end
```
#association\_proxy\_cache Returns the current AssociationProxy cache for the association cache. It is in the format { :association\_name => AssociationProxy} This is so that we \* don't need to re-build the QueryProxy objects \* also because the QueryProxy object caches it's results \* so we don't need to query again \* so that we can cache results from association calls or eager loading

```
def association_proxy_cache
  @association_proxy_cache ||= {}
end
```
## #association\_proxy\_cache\_fetch

```
def association_proxy_cache_fetch(key)
 association_proxy_cache.fetch(key) do
    value = yield
    association_proxy_cache[key] = value
  end
end
```
#association\_query\_proxy

```
def association_query_proxy(name, options = {})
  self.class.send(:association_query_proxy, name, {start_object: self}.merge!(options))
end
```
#cache\_key

```
def cache_key
  if self.new_record?
    "#{model_cache_key}/new"
  elsif self.respond_to?(:updated_at) && !self.updated_at.blank?
    "#{model_cache_key}/#{neo_id}-#{self.updated_at.utc.to_s(:number)}"
  else
    "#{model_cache_key}/#{neo_id}"
  end
end
```
#called by Returns the value of attribute called by

```
def called_by
  @called_by
end
```
#called\_by= Sets the attribute called\_by

```
def called_by=(value)
  @called_by = value
end
```
#declared\_property\_manager

```
def declared_property_manager
 self.class.declared_property_manager
end
```
#### #default\_properties

```
def default_properties
  @default_properties ||= Hash.new(nil)
end
```
## #default\_properties=

```
def default_properties=(properties)
  @default_property_value = properties[default_property_key]
end
```
#default\_property

```
def default_property(key)
  return nil unless key == default_property_key
  default_property_value
end
```
#default\_property\_key

```
def default_property_key
  self.class.default_property_key
end
```
#default\_property\_value Returns the value of attribute default\_property\_value

```
def default_property_value
  @default_property_value
end
```
#dependent\_children

```
def dependent_children
  @dependent_children ||= []
end
```
## #destroy

nodoc

```
def destroy #:nodoc:
 tx = Neo4j::Transaction.newrun_callbacks(:destroy) { super }
rescue
 @_deleted = false
 @attributes = @attributes.dup
 tx.mark_failed
 raise
ensure
 tx.close if tx
end
```
#destroyed? Returns +true+ if the object was destroyed.

```
def destroyed?
 @_deleted || _destroyed_double_check?
end
```
### #eql?

```
def = (other)other.class == self.class && other.id == id
end
```
#exist?

```
def exist?
 _persisted_obj && _persisted_obj.exist?
end
```
#freeze

```
def freeze
  @attributes.freeze
  self
end
```
#frozen?

```
def frozen?
  @attributes.frozen?
end
```
#hash

**def** hash id.hash **end**

#id

**def** id id = neo\_id

```
id.is_a?(Integer) ? id : nil
end
```
#init\_on\_load called when loading the node from the database

```
def init_on_load(persisted_node, properties)
 self.class.extract_association_attributes!(properties)
 @_persisted_obj = persisted_node
 changed_attributes && changed_attributes.clear
  @attributes = convert_and_assign_attributes(properties)
end
```
#initialize

```
def initialize(args = nil)
  run_callbacks(:initialize) { super }
end
```
**#inject\_primary\_key!** As the name suggests, this inserts the primary key (id property) into the properties hash. The method called here, *default property values*, is a holdover from an earlier version of the gem. It does NOT contain the default values of properties, it contains the Default Property, which we now refer to as the ID Property. It will be deprecated and renamed in a coming refactor.

```
def inject_primary_key!(converted_props)
  self.class.default_property_values(self).tap do |destination_props|
   destination_props.merge!(converted_props) if converted_props.is_a?(Hash)
 end
end
```
#inspect

```
def inspect
 id_property_name = self.class.id_property_name.to_s
 attribute_pairs = attributes.except(id_property_name).sort.map { |key, value| "#{key}: #{value
 attribute_pairs.unshift("#{id_property_name}: #{self.send(id_property_name).inspect}")
 attribute_descriptions = attribute_pairs.join(', ')
  separator = ' ' unless attribute_descriptions.empty?
  "#<#{self.class.name}#{separator}#{attribute_descriptions}>"
end
```
#labels

```
def labels
  @_persisted_obj.labels
end
```
#labels for create

```
def labels for create
  self.class.mapped_label_names
end
```
#neo4j\_obj

```
def neo4j_obj
  _persisted_obj || fail('Tried to access native neo4j object on a non persisted object')
end
```
#neo\_id

```
def neo_id
  _persisted_obj ? _persisted_obj.neo_id : nil
end
```
#new? Returns +true+ if the record hasn't been saved to Neo4j yet.

```
def new_record?
  !_persisted_obj
end
```
#new\_record? Returns +true+ if the record hasn't been saved to Neo4j yet.

```
def new_record?
  !_persisted_obj
end
```
#pending\_associations

```
def pending_associations
  @pending_associations ||= { }end
```
#### #pending\_associations?

```
def pending_associations?
  !@pending_associations.blank?
end
```
#persisted? Returns +true+ if the record is persisted, i.e. it's not a new record and it was not destroyed

```
def persisted?
  !new_record? && !destroyed?
end
```
#props

```
def props
  attributes.reject { |_, v| v.nil? }.symbolize_keys
end
```
#props\_for\_create Returns a hash containing: \* All properties and values for insertion in the database \* A *uuid* (or equivalent) key and value \* A *\_classname* property, if one is to be set \* Timestamps, if the class is set to include them. Note that the UUID is added to the hash but is not set on the node. The timestamps, by comparison, are set on the node prior to addition in this hash.

```
def props_for_create
 inject_timestamps!
 converted_props = props_for_db(props)
 inject_classname!(converted_props)
 inject_defaults!(converted_props)
 return converted_props unless self.class.respond_to?(:default_property_values)
  inject_primary_key!(converted_props)
end
```
#props\_for\_persistence

```
def props_for_persistence
  _persisted_obj ? props_for_update : props_for_create
end
```
#props\_for\_update

```
def props for update
  update_magic_properties
  changed_props = attributes.select { |k, \_| changed_attributes.include?(k) }
  changed_props.symbolize_keys!
  props_for_db(changed_props)
  inject_defaults!(changed_props)
end
```
#query\_as Returns a Query object with the current node matched the specified variable name

```
def query_as(node_var)
  self.class.query_as(node_var, false).where("ID(#{node_var})" => self.neo_id)
end
```
#read\_attribute Returning nil when we get ActiveAttr::UnknownAttributeError from ActiveAttr

```
def read_attribute(name)
  super(name)
rescue ActiveAttr::UnknownAttributeError
 nil
end
```
#read\_attribute\_for\_validation Implements the ActiveModel::Validation hook method.

```
def read_attribute_for_validation(key)
  respond_to?(key) ? send(key) : self[key]
end
```
#reload

```
def reload
 return self if new_record?
  association_proxy_cache.clear if respond_to?(:association_proxy_cache)
  changed_attributes && changed_attributes.clear
  unless reload_from_database
    @_deleted = true
    freeze
  end
  self
end
```
#reload\_from\_database

```
def reload_from_database
  # TODO: - Neo4j::IdentityMap.remove_node_by_id(neo_id)
  if reloaded = self.class.load_entity(neo_id)
    send(:attributes=, reloaded.attributes)
  end
  reloaded
end
```
#remove\_label Removes one or more labels Be careful, don't remove the label representing the Ruby class.

```
def remove_label(*label)
  @_persisted_obj.remove_label(*label)
end
```
#save The validation process on save can be skipped by passing false. The regular Model#save method is replaced with this when the validations module is mixed in, which it is by default.

```
def save(options = \{\})result = perform_validations(options) ? super : false
  if !result
   Neo4j::Transaction.current.failure if Neo4j::Transaction.current
  end
  result
end
```
#save! Persist the object to the database. Validations and Callbacks are included by default but validation can be disabled by passing :validate => false to #save! Creates a new transaction.

```
def save!(*args)
  fail RecordInvalidError, self unless save(*args)
end
```
#send\_props

```
def send_props(hash)
 return hash if hash.blank?
 hash.each { |key, value| self.send("#{key}=", value) }
end
```
#serializable\_hash

```
def serializable_hash(*args)
  super.merge(id: id)
end
```
#serialized\_properties

```
def serialized_properties
  self.class.serialized_properties
end
```
#to\_key Returns an Enumerable of all (primary) key attributes or nil if model.persisted? is false

```
def to_key
  _persisted_obj ? [id] : nil
end
```
#touch

nodoc

```
def touch #:nodoc:
  run_callbacks(:touch) { super }
end
```
#update Updates this resource with all the attributes from the passed-in Hash and requests that the record be saved. If saving fails because the resource is invalid then false will be returned.

```
def update(attributes)
  self.attributes = process_attributes(attributes)
  save
end
```
#update! Same as {#update\_attributes}, but raises an exception if saving fails.

```
def update!(attributes)
  self.attributes = process_attributes(attributes)
  save!
end
```
#update\_attribute Convenience method to set attribute and #save at the same time

```
def update_attribute(attribute, value)
  send("#{attribute}=", value)
  self.save
end
```
#update\_attribute! Convenience method to set attribute and #save! at the same time

```
def update_attribute!(attribute, value)
  send("#{attribute}=", value)
  self.save!
end
```
#update\_attributes Updates this resource with all the attributes from the passed-in Hash and requests that the record be saved. If saving fails because the resource is invalid then false will be returned.

```
def update(attributes)
  self.attributes = process_attributes(attributes)
  save
end
```
#update\_attributes! Same as {#update\_attributes}, but raises an exception if saving fails.

```
def update!(attributes)
  self.attributes = process_attributes(attributes)
  save!
end
```
#valid?

```
def valid?(context = nil)
  context ||= (new_record? ? :create : :update)
  super(context)
  errors.empty?
end
```
#wrapper Implements the Neo4j::Node#wrapper and Neo4j::Relationship#wrapper method so that we don't have to care if the node is wrapped or not.

**def** wrapper self **end**

## **10.1.13 TypeConverters**

## **Constants**

## **Files**

• [lib/neo4j/type\\_converters.rb:2](https://github.com/neo4jrb/neo4j/blob/master/lib/neo4j/type_converters.rb#L2)

## **Methods**

#convert\_properties\_to Modifies a hash's values to be of types acceptable to Neo4j or matching what the user defined using *type* in property definitions.

```
def convert_properties_to(obj, medium, properties)
 direction = medium == :ruby ? :to_ruby : :to_db
 properties.each_pair do |key, value|
   next if skip_conversion?(obj, key, value)
   properties[key] = convert_property(key, value, direction)
 end
end
```
#convert\_property Converts a single property from its current format to its db- or Ruby-expected output type.

```
def convert_property(key, value, direction)
 converted_property(primitive_type(key.to_sym), value, direction)
end
```
## **10.1.14 Relationship**

## **Wrapper**

## **Constants**

## **Files**

• [lib/neo4j/active\\_rel/rel\\_wrapper.rb:2](https://github.com/neo4jrb/neo4j/blob/master/lib/neo4j/active_rel/rel_wrapper.rb#L2)

## **Methods**

## #wrapper

```
def wrapper
 props.symbolize_keys!
 begin
   most_concrete_class = sorted_wrapper_classes
   wrapped_rel = most_concrete_class.constantize.new
 rescue NameError
   return self
  end
 wrapped_rel.init_on_load(self, self._start_node_id, self._end_node_id, self.rel_type)
 wrapped_rel
end
```
## **Constants**

## **Files**

• [lib/neo4j/active\\_rel/rel\\_wrapper.rb:1](https://github.com/neo4jrb/neo4j/blob/master/lib/neo4j/active_rel/rel_wrapper.rb#L1)

## **Methods**

## **10.1.15 Node**

## **Wrapper**

The wrapping process is what transforms a raw CypherNode or EmbeddedNode from Neo4j::Core into a healthy ActiveNode (or ActiveRel) object.

## **Constants**

• CONSTANTS\_FOR\_LABELS\_CACHE

## **Files**

• [lib/neo4j/active\\_node/node\\_wrapper.rb:5](https://github.com/neo4jrb/neo4j/blob/master/lib/neo4j/active_node/node_wrapper.rb#L5)

## **Methods**

#### #class\_to\_wrap

```
def class_to_wrap
  load_classes_from_labels
  (named_class || ::Neo4j::ActiveNode::Labels.model_for_labels(labels)).tap do |model_class|
    Neo4j::Node::Wrapper.populate_constants_for_labels_cache(model_class, labels)
  end
end
```
#wrapper this is a plugin in the neo4j-core so that the Ruby wrapper will be wrapped around the Neo4j::Node objects

```
def wrapper
  found_class = class_to_wrap
 return self if not found_class
  found_class.new.tap do |wrapped_node|
    wrapped_node.init_on_load(self, self.props)
  end
end
```
## **Constants**

## **Files**

• [lib/neo4j/active\\_node/node\\_wrapper.rb:3](https://github.com/neo4jrb/neo4j/blob/master/lib/neo4j/active_node/node_wrapper.rb#L3)

## **Methods**

## **10.1.16 Generators**

nodoc

## **Base**

nodoc

## **Constants**

## **Files**

• [lib/rails/generators/neo4j\\_generator.rb:10](https://github.com/neo4jrb/neo4j/blob/master/lib/rails/generators/neo4j_generator.rb#L10)

## **Methods**

#### .source\_root

```
def self.source_root
 @_neo4j_source_root ||= File.expand_path(File.join(File.dirname(__FILE_),
                                                     'neo4j', generator_name, 'templates'))
end
```
## **ActiveModel**

nodoc

## **Constants**

### **Files**

• [lib/rails/generators/neo4j\\_generator.rb:17](https://github.com/neo4jrb/neo4j/blob/master/lib/rails/generators/neo4j_generator.rb#L17)

## **Methods**

## .all

```
def self.all(klass)
  "#{klass}.all"
end
```
.build

```
def self.build(klass, params = nil)
  if params
    "#{klass}.new(#{params})"
  else
    "#{klass}.new"
  end
end
```
#destroy

```
def destroy
  "#{name}.destroy"
end
```
#errors

```
def errors
  "#{name}.errors"
end
```
.find

```
def self.find(klass, params = nil)
  "#{klass}.find(#{params})"
end
```
#save

```
def save
 "#{name}.save"
end
```
## #update\_attributes

```
def update_attributes(params = nil)
  "#{name}.update_attributes(#{params})"
end
```
## **ModelGenerator**

nodoc

### **Constants**

**Files**

• [lib/rails/generators/neo4j/model/model\\_generator.rb:3](https://github.com/neo4jrb/neo4j/blob/master/lib/rails/generators/neo4j/model/model_generator.rb#L3)

## **Methods**

### #create\_model\_file

```
def create_model_file
 template 'model.erb', File.join('app/models', "#{singular_name}.rb")
end
```
.source\_root

```
def self.source_root
 @_neo4j_source_root ||= File.expand_path(File.join(File.dirname(__FILE_),
                                                     'neo4j', generator_name, 'templates'))
end
```
## **Constants**

## **Files**

• [lib/rails/generators/neo4j\\_generator.rb:6](https://github.com/neo4jrb/neo4j/blob/master/lib/rails/generators/neo4j_generator.rb#L6)

## **Methods**

## **10.1.17 Constants**

• VERSION

## **10.1.18 Files**

- [lib/neo4j/config.rb:1](https://github.com/neo4jrb/neo4j/blob/master/lib/neo4j/config.rb#L1)
- [lib/neo4j/shared.rb:1](https://github.com/neo4jrb/neo4j/blob/master/lib/neo4j/shared.rb#L1)
- [lib/neo4j/errors.rb:1](https://github.com/neo4jrb/neo4j/blob/master/lib/neo4j/errors.rb#L1)
- [lib/neo4j/wrapper.rb:1](https://github.com/neo4jrb/neo4j/blob/master/lib/neo4j/wrapper.rb#L1)
- [lib/neo4j/version.rb:1](https://github.com/neo4jrb/neo4j/blob/master/lib/neo4j/version.rb#L1)
- [lib/neo4j/railtie.rb:4](https://github.com/neo4jrb/neo4j/blob/master/lib/neo4j/railtie.rb#L4)
- [lib/neo4j/paginated.rb:1](https://github.com/neo4jrb/neo4j/blob/master/lib/neo4j/paginated.rb#L1)
- [lib/neo4j/migration.rb:3](https://github.com/neo4jrb/neo4j/blob/master/lib/neo4j/migration.rb#L3)
- [lib/neo4j/timestamps.rb:4](https://github.com/neo4jrb/neo4j/blob/master/lib/neo4j/timestamps.rb#L4)
- [lib/neo4j/active\\_rel.rb:1](https://github.com/neo4jrb/neo4j/blob/master/lib/neo4j/active_rel.rb#L1)
- [lib/neo4j/active\\_node.rb:1](https://github.com/neo4jrb/neo4j/blob/master/lib/neo4j/active_node.rb#L1)
- [lib/neo4j/type\\_converters.rb:1](https://github.com/neo4jrb/neo4j/blob/master/lib/neo4j/type_converters.rb#L1)
- [lib/neo4j/shared/callbacks.rb:1](https://github.com/neo4jrb/neo4j/blob/master/lib/neo4j/shared/callbacks.rb#L1)
- [lib/neo4j/active\\_rel/types.rb:1](https://github.com/neo4jrb/neo4j/blob/master/lib/neo4j/active_rel/types.rb#L1)
- [lib/neo4j/active\\_node/query.rb:1](https://github.com/neo4jrb/neo4j/blob/master/lib/neo4j/active_node/query.rb#L1)
- [lib/neo4j/shared/typecaster.rb:1](https://github.com/neo4jrb/neo4j/blob/master/lib/neo4j/shared/typecaster.rb#L1)
- [lib/neo4j/timestamps/created.rb:1](https://github.com/neo4jrb/neo4j/blob/master/lib/neo4j/timestamps/created.rb#L1)
- [lib/neo4j/active\\_node/labels.rb:1](https://github.com/neo4jrb/neo4j/blob/master/lib/neo4j/active_node/labels.rb#L1)
- [lib/neo4j/shared/validations.rb:1](https://github.com/neo4jrb/neo4j/blob/master/lib/neo4j/shared/validations.rb#L1)
- [lib/neo4j/timestamps/updated.rb:1](https://github.com/neo4jrb/neo4j/blob/master/lib/neo4j/timestamps/updated.rb#L1)
- [lib/neo4j/active\\_rel/callbacks.rb:1](https://github.com/neo4jrb/neo4j/blob/master/lib/neo4j/active_rel/callbacks.rb#L1)
- [lib/neo4j/active\\_node/callbacks.rb:1](https://github.com/neo4jrb/neo4j/blob/master/lib/neo4j/active_node/callbacks.rb#L1)
- [lib/neo4j/active\\_node/dependent.rb:1](https://github.com/neo4jrb/neo4j/blob/master/lib/neo4j/active_node/dependent.rb#L1)
- [lib/neo4j/active\\_rel/validations.rb:1](https://github.com/neo4jrb/neo4j/blob/master/lib/neo4j/active_rel/validations.rb#L1)
- [lib/neo4j/active\\_node/orm\\_adapter.rb:3](https://github.com/neo4jrb/neo4j/blob/master/lib/neo4j/active_node/orm_adapter.rb#L3)
- [lib/neo4j/active\\_node/validations.rb:1](https://github.com/neo4jrb/neo4j/blob/master/lib/neo4j/active_node/validations.rb#L1)
- [lib/neo4j/active\\_node/unpersisted.rb:1](https://github.com/neo4jrb/neo4j/blob/master/lib/neo4j/active_node/unpersisted.rb#L1)
- [lib/neo4j/active\\_node/query\\_methods.rb:1](https://github.com/neo4jrb/neo4j/blob/master/lib/neo4j/active_node/query_methods.rb#L1)
- [lib/rails/generators/neo4j\\_generator.rb:5](https://github.com/neo4jrb/neo4j/blob/master/lib/rails/generators/neo4j_generator.rb#L5)
- [lib/neo4j/active\\_node/has\\_n/association.rb:3](https://github.com/neo4jrb/neo4j/blob/master/lib/neo4j/active_node/has_n/association.rb#L3)
- [lib/neo4j/active\\_node/query/query\\_proxy.rb:1](https://github.com/neo4jrb/neo4j/blob/master/lib/neo4j/active_node/query/query_proxy.rb#L1)
- [lib/neo4j/active\\_node/query/query\\_proxy\\_link.rb:1](https://github.com/neo4jrb/neo4j/blob/master/lib/neo4j/active_node/query/query_proxy_link.rb#L1)
- [lib/neo4j/active\\_node/query/query\\_proxy\\_methods.rb:1](https://github.com/neo4jrb/neo4j/blob/master/lib/neo4j/active_node/query/query_proxy_methods.rb#L1)
- [lib/neo4j/active\\_node/query/query\\_proxy\\_enumerable.rb:1](https://github.com/neo4jrb/neo4j/blob/master/lib/neo4j/active_node/query/query_proxy_enumerable.rb#L1)
- [lib/neo4j/active\\_node/dependent/association\\_methods.rb:1](https://github.com/neo4jrb/neo4j/blob/master/lib/neo4j/active_node/dependent/association_methods.rb#L1)
- [lib/neo4j/active\\_node/dependent/query\\_proxy\\_methods.rb:1](https://github.com/neo4jrb/neo4j/blob/master/lib/neo4j/active_node/dependent/query_proxy_methods.rb#L1)
- [lib/neo4j/active\\_node/query/query\\_proxy\\_unpersisted.rb:1](https://github.com/neo4jrb/neo4j/blob/master/lib/neo4j/active_node/query/query_proxy_unpersisted.rb#L1)
- [lib/neo4j/active\\_node/query/query\\_proxy\\_eager\\_loading.rb:1](https://github.com/neo4jrb/neo4j/blob/master/lib/neo4j/active_node/query/query_proxy_eager_loading.rb#L1)
- [lib/neo4j/active\\_node/has\\_n/association\\_cypher\\_methods.rb:1](https://github.com/neo4jrb/neo4j/blob/master/lib/neo4j/active_node/has_n/association_cypher_methods.rb#L1)
- [lib/neo4j/active\\_node/query/query\\_proxy\\_find\\_in\\_batches.rb:1](https://github.com/neo4jrb/neo4j/blob/master/lib/neo4j/active_node/query/query_proxy_find_in_batches.rb#L1)

## **10.1.19 Methods**

## **10.2 Rails**

## **10.2.1 Generators**

## **GeneratedAttribute**

nodoc

## **Constants**

## **Files**

• [lib/rails/generators/neo4j\\_generator.rb:53](https://github.com/neo4jrb/neo4j/blob/master/lib/rails/generators/neo4j_generator.rb#L53)

## **Methods**

## #type\_class

```
def type_class
 case type.to_s.downcase
 when 'any' then 'any'
 when 'datetime' then 'DateTime'
 when 'date' then 'Date'
 when 'integer', 'number', 'fixnum' then 'Integer'
 when 'float' then 'Float'
 else
    'String'
  end
end
```
## **Constants**

## **Files**

• [lib/rails/generators/neo4j\\_generator.rb:52](https://github.com/neo4jrb/neo4j/blob/master/lib/rails/generators/neo4j_generator.rb#L52)

## **Methods**

## **10.2.2 Constants**

## **10.2.3 Files**

• [lib/rails/generators/neo4j\\_generator.rb:51](https://github.com/neo4jrb/neo4j/blob/master/lib/rails/generators/neo4j_generator.rb#L51)

## **10.2.4 Methods**

Neo4j.rb (the [neo4j](https://github.com/neo4jrb/neo4j) and [neo4j-core](https://github.com/neo4jrb/neo4j-core) gems) is a [Ruby](https://www.ruby-lang.org/en/) Object-Graph-Mapper (OGM) for the [Neo4j](http://neo4j.com/) graph database. It tries to follow API conventions established by [ActiveRecord](http://guides.rubyonrails.org/active_record_basics.html) and familiar to most Ruby developers but with a Neo4j flavor.

- Ruby (software) A dynamic, open source programming language with a focus on simplicity and productivity. It has an elegant syntax that is natural to read and easy to write.
- Graph Database (computer science) A graph database stores data in a graph, the most generic of data structures, capable of elegantly representing any kind of data in a highly accessible way.

Neo4j (databases) The world's leading graph database

If you're already familiar with ActiveRecord, DataMapper, or Mongoid, you'll find the Object Model features you've come to expect from an O\*M:

- Properties
- Indexes / Constraints
- Callbacks
- Validation
- Assocations

Because relationships are first-class citizens in Neo4j, models can be created for both nodes and relationships.

# **Additional features include**

- A chainable [arel-](https://github.com/rails/arel)inspired query builder
- Transactions
- Migration framework

# **Requirements**

- Ruby 1.9.3+ (tested in MRI and JRuby)
- Neo4j 2.1.0 + (version 4.0+ of the gem is required to use neo4j 2.2+)

**CHAPTER 13**

**Indices and tables**

- genindex
- modindex
- search

Index

# A

association\_model\_namespace, [56](#page-61-0)

# C

class\_name\_property, [55](#page-60-0)

## I

include\_root\_in\_json, [55](#page-60-0)

## L

logger, [56](#page-61-0)

# M

module\_handling, [56](#page-61-0)

# N

neo4j:config, [9](#page-14-0) neo4j:install, [9](#page-14-0) neo4j:restart, [10](#page-15-0) neo4j:start, [9](#page-14-0) neo4j:start\_no\_wait, [9](#page-14-0) neo4j:stop, [10](#page-15-0)

# P

pretty\_logged\_cypher\_queries, [56](#page-61-0)

# R

record\_timestamps, [56](#page-61-0)

# T

timestamp\_type, [56](#page-61-0) transform\_rel\_type, [55](#page-60-0)